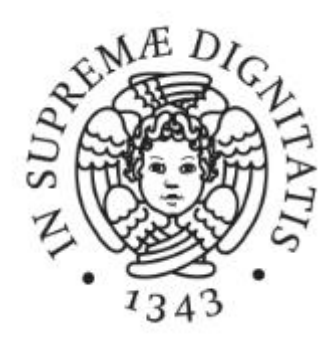

# **PROGETTO COSTRUZIONE DI MACCHINE**

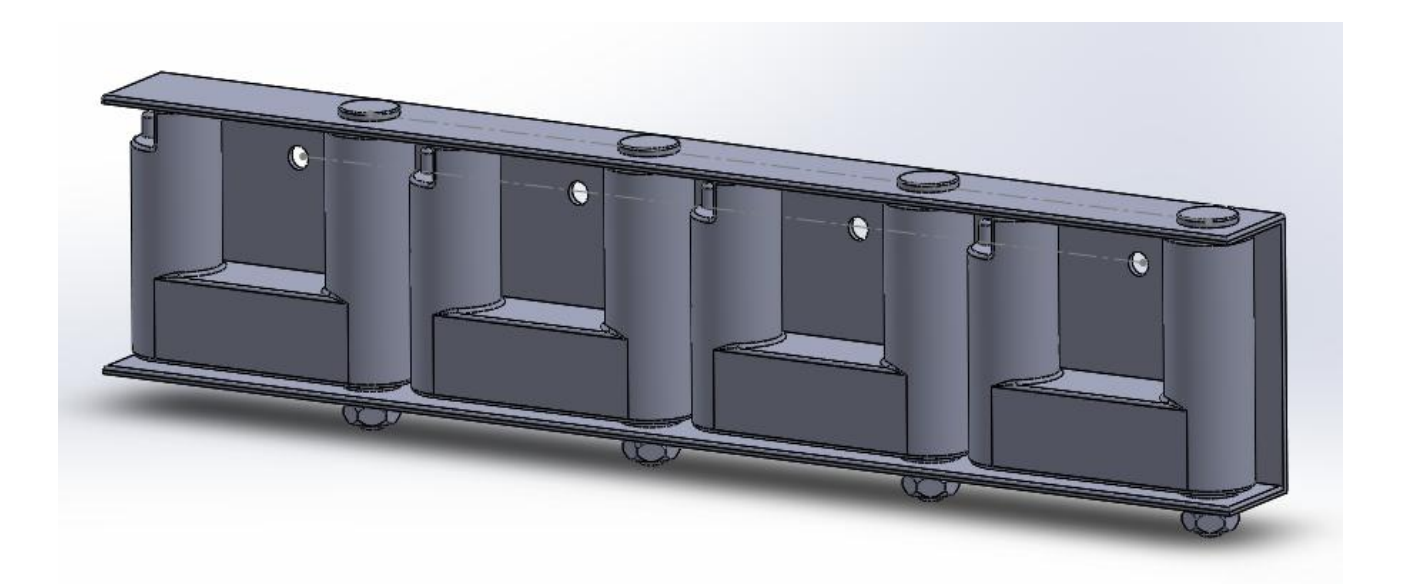

Matteo Policella

# SPECIFICA TECNICA

## 1. *Sigla di identificazione*: APMS (Appendiabiti a Parete Modulare a Scomparsa) *Data*: 28/06/17 *Responsabile*: Matteo Policella

## *2. Indice Specifica Tecnica*

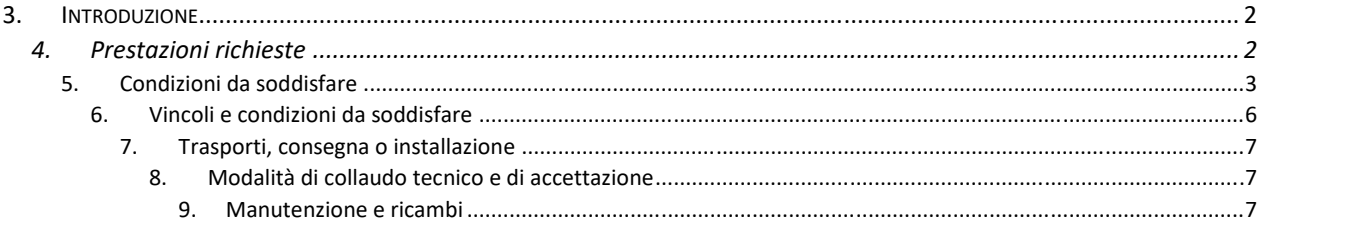

## 3. Introduzione

Si decide di progettare un appendiabiti a parete di carattere modulare in modo da conferire all'oggetto un'elevata flessibilità di installazione. L'appendiabiti in questione, prefiggendosi di soddisfare sia le esigenze tipiche della famiglia media sia di ambienti pubblici/professionali quali scuole ed uffici si rivolgerà ad un target di mercato piuttosto ampio e vario. In virtù di quanto esposto si sceglie di indirizzare la macchina verso una produzione di media scala.

## 4. Prestazioni richieste

Ogni APMS (modulo singolo) dovendo provvedere alle esigenze di almeno 4 persone (famiglia media) deve poter sopportare:

Carichi verticali ordinari di 200 N:

Si è assunto cautelativamente che APMS debba sopportare un carico di 8 giacche, per ciascuna delle quali è stato assunto un peso medio altrettanto cautelativo di 2 kg. Il peso da sorreggere è stato poi maggiorato di ulteriori 4 kg a simulare la presenza di sciarpe, cappelli ecc.

- Carichi straordinari di 400 N (il doppio dei carichi ordinari)
- Forti carichi asimmetrici: carico di 100 N verticali e 20 orizzontali sul braccio più estremo
- Carichi orizzontali su ciascun braccio pari al 20% del carico ordinario ad esso relativo. Con questa specifica si vuole simulare la condizione di forza esercitata accidentalmente ad esempio nell'atto di rimuovere senza attenzione un cappotto da un gancio.
- Deve inoltre risultare sufficientemente rigido: ciascun braccio rotante deve presentare freccia massima in corrispondenza di carico straordinario non superiore a 0.5 mm

# *5. Condizioni da soddisfare*

Prima di assegnare limiti e vincoli all'oggetto del progetto (es. ingombri, peso..) si ritiene necessario procedere con l'approccio dell'House of Quality che come descritto nel prossimo paragrafo consente di evidenziare le caratteristiche più importanti dell'oggetto in questione in modo da poter partire da queste nell'assegnare le condizioni più spinte o idonee (vincoli più stringenti, obiettivi target) e consentire alle altre una maggior possibilità di adattamento in funzione delle prime. Senza un approccio di questo tipo si rischierebbe di assegnare prestazioni e limiti indistintamente ad ogni caratteristica, rischiando di incorrere in un problema eccessivamente o comunque inutilmente vincolato.

## *HOUSE OF QUALITY (HoQ)*

L'HoQ è uno strumento grafico appartenente alla metodologia del Quality Function Deployment (QFD) che consente di tradurre bisogni ed aspettative del cliente in specifiche tecniche finalizzate alla realizzazione o alla miglioria di prodotti e servizi. Punto di forza di tale approccio grafico è la capacità di immagazzinare una grande quantità di dati mettendo in relazione le informazioni proveniente dal cliente con le principali specifiche tecniche riguardanti l'oggetto della progettazione fornendo infine una visione riassuntiva del problema progettuale mediante appositi parametri d'interesse. Se ben stilata l'HoQ consente potenzialmente di eseguire il lavoro una sola volta ed in modo corretto.

## COMPARTIMENTI (Stanze):

Con riferimento al foglio Excell (Allegato A) si illustra e descrive brevemente la struttura della HoQ.

*1. Demanded Quality (Whats)*

Contiene bisogni ed aspettative della clientela, raccolte mediante questionari, interviste a campione, dati dell'assistenza tecnica, analisi reclami ecc.

*Nota*: con Affidabilità si intende la capacità dell'oggetto in questione di assolvere alla sua funzione mantenendo nel tempo la sua integrità e le sue qualità, mentre con Funzionalità si indica la capacità dello stesso di soddisfare le esigenze per cui viene progettato con efficienza (in senso lato) e praticità.

I pesi, scelti dal set di valori 1,3,9 provengono dal dialogo con la clientela. La tabella Excell fornice in automatico il valore dei pesi relativi nella terza colonna da sinistra.

## *2. Quality Characteristics (Hows)*

L'area riporta i principali requisiti tecnici misurabili e controllabili del prodotto. La quantificazione di questi viene affrontata in un momento successivo.

## *Note*:

- Si è scelto di riportare sia lunghezza che numero di ganci in quanto entrambi i parametri sono importanti se si sceglie di montare un solo APMS. Se si richiede di montare più moduli il parametro significativo sarà invece il rapporto dei suddetti:  $\frac{N^{\circ} g}{m}$ .
- Con *C.Sic* si intende, come sarà mostrato in seguito, il rapporto tra la tensione equivalente a carico massimo e quella di snervamento per il punto più sollecitato del pezzo più sollecitato della macchina.

 Si noti che nella casella *"Direction of Improvement*" relativa al C.Sic si è inserito il simbolo di target e non la direzione positiva di incremento in quanto non si cerca di ottenere un massimo di tale valore o di incrementarlo il più possibile quanto piuttosto si incentrerà il progetto su un suo preciso valore basato sulla teoria studiata*.*

## *3. "L'attico"*

Mostra in maniera molto immediata la correlazione tra le varie specifiche tecniche sfruttando i 4 simboli riportati in legenda.

## *Note*:

 Le correlazioni blande non sono state riportate. Ad esempio è stata riportata la correlazione massa-lunghezza in quanto vi è significativa correlazione positiva tra le due, mentre tra massa e spessore la correlazione è quantitativamente secondaria.

## *4. Matrice delle relazioni*

Le specifiche tecniche (Hows) vengono poste in correlazione con le esigenze del cliente (Whats) mediante i 3 simboli riportati (corrispondenti ai valori numerici di 1,3,9). Tanto più i due aspetti saranno correlati e dipendenti tanto più l'indice assumerà valore alto tra i valori del set scelto. Il peso complessivo di ciascuna caratteristica tecnica (colonna) si calcola eseguendo la sommatoria tra i prodotti dei pesi di ciascuna qualità con il rispettivo indice di correlazione (sommatoria sulle righe)

$$
P_j(H) = \sum_{i=1}^{N} p_i * C_i
$$

Dove con  $p_i$  si sono indicati i pesi (priorità) delle qualità e con  $C_i$  le correlazioni con le medesime. Gli "i" sono indici di riga e j di colonna.

La riga finale "Relative Weight" riporta poi i valori relativi.

*Note* sulla compilazione della matrice:

- Affinché il metodo dell'HoQ risulti efficace è buona norma che la matrice di correlazione non risulti troppo "piena", si trova come indicazione infatti di non riempirla per più della metà.
- In base a quanto sopra menzionato sono state considerate solamente le correlazioni dirette e più significative. Ad esempio l'affidabilità risulta correlata con il numero di componenti ma non con la massa seppur quest'ultima sia funzione indiscussa del numero di componenti.

*Note* sulle singole correlazioni

- *Affidabilità/presenza di bracci rotanti*: media (3). Si è scelta una correlazione media in quanto seppure sia innegabile che la presenza di componenti rotanti comporti un incremento del rischio di guasti/rotture è anche vero che una buona realizzazione dei complessi rotanti possa arginare fortemente tali problematiche.

- *Funzionalità/presenza di bracci rotanti*: media (3). L'adozione di ganci rotanti costituisce una soluzione costruttiva che punta verso l'incremento della praticità e dell'efficienza dell'appendiabiti in quanto il montaggio a scomparsa consente di avere "presenti" i ganci solamente quando strettamente necessario e di poterli ideare più confortevoli (lunghi e di forma consona) a parità di ingombro "a riposo" della struttura.
- *Ingombro ridotto/spessore/lunghezza*: Si è valutato in questa sede come decisamente più critico l'ingombro trasversale rispetto al longitudinale.
- *Economicità/Presenza di bracci rotanti*: l'introduzione dei componenti necessari a permettere moto rotatorio incide inevitabilmente in aumento sul costo finale del prodotto.

#### *Note conclusive*

Si osserva per inciso che la matrice di correlazione e gli stimatori "riassuntivi" da essa desumibili forniscano indicazioni "senza segno", ossia ignorano la natura della correlazione (positiva/negativa) indicandone solamente una valutazione quantitativa "in modulo".

## *5. Competitive Analysis*

Il team che lavora al progetto esamina la validità delle soluzioni presentate dalla concorrenza sulla base dei bisogni dei clienti (Whats), assegnando per ciascuna voce valutazioni su una scala da 1 a 5. Rivolgendosi l'APMS ad un pubblico piuttosto vasto sono stati scelti come competitors rappresentativi il FLAT 3 della Foppapedretti ed il modello Hook 1564 di Caimi Brevetti; prodotti indirizzarti rispettivamente verso i segmenti di mercato domestico/familiare e scolastico/professionale. Il confronto si presenta in forma visivamente immediata sul grafico di sinistra della HoQ.

#### *Note*

- Il FLAT 3 è stato giudicato meno affidabile di APMS in quanto realizzato quasi interamente in legno e dotato di complesso rotativo apparentemente meno duraturo.
- L' Hook ha ricevuto punteggio massimo per quanto concerne l'affidabilità in quanto si presenta come un'oggetto semplice solido e realizzato con materiali di buona qualità.
- Il FLAT 3 ha ricevuto punteggio 3 per quanto riguarda la funzionalità in quanto i ganci non sembrano particolarmente "comodi" per la limitata sporgenza degli stessi in configurazione "aperta", per interfaccia di contatto abito/gancio non particolarmente estesa, per mancanza del gancino secondario per laccetto dei cappotti e per la distanza ravvicinata tra i ganci posti sul medesimo asse.

## *Tabella specifiche tecniche*

Al fine del confronto con la concorrenza risulta utile affiancare al grafico realizzato sulla base delle aspettative del cliente anche una tabella riportante i valori quantitativi reperiti sulle schede tecniche.

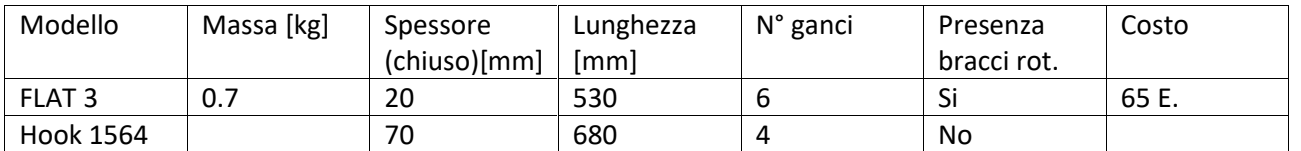

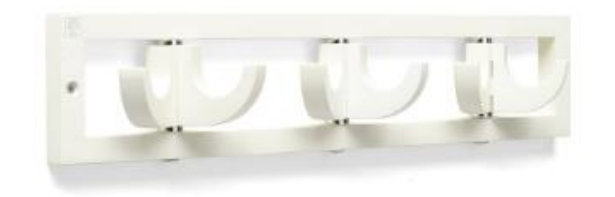

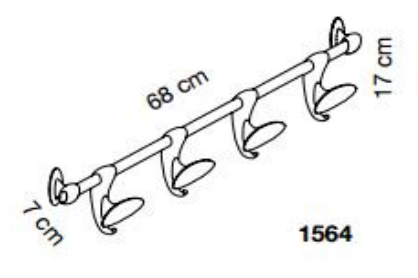

*1 FLAT 3*

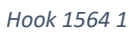

## *Analisi dei risultati ottenuti con HoQ*

Esaminando gli indici riassuntivi riportati in fondo alla HoQ si osserva che le specifiche tecniche alle quali sarà necessario prestare maggiore attenzione e considerazione saranno rispettivamente la presenza o meno dei ganci rotanti, lo spessore, il coefficiente di sicurezza ed il numero complessivo di pezzi.

## 6. Vincoli e condizioni da soddisfare

## *a) Pesi ed ingombri*

- *Lunghezza max*: 500 mm (in modo da ottenere ingombro longitudinale minore di quello dei due principali competitors.
- *Spessore max:* 50 mm (in modo da risultare meno ingombrante del modello Hook pur mantenendo una sporgenza sufficiente da parete per poter realizzare un oggetto più solido del FLAT 3.
- *Altezza max*: 150 mm (vincolo secondario)
- *Massa max*: 3 kg
- *b) Interfacce e condizioni ambientali*
	- Corretto funzionamento nel range -20 °C/40°C
	- Pressione massima esercitata sulla parete per evitare danneggiamento superficiale: 25 N/mm (forza equivalente a 10 kg esercitata sull'area di un cerchio di diametro 5 mm).
	- L'estremità del gancio dovrà garantire la tenuta dell'indumento appeso senza pregiudicarne l'integrità
	- I materiali utilizzati dovranno essere sufficientemente resistenti all'acqua in quanto APMS potrebbe alcune volte trovarsi ad operare con capi umidi o bagnati.
- c) Condizioni ergonomiche
	- L'apparecchio dovrà essere installato ad altezza congrua all'ambiente a cui è assegnato (scuole per bambini/uffici/case)
	- Distanza minima tra i bracci aperti pari a 5 cm.
- Sporgenza minima del braccio (punto più estremo) dal supporto pari a 5 cm in condizioni di apertura (per avere buone caratteristiche di accessibilità e funzionalità)
- Le eventuali operazioni di manutenzione e ricambio dovranno poter essere condotte in comodità: punti critici, viti e bulloni dovranno quindi essere facilmente accessibili.

## 7. Trasporti, consegna o installazione

- APMS deve poter essere trasportato in auto: dimensioni max imballaggio (600x20x10)
- APMS deve poter essere montato e/o installato da singolo individuo non specializzato con il solo aiuto del manuale di istruzioni in breve tempo (max 15 min) e con attrezzi comuni (se speciali saranno forniti con il prodotto)

## *8. Modalità di collaudo tecnico e di accettazione*

Affinché il prodotto sia considerato accettabile e conforme è necessario che il braccio, sottoposto ad una prova di carico standardizzata presenti una freccia massima al carico straordinario (condizione più critica) non superiore a 0.5 mm. Non essendo l'APMS una macchina di precisione o un dispositivo di sicurezza i controlli di qualità possono anche essere condotti a campione.

## 9. Manutenzione e ricambi

APMS non deve necessitare di particolare manutenzione ed eventuali pezzi di ricambio devono essere facilmente reperibili e prontamente consegnati (max 7 giorni lavorativi). Le eventuali operazioni di sostituzione non devono richiedere più di 15 minuti all'utente comune.

# **PROGETTO**

# *Indice*

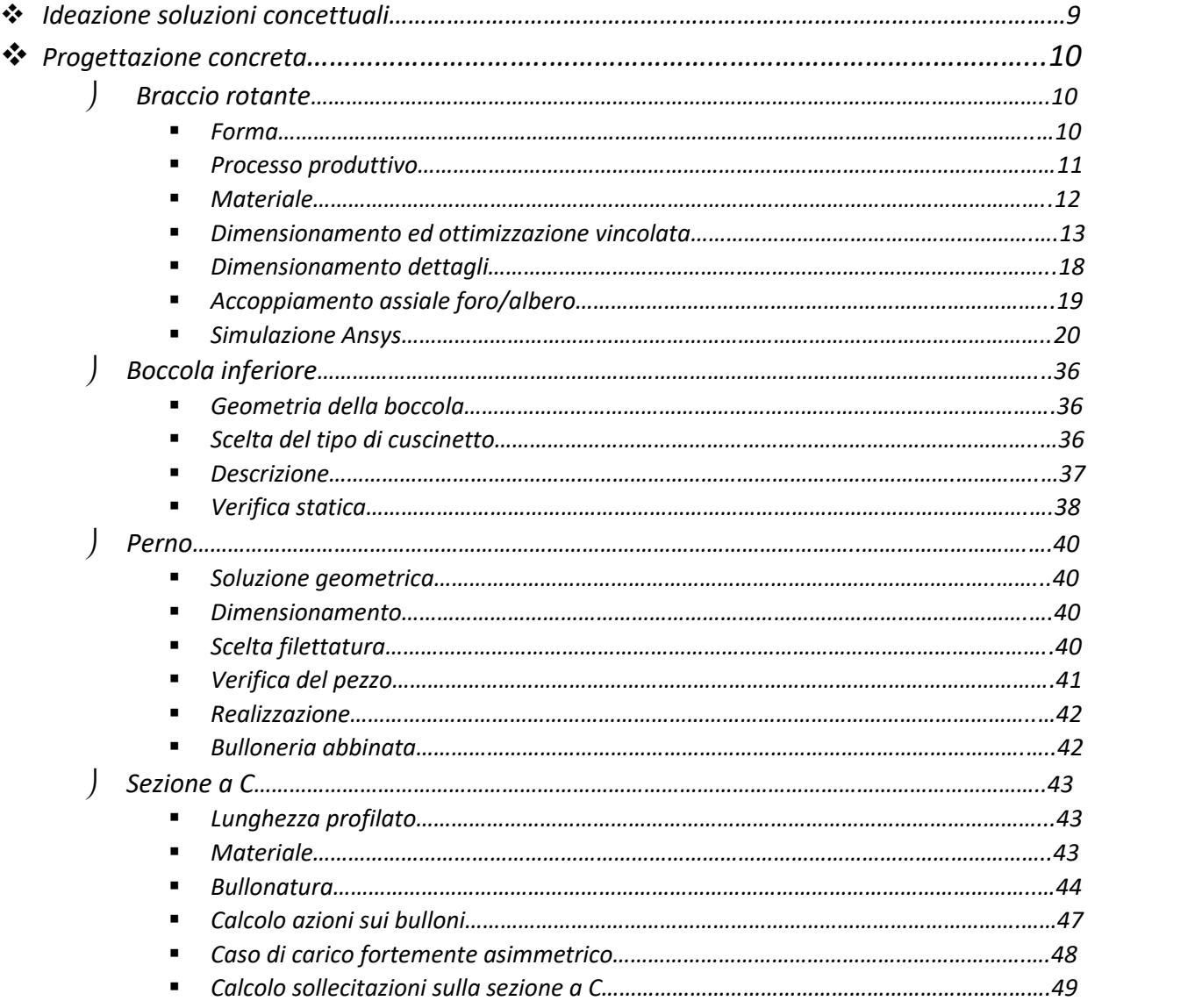

# **PROGETTO**

## *1. Ideazione di soluzioni concettuali*

## *1.1. Descrizione funzionale*

Il primo step dell'attività progettuale consiste nella definizione di tutte le sotto-funzioni che l'apparecchio deve assolvere affinché sia assolta la funzione principale definita nella specifica.

 Funzione principale: sopportare i carichi riportati nella sezione "Prestazioni" della Specifica Tecnica Sottofunzioni:

 $\triangleright$  Apertura/chiusura manuale dei bracci

## Funzioni di apprezzamento:

- $\triangleright$  Presenza di gancini per laccetti dei cappotti
- Mantenere un aspetto gradevole nel tempo
- Massimizzare funzionalità e praticità
- Massimizzare affidabilità (osservando HoQ: minimizzare numero complessivo pezzi..)
- $\triangleright$  Diminuire i costi
- Minimizzare l'ingombro

## *1.2. Schizzi e disegni*

Per ciascuna delle funzioni e sottofunzioni illustrate si possono trovare più soluzioni concettuali alternative. Avendo in progetto di realizzare un appendiabiti a scomparsa ad esempio si possono pensare più "meccanismi" adibiti ad apertura/chiusura dei bracci.

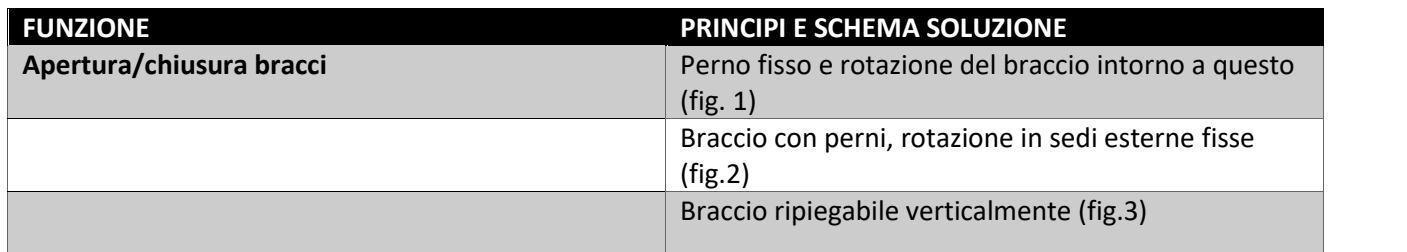

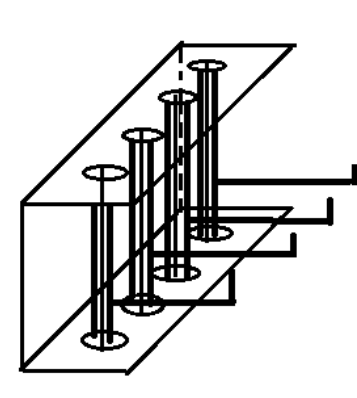

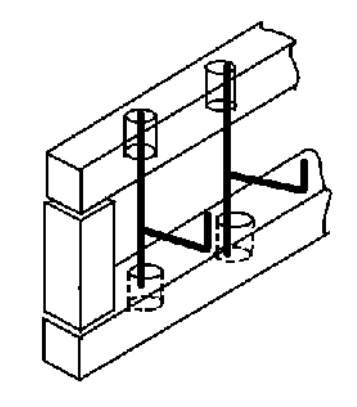

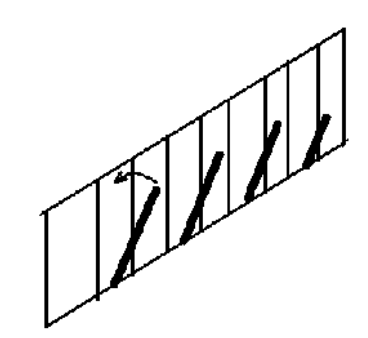

*Figura 1 Figura 2 Figura 3*

Volendo garantire (su indicazione dell'HoQ) alti livelli di affidabilità, funzionalità ed estetica si procede a scartare la soluzione concettuale 3, la quale potrebbe eccellere solamente dal punto di vista dell'ingombro. Le soluzioni 1 e 2 invece sembrano entrambe valide e capaci di poter soddisfare le specifiche tecniche assegnate. Si decide di scegliere la 1 come soluzione preferibile e di tenere la 2 come soluzione di riserva nel caso il primo progetto risulti non soddisfacente o difficilmente realizzabile.

Si sceglie dunque di progettare un appendiabiti a 4 ganci a scomparsa per rotazione e con struttura di supporto a C.

## *2. Progettazione concreta*

Si passa adesso dalla bozza (concetto) alla realizzazione concreta della macchina. Per far ciò sarà necessario scegliere le forme ed i materiali più adatti per assolvere in modo efficiente alle specifiche. Si dovrà inoltre cercare di far procedere di pari passo progetto costruttivo e progetto produttivo, il che si tradurrà nel tenere costantemente presenti le dinamiche delle tecniche di fabbricazione e montaggio durante la fase di disegno dei particolari del complessivo (Design for X).

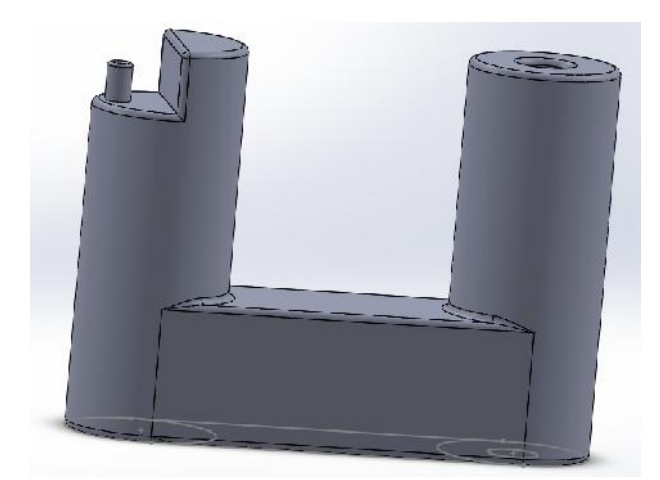

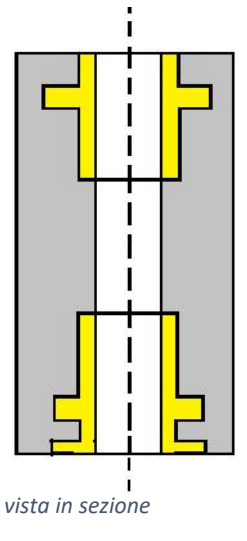

BRACCIO ROTANTE (Particolare 2)

*Pezzo completo di boccole*

## *Forma*

Si è adottata la forma mostrata in figura per le seguenti ragioni:

- È capace di assolvere in maniera ottimale alla funzione principale (missione) e sottofunzione (apertura/chiusura a rotazione).
- La presenza del gancino secondario cilindrico soddisfa la prima funzione di apprezzamento elencata
- La superficie di appoggio principale è sufficientemente ampia (se ben dimensionata) da garantire l'integrità del capo appeso
- Le due boccole, a prezzo di un coefficiente di attrito più elevato tra metallo/ bronzo rispetto a quello che si avrebbe avuto in loro assenza tra la coppia plastica/acciaio, garantiscono di salvaguardare dall'usura il corpo in plastica preservandone l'integrità nel tempo.
- Il design sobrio e simmetrico punta ad incrementare la piacevolezza e la funzionalità della macchina.

## *Processo produttivo*

Come accennato in precedenza in merito del design for X, è essenziale che il disegno progettuale proceda di pari passo a quello tecnico/costruttivo qua illustrato:

 Avendo optato per una produzione su media scala si è scelta come tecnica di produzione lo stampaggio per iniezione (anche la fusione può essere una alternativa in relazione alla strumentazione dell'azienda), infatti la mole di pezzi da produrre giustifica il costo di uno stampo costruito ad hoc.

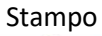

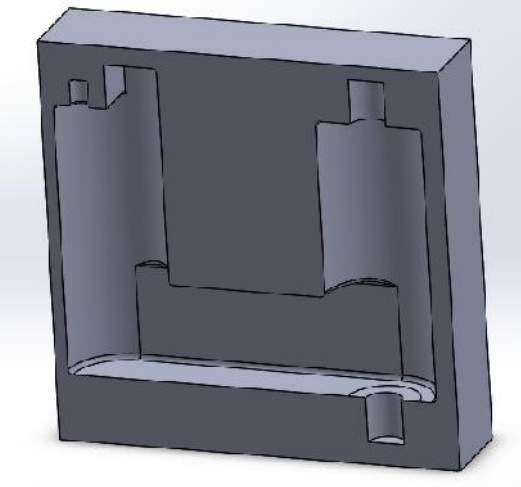

 Dato l'elevato volume dello stampo potrebbe rendersi necessario predisporre più punti di iniezione. Per come è stato disegnato il pezzo, non vi sono grosse variazioni di spessore se non nella zona del gancino secondario.

 Il diametro esterno delle boccole è stato scelto minore di quello esterno del cilindro del braccio in modo da risparmiare sul materiale senza nulla togliere alla funzionalità e per facilitare l'ingresso dell'anima montata nello stampo.

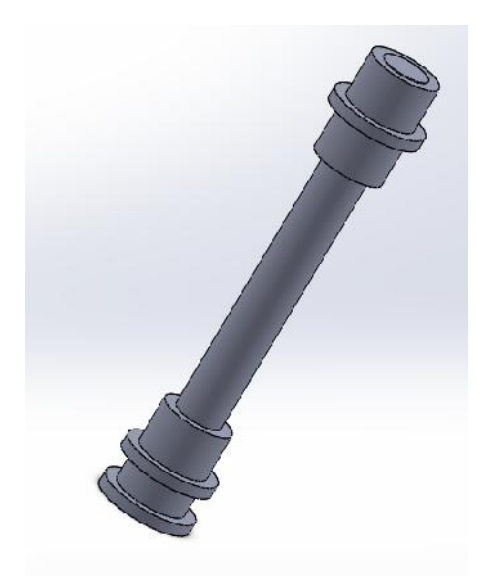

 Le boccole, montate in fase di stampaggio sull'anima cilindrica, in virtù della rugosità superficiale e della presenza dei sottosquadri al raffreddamento della materia plastica "faranno pezzo" con questa. Inoltre la boccola garantisce una più uniforme distribuzione delle forze sul corpo plastico, a tutto vantaggio della durabilità e dell'affidabilità di quest'ultimo. Queste ultime sono montate con interferenza leggera in modo da poter rimuovere l'anima una volta stampato il pezzo.

La coassialità tra le due bronzine è garantita dall'anima.

 Gli smussi, necessari per la corretta riuscita della tecnica di stampaggio, hanno anche l'ulteriore funzione di rendere sicura l'interfaccia con abiti ed utenti. Necessità tecniche, di design e di sicurezza tendono a coincidere in questa sede.

## *Materiale*

Si è scelto di realizzare il braccio rotante in Acrilonitrile-Butadiene-Stirene (ABS), materiale che trova largo uso nella realizzazione di oggetti propri dell'ambito domestico quali ad esempio sedie, piccoli mobili, stendini, elementi di armadi ecc. L'ABS è un polimero termoplastico ottenuto per copolimerizzazione di tre monomeri, l'acrilonitrile, il butadiene e lo stirene; è conosciuto sotto i nomi commerciali di Cycolac (Borg-Warner), Novodur (Bayer), Restiran (SIR), Terluran (BASF), Urtal (Monte).

Tale materiale costituisce una buona scelta per le seguenti ragioni:

- Ha campo di impiego da -40 °C a +80°C
- Ha buone caratteristiche meccaniche, quali elevata tensione di rottura, elevata durezza con buona resistenza alla scalfitura ed all'urto.
- Presenta buona resistenza chimica, soprattutto all'acqua, alle soluzioni saline acquose, agli acidi diluiti e alle soluzioni alcaline, agli idrocarburi saturi (benzina), agli oli minerali e ai grassi animali e vegetali.
- È sufficientemente resistente all'invecchiamento
- È poco deformabile

Il PA66, appartenente alla famiglia delle poliammidi (della quale fa parte anche il Kevlar) può costituire una valida soluzione alternativa all'ABS.

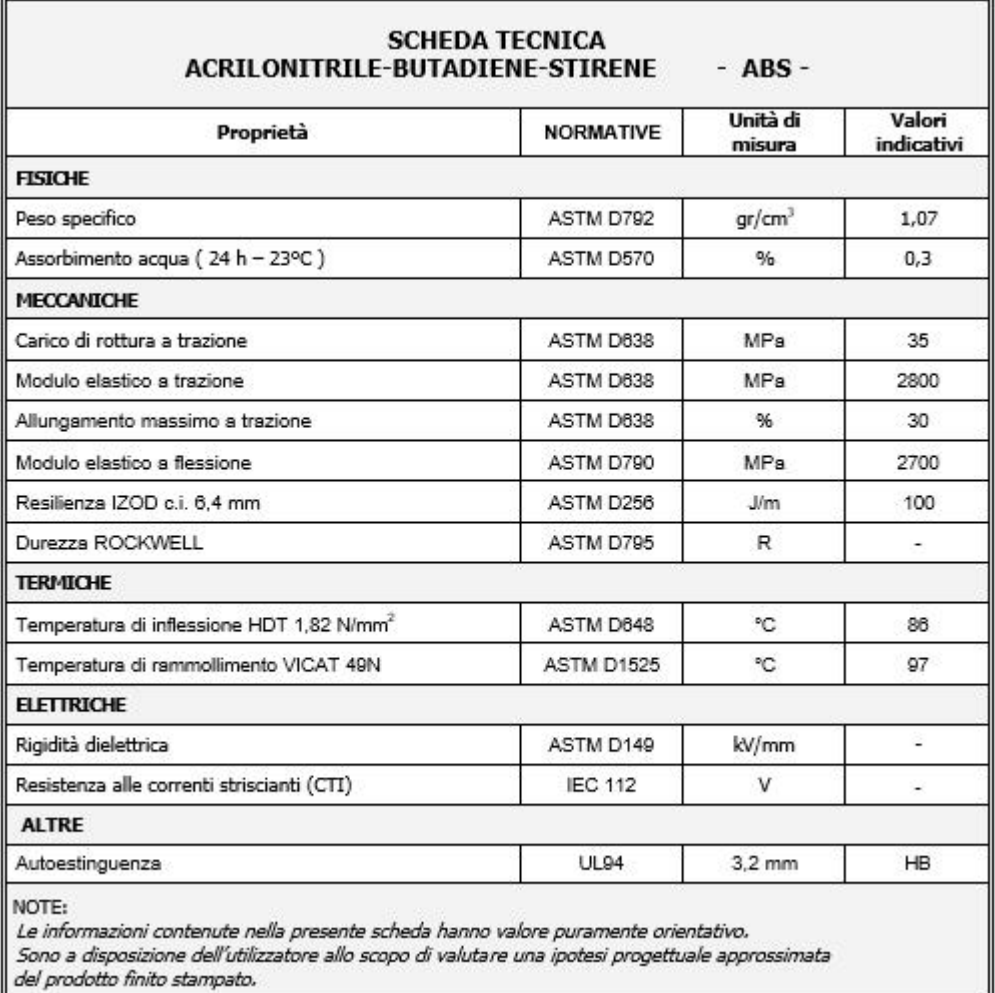

## *Dimensionamento (riferimento ad allegato B)*

Per effettuare il dimensionamento della macchina si è scelto di partire dal suo pezzo più critico: il braccio rotante.

Per mantenere i costi bassi si sceglie di adottare per la struttura di supporto una sezione a C di dimensioni standard.

Tabella sezioni a C standard

Profilati a freddo "U" Cold formed "U" sections<br>Kaltgewalzte "U"-Profile Profilés à froid "U" Perfilados a frío "U"

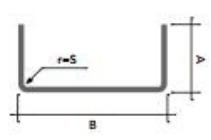

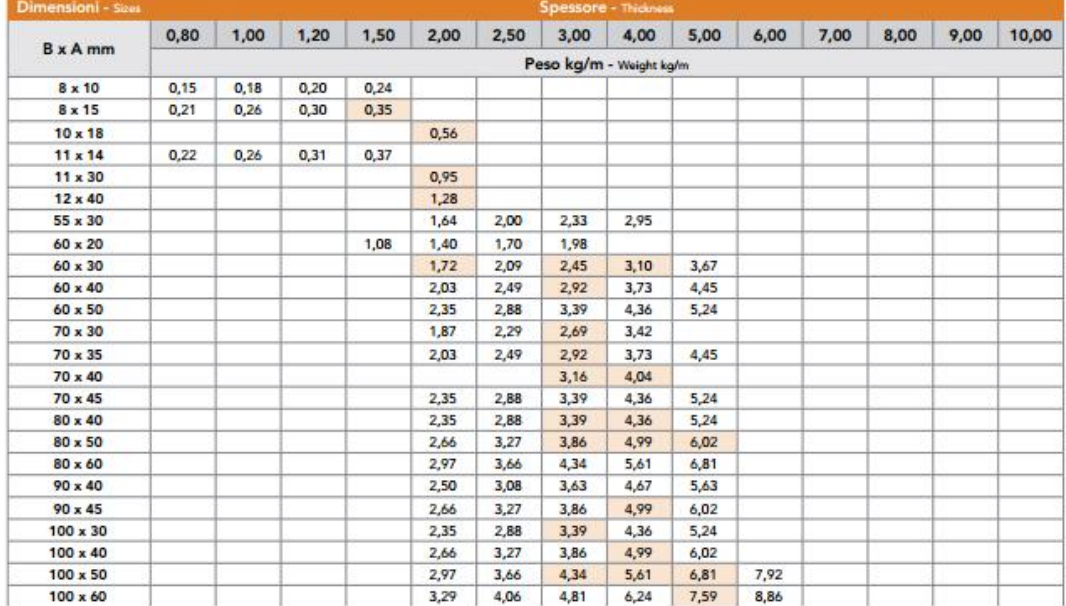

Mediante processo iterativo, legando mediante apposite relazioni funzionali le dimensioni del braccio rotante a quelle del profilato si calcoleranno le tensioni nelle 2 sezioni ragionevolmente più sollecitate (riportate in figura) e si punterà ad ottenere un coefficiente di sicurezza al carico massimo soddisfacente.

La scelta del materiale di cui è composto il braccio è vincolato dal campo di temperature di funzionamento, dalle condizioni al contorno, dal processo di fabbricazione e dalle caratteristiche meccanico/tecnologiche necessarie, di conseguenza non sarà considerata variabile libera nel processo di ottimizzazione vincolata; la quale risulterà quindi un'ottimizzazione puramente geometrica.

#### *Dimensionamento altezza del braccio*

È necessario prestare particolare attenzione al dimensionamento di tale quota in quanto l'oggetto si troverà potenzialmente a funzionare all'interno di un range di temperature piuttosto ampio (-20°C, +40°), sarà perciò necessario effettuare un calcolo delle dilatazioni termiche.

#### *Disegno esplicativo*

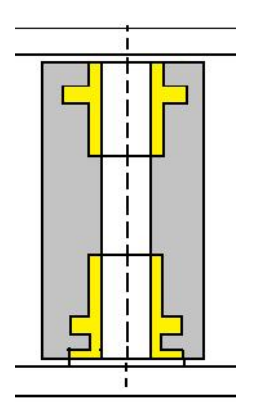

#### *Tabella*

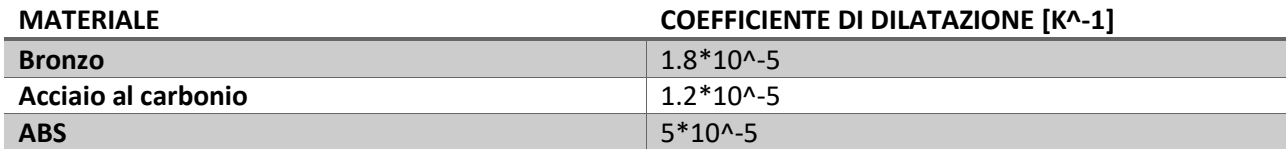

#### *Ipotesi semplificative*

- Si utilizza un coefficiente di dilatazione lineare costante
- Si trascurano le dilatazioni differenziali tra perno e profilato a C e tra ABS e boccole in bronzo.
- Si considera esclusivamente la dilatazione in altezza del profilato, trascurando eventuali inflessioni delle ali (ipotesi di rigidezza).
- Temperatura di progetto T=20°C, Tmax=40°C.

Calcolo

$$
(B - 2 * t) * (1 + \alpha_a * \Delta T)
$$
  
=  $H_0 * (1 + \alpha_A * \Delta T) + n_b * (2 + \alpha_b * \Delta T) + 1 * (1.6 + \alpha_a * \Delta T)$   
+  $g_m$ 

Dove:

- **↓** DT=20°C (condizioni termiche più critiche)
- ↓ Nbf indica il numero di boccole con flangia di base. Avendo adottato solo boccole senza flangia tale termine risulterà pari a 0.
- $\frac{1}{2}$ =gioco nelle condizioni di Tmax=0.5 (Non essendo un pezzo di precisione non è necessario un accoppiamento con tolleranza).
- Altezza "flangia" delle boccole=2 mm
- $\downarrow$  altezza rondelle=1,6 mm

Dalla formula soprariportata si può quindi calcolare  $H_0$  in funzione di B (si veda foglio Excel, allegato B).

## *Dimensionamento ingombro*

## *Schema corpo libero*

Il disegno riportato ha il solo scopo di mostrare dimensioni geometriche e posizioni delle forze, il disegno quotato secondo le leggi del disegno meccanico sarà presente in allegato. In rosso sono indicate forze esterne e reazioni vincolari, in nero le dimensioni geometriche e le lettere utilizzate sul file Excel (Allegato B).

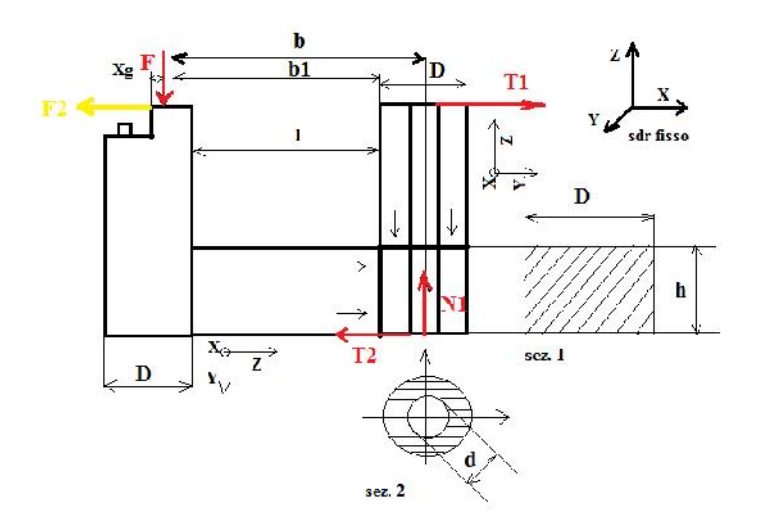

## *Equilibrio del corpo*

Ipotesi semplificative:

 Albero e braccio rigido: in questo modo le rette di azione delle forze si identificano facilmente nei punti terminali superiore ed inferiore della sede cilindrica (fig. a sinistra).

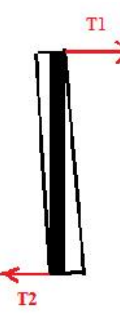

Si trascura lo spessore degli spallamenti delle boccole presenti nei tratti terminali delle sedi cilindriche

Non contatto verticale supporto-braccio nel punto superiore lato incastro di quest'ultimo (No reaz. vincolare N2).

In seguito al precedente dimensionamento dell'altezza:  $\frac{[(B-2*t)*(1+\alpha_a \quad *\Delta T)-0*(2+\alpha_b \quad *\Delta T)-1*(1,6+\alpha_a \quad a\mu * \Delta T)-g_m]}{(1+\alpha_A \quad * \Delta T)}=H_0$ 

Si esamineranno 2 condizioni di carico, la seconda delle quali sarà quella adottata per il dimensionamento (fare riferimento al file Excel).

*Condizione 1:* Carico straordinario verticale (F=400/4=100 N)

- Equilibrio lungo x: T1=T2
- Equilibrio lungo Z: N1=F
- Equilibrio Mx:  $b * F = H_0 * T_2 \rightarrow T_2 = b * \frac{F}{H_0}$

*Condizione di carico 2:* Carico straordinario verticale + carico accidentale orizzontale (F=100 N, F2=20 N)

- J Equilibrio lungo x:  $T_1 = T_2 + F_2$ <br>J Equilibrio z:  $N_1 = F$
- ) Equilibrio z:  $N_1 = F$
- $\int$  Equilibrio Mx:  $b * F = H_0 * T_2 → T_2 = b * \frac{F}{H_2}$

## *Descrizione foglio Excel*

Legenda

- $\leftarrow$  Caselle grigie: caselle automatiche
- $\triangleq$  Caselle gialle: celle di input
- **←** Caselle rosse: risultati

## Tabella 1

Riporta le misure geometriche del profilato a C. L'unica cella automatica è la  $r_{\rm H}$  in quanto vale la condizione  $r_r = t$  (spessore).

## Tabella 2

Le celle grigie riportano le misure di ingombro spaziale del braccio, le quali sono tutte funzioni delle grandezze del profilato:

- $\int$   $D = A t 1.1 * r<sub>r</sub> 2$ ; si è maggiorato del 10% lo spazio occupato dal raggio di raccordo e si sono lasciati 2 mm di bordo (cornice) a macchina chiusa.
- $\int$   $l = 35$  m ; Questo valore consente di verificare la specifica sulla sporgenza minima di comfort consentendo allo stesso tempo di ridurre l'ingombro trasversale anche in configurazione di macchina aperta e di raggiungere un elevato rapporto ganci/metro (visibile in configurazione chiusa).
- $h = (B 2 * t)/2$ ; Si è cercata questa condizione di simmetria per aumentare la piacevolezza estetica della macchina, tuttavia se necessario a raggiungere l'affidabilità preposta h può essere considerata variabile libera, anche in quanto osservando le priorità del cliente risulta  $P_a$   $\longrightarrow$   $a >$  $P_{\rho}$ .
- $\int X_g$ = punto di applicazione della risultante F. Supponendo che la distribuzione di pressione sul semicerchio sia uniforme  $F = 0.5 * \pi * \left(\frac{D}{2}\right)^2$ ;

 $\int F \cdot X = \iint_{se} P \cdot xd \rightarrow \iint_{se} P \cdot r \cdot c \cdot * |d| |d \rightarrow 2p \cdot$  $\int_0^{9^{\circ}} c_1 \int_0^{1/2} r^2 d \, d = \frac{2 \cdot R^3 \cdot p}{\pi} \rightarrow X = X_g = \frac{4 \cdot R}{3 \cdot \pi}$  $*$  $\pi$  $\int_0^{D/2} r^2 d$ 

- $\int$   $F = 100$  N;  $F_2 = 20$  N; Verifica su singolo gancio in condizioni di carico straordinario ed accidentale sovrapposti.
- $d = 8 m$ ; misura del diametro esterno del perno.
- Su=35 Mpa; Si è scelto l'acrilonitrile-butadiene -stirene (ABS) come materiale per la realizzazione del pezzo.

Tabella 3: Sezione 1

Condizione di carico 1

$$
\begin{array}{ll} & b_1 = l + D/2 - X_g \\ \end{array}
$$
\n
$$
\begin{array}{ll} & Mx_1 = b_1 * F \end{array}
$$

$$
\int_{a}^{b} Jx_1 = \frac{D^*h^3}{1}
$$

- $1 \delta 1_n = (Mx_1 * (\frac{h}{2})) / Jx_1$ ; Si è qui supposto, per un primo dimensionamento l'applicabilità della teoria della trave di DSV per la porzione del braccio a sezione rettangolare.
- $\int K t_M =2$ ; In mancanza di altri dati si è utilizzato questo valore cautelativo.

$$
\int \delta z \mathbf{1} = K t_M \times \delta \mathbf{1}_n
$$

- Il taglio non da contributo nei punti più sollecitati poiché i momenti statici (del primo ordine) sono ivi nulli.
- ) C. s  $c_1 = \frac{S_y}{s_{1}}$ 
	- Condizioni di carico 2:

Dopo aver ricalcolato le reazioni vincolari nella configurazione di sovrapposizione di carico verticale straordinario e carico orizzontale accidentale si ricalcolano le sollecitazioni sulla sezione:

$$
M \ 1' = (H_0 - \frac{h}{2}) * F2
$$

$$
+ \quad \text{Mx1tot} = \text{Mx1}^{\text{-}} + \text{Mx};
$$

$$
\begin{array}{ll}\n\textbf{4.} & \delta \quad 1' = \frac{K_t \quad *M \quad 1\bar{t} \quad * \frac{h}{2}}{Jx_1} \\
\textbf{4.} & C.S \quad c' = S \quad / \delta \quad 1'\n\end{array}
$$

Tabella 4: Sezione 2

Il procedimento utilizzato su Excel è analogo a quello adottato per la sezione 1.

## OTTIMIZZAZIONE VINCOLATA

 $\ddot{1}$ <sup>o</sup> tentativo:

- $\triangleright$  B=100 mm
- $\geq$  A=40 mm
- $\geq$  t=2 mm

$$
\triangleright \quad h = \frac{B-2t}{2}
$$

$$
\bullet \quad \bullet \quad \text{C.Sic1}'=38.6
$$

C.Sic2'=16.7

Si osserva che i coefficienti di sicurezza sono inutilmente troppo alti, si può procedere dunque verso la riduzione di massa ed ingombri:

 $\frac{1}{2}$  2° tentativo

- $\triangleright$  B=100 mm
- $\geq$  A=30 mm

$$
\triangleright \t t=2 mm
$$

$$
h = \frac{B-2t}{2}
$$

C.Sic1'=28.6

C.Sic2'=6.3

Si nota che vi è ancora spazio di manovra nell'operazione di ottimizzazione. Si decide quindi di ridurre l'altezza della sezione a C e quindi del braccio, il che porta anche a riduzione della sollecitazione nelle due sezioni critiche, e di ridurre anche l'altezza della sezione rettangolare ("pareggiando" i due coefficienti di sicurezza)

**↓** 3° tentativo

 $\triangleright$  B=70 mm

$$
\triangleright \quad \text{A=30 mm}
$$

$$
\triangleright \quad t=2 \text{ mm}
$$

$$
\triangleright \quad h = \frac{b - 2t}{3}
$$
  
 
$$
\bigstar \quad \text{C.Sic1}' = 6.41
$$

$$
\bullet \quad \text{C.Sic2}' = 5.24
$$

Si decide di non ridurre ulteriormente i coefficienti di sicurezza per le seguenti ragioni:

- $\perp$  Il dimensionamento manuale, basato sulla teoria della trave è alquanto approssimativo
- $\downarrow$  Il materiale plastico è soggetto ad inevitabile degrado col passare del tempo
- Ridurre troppo le dimensioni del gancio porta ad un decremento di ergonomia, funzionalità ed estetica, sarebbe quindi sbagliato perseguire ciecamente l'obiettivo di riduzione dei materiali e dei costi. Inoltre un'eccessiva riduzione del diametro del braccio con conseguente riduzione della superficie di interfaccia gancio-abito potrebbe portare al danneggiamento di quest'ultimo.

## *Dimensionamento dettagli del braccio*

Sotto le ipotesi fatte nel dimensionamento d'ingombro precedentemente affrontato non è stato necessario definire le quote di alcuni elementi di dettaglio quali l'altezza della superficie d'appoggio primaria (semicilindro) e l'altezza e posizione del gancino cilindrico secondario.

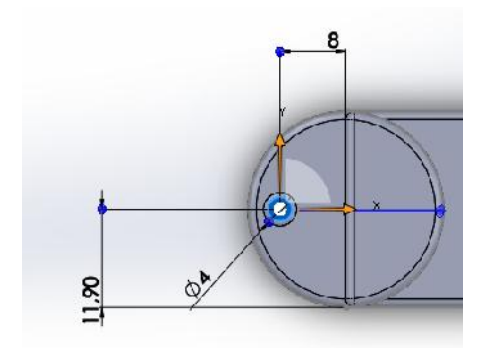

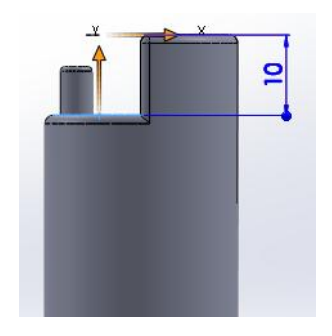

Note:

- Il gancino è stato posizionato verso l'esterno in modo da facilitarne l'utilizzo (ergonomia)
- La differenza di altezza tra la superficie di appoggio primaria ed il gancino è funzionale ad un corretto utilizzo (appoggio dell'abito) del gancio primario (soluzione che va a vantaggio della funzionalità dell'oggetto).

## Osservazioni conclusive:

Vi sarebbe la possibilità di ridurre l'altezza del gancio lato esterno senza compromettere in nessun modo la resistenza meccanica del componente (C.Sic). Tuttavia tale scelta, che porterebbe alla riduzione del

materiale a vantaggio dell'economia di realizzazione comporterebbe anche riduzioni di funzionalità (intesa come ergonomia) e di estetica in quanto andrebbe a ridurre il grado di simmetria del braccio.

## *Accoppiamento assiale foro/albero*

Si sceglie l'accoppiamento foro base con gioco H7/g6, consigliato per accoppiamenti rotanti a medio-bassa velocità periferica o caratterizzati da moti oscillanti. Non essendo un'applicazione di precisione si sono scelti indici IT piuttosto alti; si fa notare per inciso che è stata scelta per l'albero (perno) una tolleranza più stretta (grado IT minore) in virtù della più facile lavorabilità dell'acciaio al tornio.

## *Ricalcolo gioco assiale*

 $T = T_0 = 20^{\circ}C$  $(B - 2 * t) - H_0 - 1.6 = g_0 = 0.6$  mm

+ 
$$
T = -20
$$
°C;  $\Delta T = -40$ °C  
\n
$$
(B - 2 * t) * (1 + \alpha_a * \Delta T) - H_0 * (1 + \alpha_A * \Delta T) - 0 * (2 + \alpha_b * \Delta T) - 1.6
$$
\n
$$
* (1 + \alpha_a * \Delta T) = g_m = 0.69m
$$

Tabella

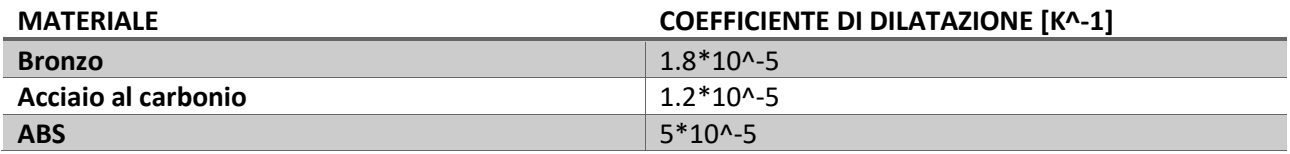

## *Simulazione via Ansys*

## *Disegno del pezzo*

Per disegnare il pezzo si è utilizzato SolidWorks.

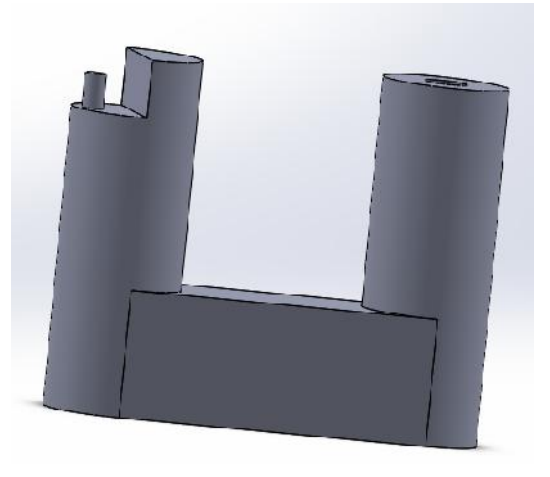

Come si può notare dalla figura il disegno del pezzo è stato riadattato rimuovendo smussi e raccordi in modo da limitare il numero di nodi necessari nella simulazione Ansys.

Il pezzo inoltre è considerato interamente in ABS, in quanto le porzioni volumetriche occupate dalle boccole non sono interessanti (critiche) dal punto di vista strutturale. Inoltre il considerare il pezzo interamente in materiale plastico ci pone in una posizione cautelativa in quanto, come menzionato in precedenza, l'elemento boccola, oltre ad avere resistenza meccanica ben maggiore, ha la capacità di distribuire meglio (in maniera meno concentrata) i carichi scambiati tra albero e sede cilindrica.

Una volta disegnato, il file .prt SolidWorks è stato convertito in formato IGES ed importato in Ansys APDL.

# *Simulazione Ansys (Allegati 1, 2, 3)*

Si sono scritti 3 file .MAC simulanti la stessa condizione di carico ma sotto diverse ipotesi semplificative. La condizione di carico esaminata è la stessa verificata con calcoli manuali:

- $\blacktriangle$  Forza assiale pari a 100 N
- Forza in direzione y pari a 20 N
- La forza peso è trascurata

## *File 1: Reazioni vincolari distribuite e carichi esterni concentrati*

Si descriverà il contenuto del file Simulazione 1 in allegato

- Si utilizza l'ambiente AUX15 per importare il file IGES
- Si definiscono i carichi concentrati ed i parametri epsilon, ossia costanti piccole a "piacere" (dipendono in realtà dalla finezza della mesh) utilizzate per individuare come descritto in seguito set di nodi.
- In ambiente Preprocessore (/PRE7) si definisce il problema e le sue condizioni al contorno.
	- $\triangleright$  Si sceglie con comando et il tipo di elemento Dopo vari tentativi, consultando sempre il file contenete Warnings, si è individuato l'elemento Solid187 come il più adatto alla geometria del braccio.

Solid187 è un elemento tetraedrico strutturale 3D composto di 10 nodi e con le 3 traslazioni X,Y,Z come gdl di ogni nodo.

Si rimanda all'Help Ansys per tutti i dettagli riguardanti l'elemento.

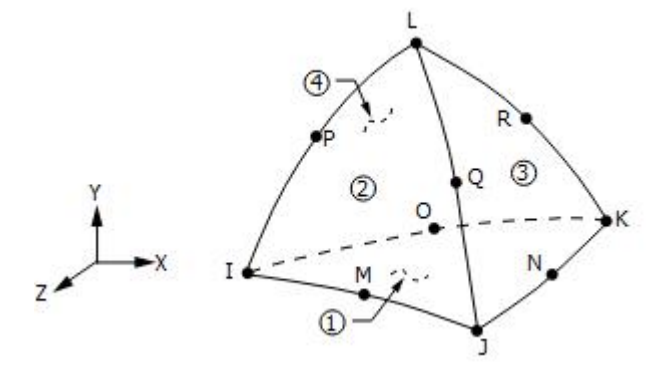

 Si definiscono le proprietà del materiale. Si sono qui fatte le pesanti ipotesi di linearità del materiale e di isotropia.

I dati utilizzati (modulo di Young e coefficiente di Poisson) e visibili nel file .MAC sono stati reperiti rispettivamente agli indirizzi web:

- http://www.engineerplant.it/dtec/proprieta-materiali-plastici.php
- http://www.xpolymers.it/poissons\_ratio.html

#### Tabella proprietà fisiche e meccaniche dei materiali plastici (valori mediati).

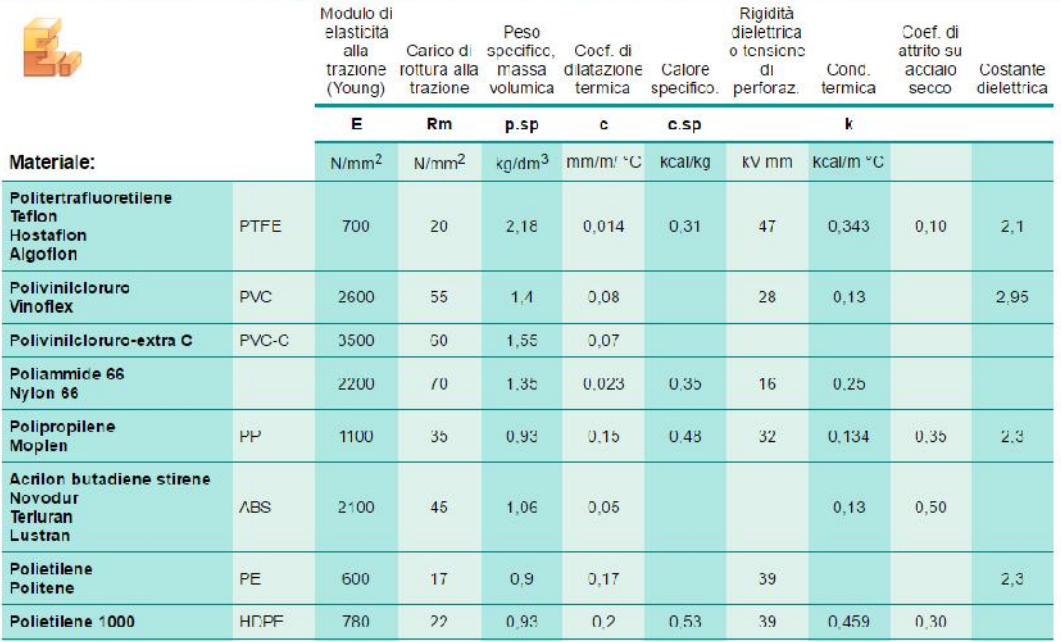

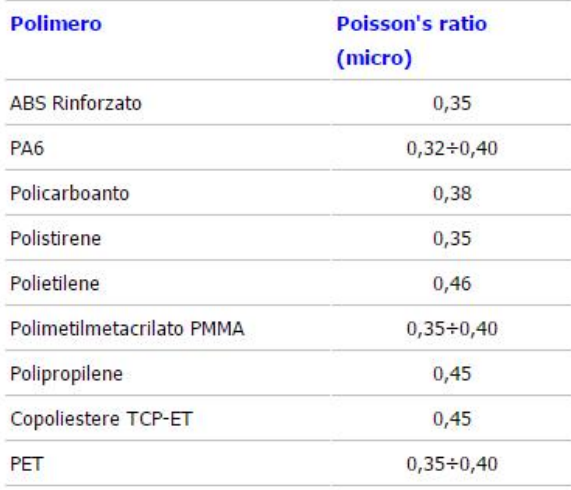

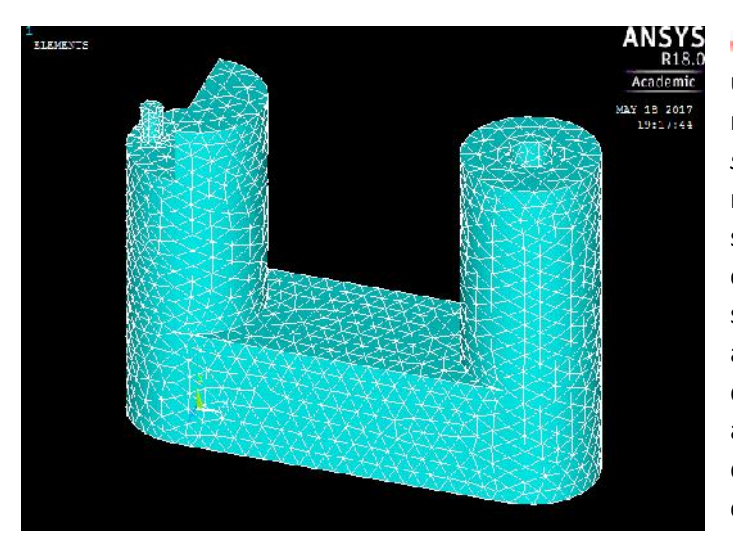

÷ Si è poi creata la mesh dell'oggetto utilizzando gli elementi selezionati andando a raffinarla in automatico con il comando *smrtsize*. Si noti che con il ristretto numero di nodi disponibile con la sola licenza studente è stato necessario adottare dimensioni caratteristiche degli elementi e scala smart size piuttosto grossolane. Questo limite ha altresì vincolato la scelta dell'elemento solido di simulazione, escludendo la possibilità di adottare elementi con un numero maggiore di nodi o funzioni caratteristiche più complesse.

Dopo aver creato un sistema di riferimento locale in coordinate cilindriche con origine nel centro del cilindro cavo si è proceduto a selezionare tutti i nodi appartenenti alla superficie cilindrica interna.

Si è poi proceduto, mediante comando "d" a vincolare tutti i gradi di libertà di tali nodi. È necessario adesso notare che il pezzo, nella sua applicazione reale, risulta teoricamente vincolato in modo labile in quanto non è impedita la rotazione intorno all'asse z (perno), tuttavia esso è considerabile, in relazione al sistema di carichi esterni applicati, un sistema isostatico. Si fa notare per inciso che il pezzo è soggetto anche a gioco assiale. Necessitando però Ansys di operare su un oggetto vincolato in maniera quantomeno isostatica (e meglio se iperstatica) è stato scelto di vincolare tutti i gdl dei nodi selezionati.

Tale scelta costituisce senz'altro un'approssimazione, anche alquanto grossolana, della realtà in quanto il contatto perno/braccio non avviene certo su tutta la lunghezza della sede cilindrica.

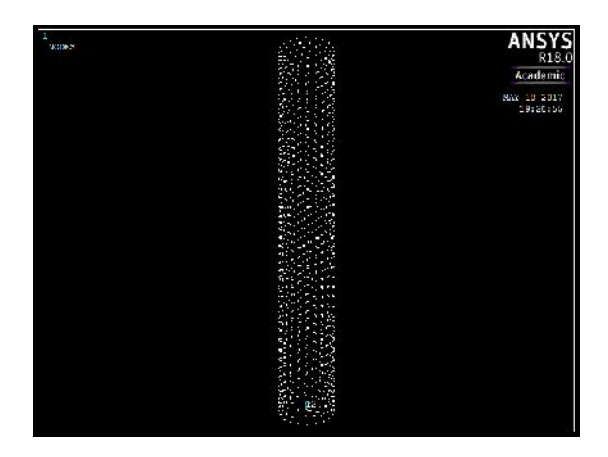

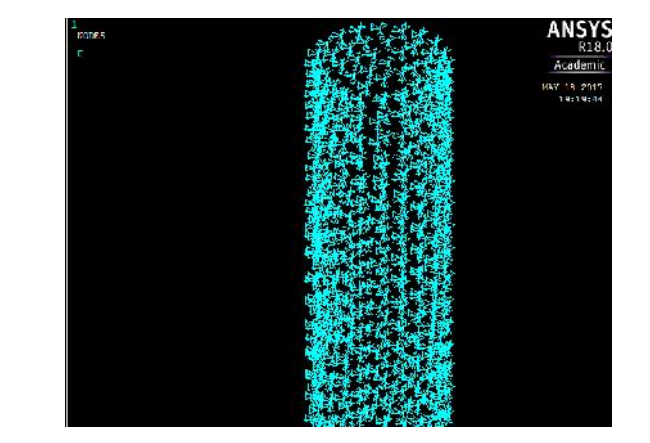

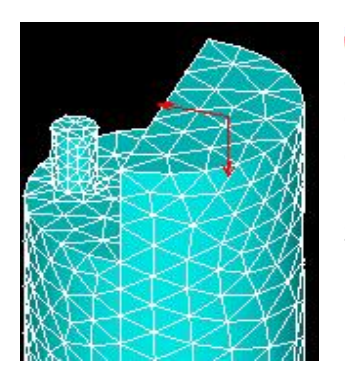

÷ Si seleziona poi mediante comando *nsel* il nodo più vicino possibile alla posizione di Xg (baricentro del semicerchio). Tale selezione è stata effettuata, a causa dei citati limiti sul numero di nodi e quindi sulla qualità della mesh, tarando per tentativi le costanti epsilon definite ad inizio file.

Si sono poi applicati i due carichi concentrati F e F2 nel nodo designato.

- Entrando in ambiente Solutore con il comando /SOLU si commissiona al software la risoluzione del problema definito in ambiente preprocessore.
- Entrando infine in ambiente postprocessore si ricavano mediante il comando PLNSOL grafici rappresentativi dei risultati.

#### **Immagini**

1. Tensione lungo x

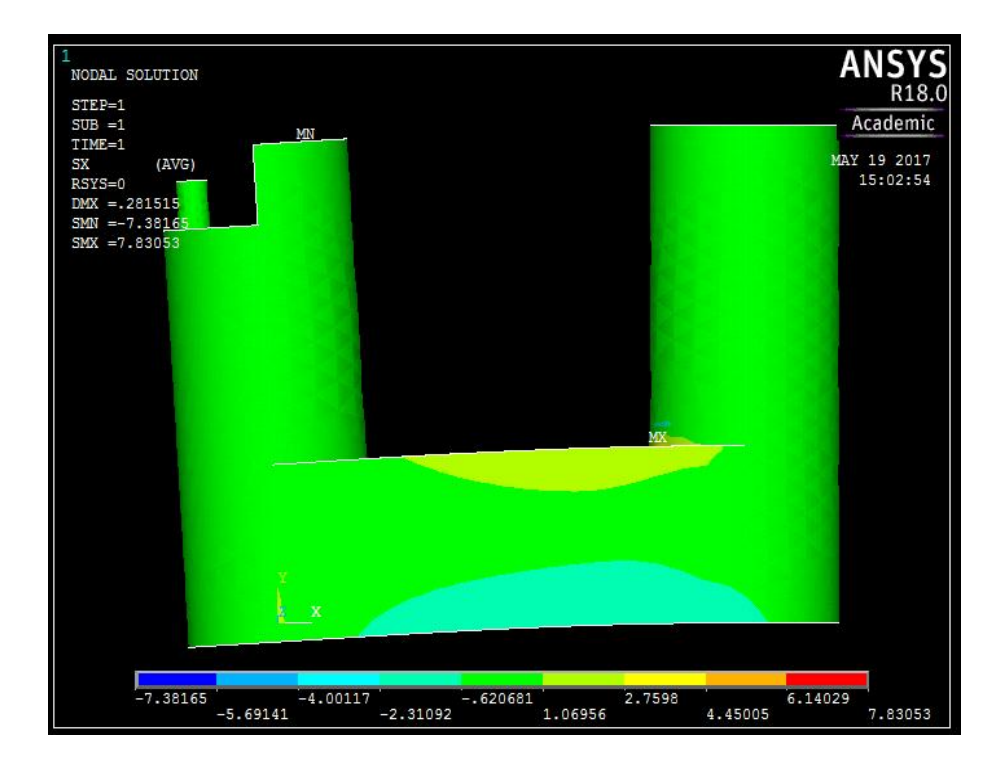

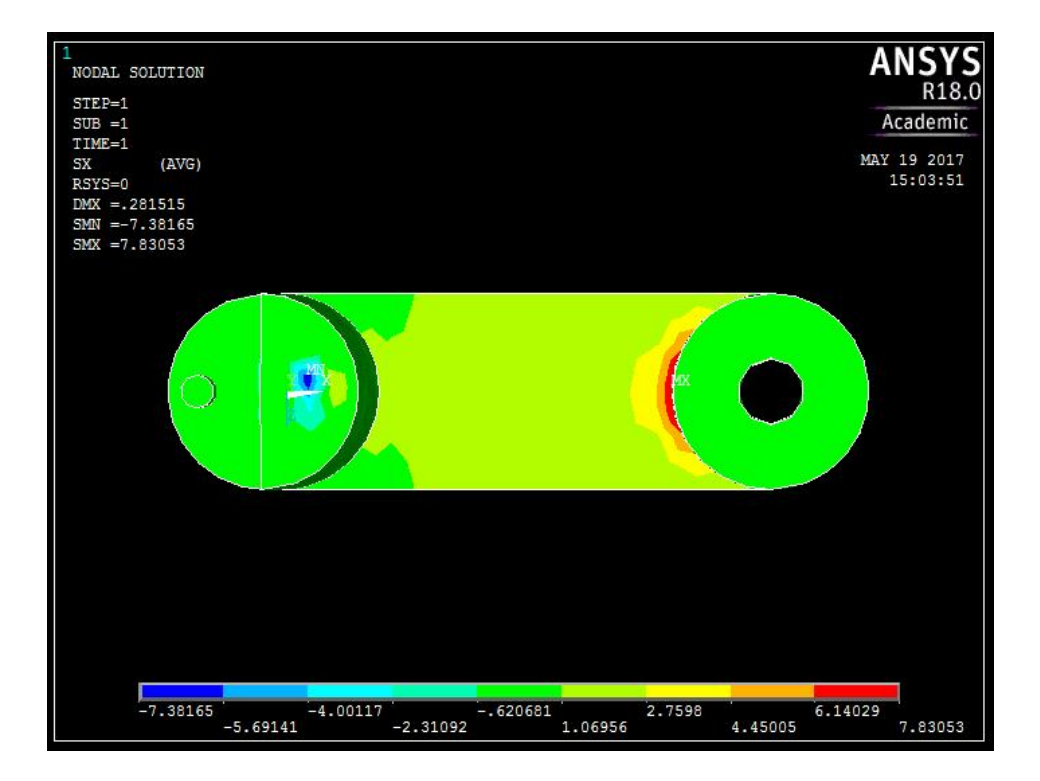

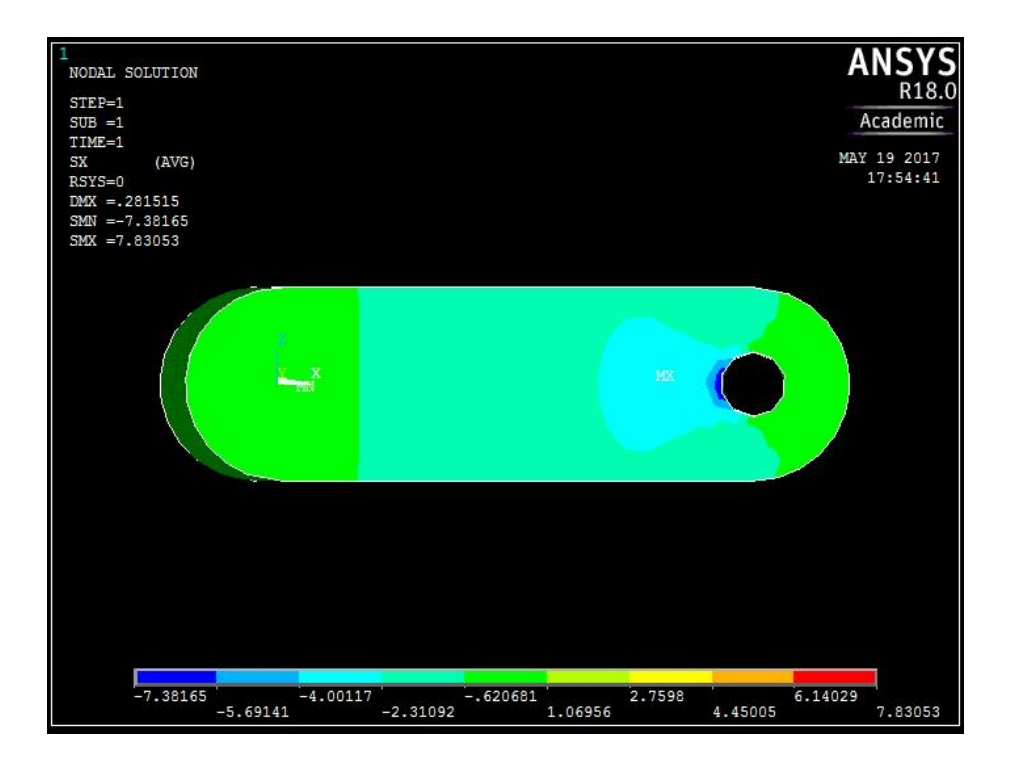

#### *Osservazioni*

- Nella vista frontale e soprattutto nella porzione centrale del parallelepipedo di base del braccio si può osservare il tipico andamento delle tensioni descritto dalla farfalla di Navier: si osservano infatti le due zone una in trazione (in alto) e l'altra in compressione (basso), la cui ampiezza va diminuendo in direzione di sinistra. L'ampiezza della zona colorata è infatti indice indiretto del modulo della tensione in quanto, sebbene non sia graficamente apprezzabile in queste zone il gradiente della tensione in direzione y (i punti più lontani dall'asse neutro essendo soggetti a maggiori tensioni dovrebbero essere a rigore riportati in tonalità più scura), si sa che un maggiore gradiente trasversale (e quindi una maggiore tensione nei punti superficiali più lontani da a.n.) comporta ovviamente tensioni maggiori anche a "profondità" maggiori (maggiore porzione evidenziata graficamente).
- Lo stato di tensione intorno al punto di applicazione dei carichi è chiaramente fittizio e non significativo in quanto la sede di applicazione dei medesimi nella realtà è tutt'altro che puntiforme.
- $\downarrow$  Come evidenziato dai calcoli manuali le zone più sollecitate nella direzione x sono la porzione appartenente al parallelepipedo di base più prossima all'attacco del cilindro verticale di sinistra per effetto dell'intensificazione locale delle tensioni e la zona evidenziata in blu in prossimità del foro inferiore sul cilindro sempre a causa dell'effetto d'intaglio. Si noti che quest'ultimo punto era difficilmente verificabile tramite applicazione della teoria della trave.
- Gran parte del materiale risulta poco sollecitato anche perché si è simulato il contatto perno/sede cilindrica come localizzato su tutta la superficie di quest'ultima.

 $\perp$  La scala di deformazioni è stata amplificata in automatico

#### *2. Componente y della tensione*

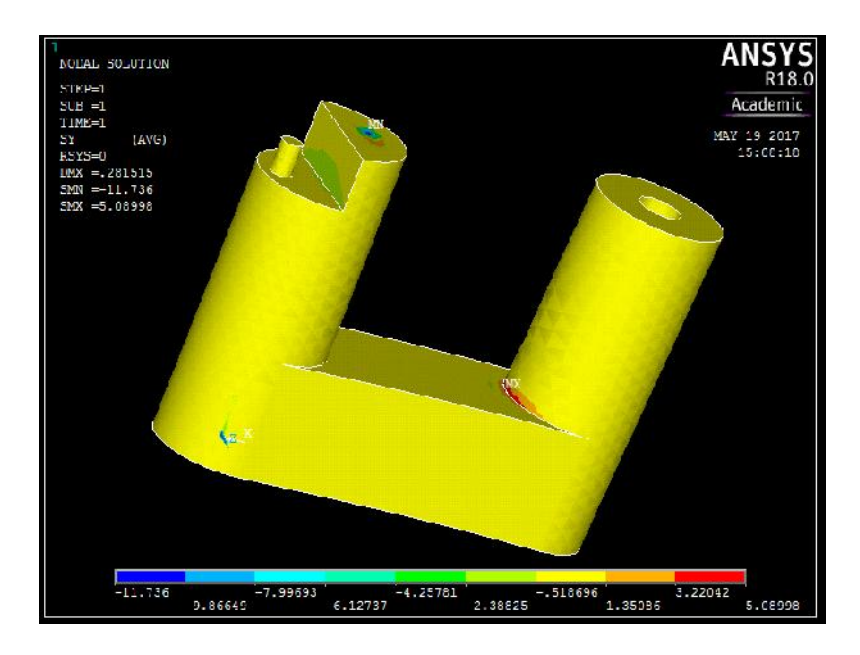

↓ La porzione più soggetta a tensione lungo y è quella appartenete alla superficie esterna del cilindro di sinistra in prossimità dell'attacco con la base. Dalla simulazione risulta che il punto più sollecitato di questa zona presenti  $\sigma_m$  =5,08 MPa contro i 6.67 MPa previsti dalla teoria della trave e dalla scelta del coefficiente di intaglio pari a 2.

Risulta quindi maggiore la tensione normale (lungo x) nel punto più sollecitato del parallelepipedo di base (riportato nelle immagini precedenti) pari a  $\sigma_m$  = 7.83 M a differenza di quanto calcolato nella verifica manuale.

Lo stato di tensione in presenza della discontinuità di superficie è triassiale.

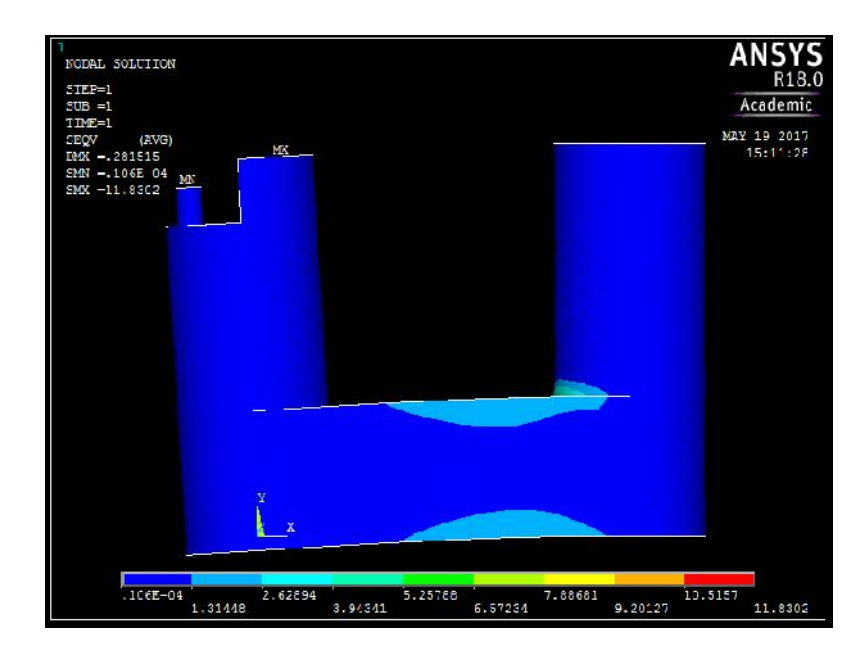

#### *3. Tensione equivalente di Von Mises*

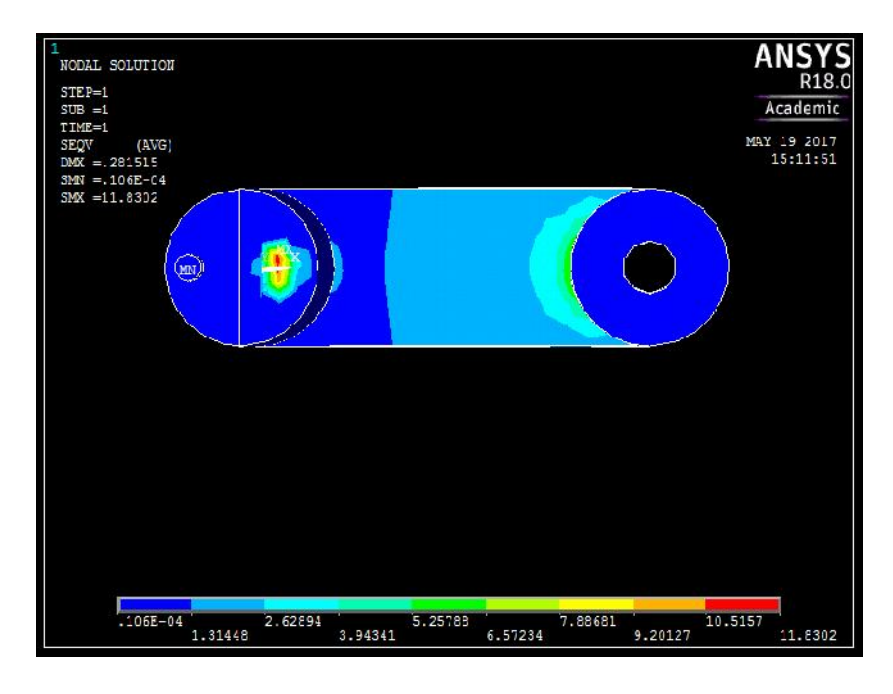

- I Il valore massimo di tensione equivalente riportato è relativo al punto in cui è applicato il carico concentrato ed è pertanto poco significativo.
- Le porzioni più sollecitate sono, come già visto, quelle appartenenti alle superfici esterne del parallelepipedo e del cilindro forato in prossimità della "giunzione". Nello specifico il punto con tensione equivalente massima apparterrà (come evidenziato da colore verde nella prossima foto) al parallelepipedo. Scegliendo per questo l'estremo superiore della tensione associata al gradino di appartenenza nella scala cromatica:  $\sigma_{m}$  = 6.57 MPa, C.sic.= 5.32. Non troppo distante da quanto previsto.

È interessante notare come la tensione equivalente di Von Mises per il punto più critico risulti minore della tensione σx del punto stesso.

Il Criterio di Von Mises, basato sulla massima energia di distorsione, è però un criterio inadatto a materiali piuttosto fragili come le materie plastiche.

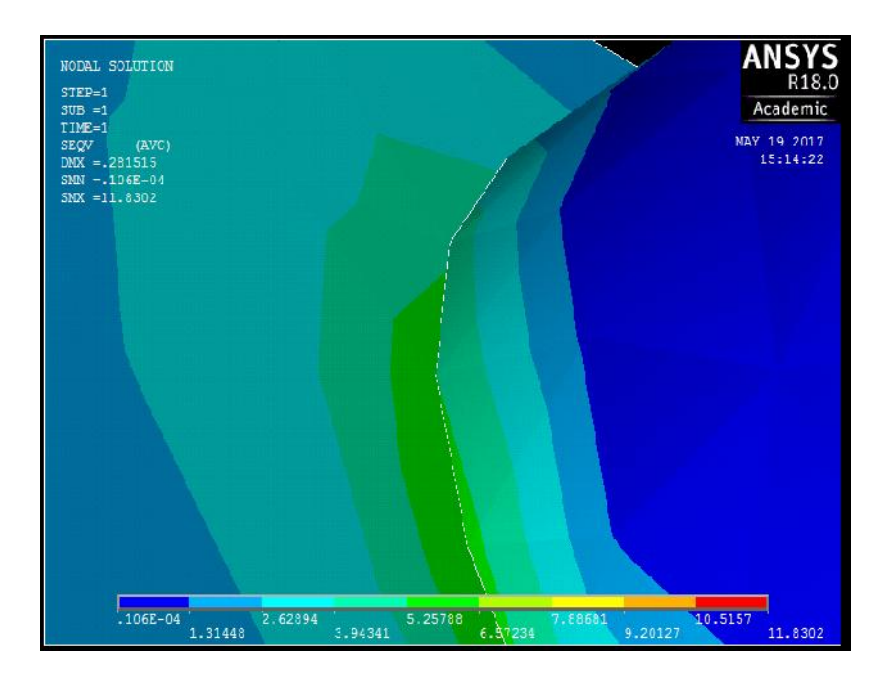

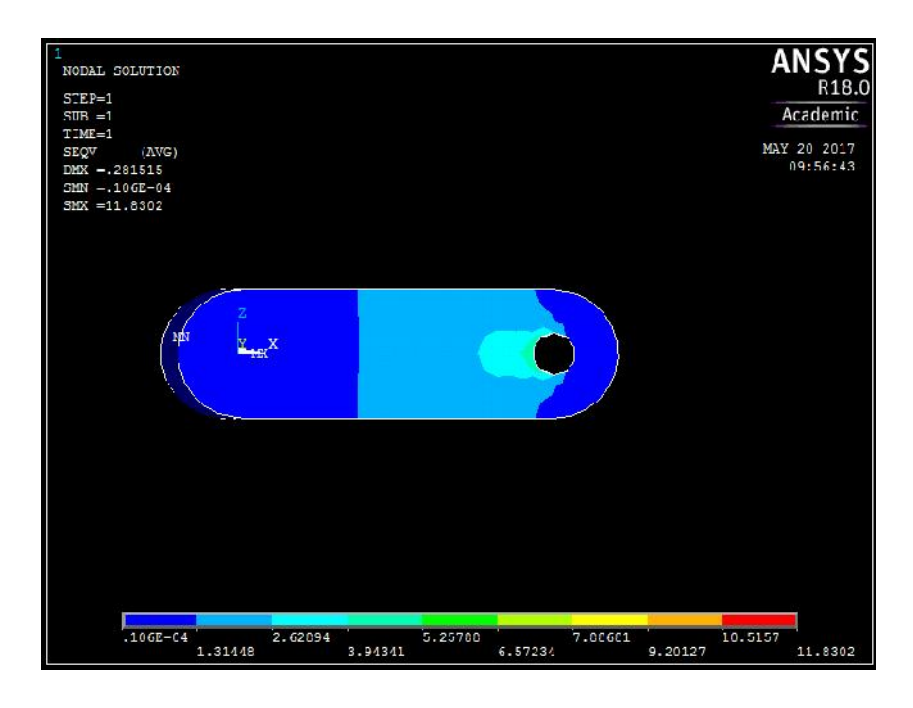

*4. Criterio di Galileo Rankine*

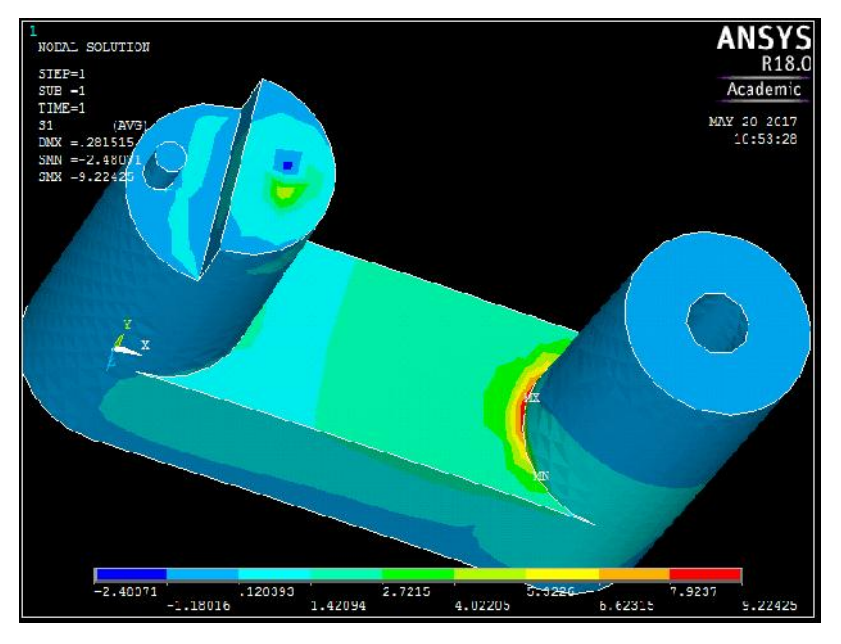

d. In figura è graficata la soluzione relativa alla massima tensione principale. Si nota che il massimo di tensione si trova proprio in corrispondenza della zona critica già identificata (appartenente al parallelepipedo di base) Essendo σ1max=9.22 MPa si definisce C.Sic=35/9.22=3.8, minore, come previsto, del coefficiente di sicurezza stimato

manualmente e pari a 5.24. Questa discrepanza è dovuta principalmente all'aver inevitabilmente trascurato lo stato di tensione triassiale in prossimità della " giunzione" cilindro parallelepipedo di sinistra applicando la teoria della trave.

Si osserva inoltre che sebbene dal punto di vista puramente meccanico tale coefficiente risulti elevato e quindi vi sia virtualmente ancora spazio di manovra nella riduzione d'ingombro del pezzo, non si procederà in tale direzione per non intaccare l'ergonomia e la piacevolezza estetica del braccio rotante.

#### *5. Spostamento lungo x*

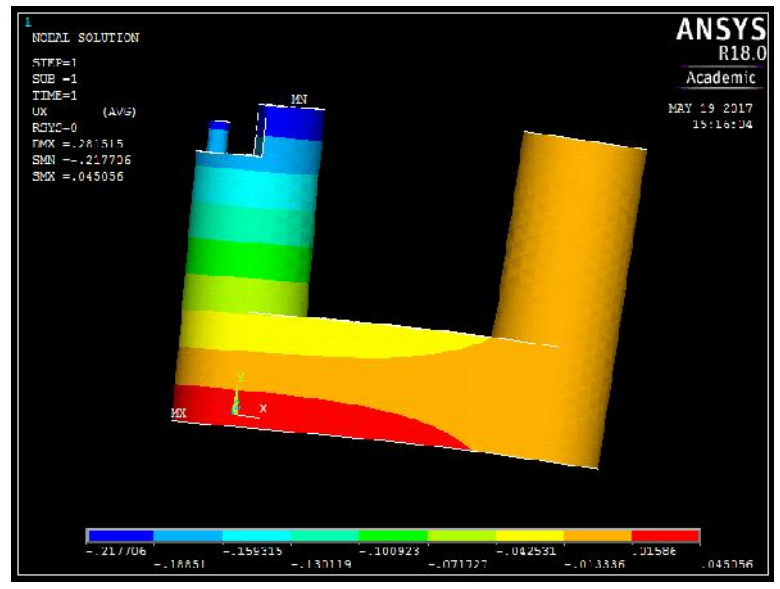

÷ Gli spostamenti dalla posizione iniziale sono espressi nel sistema di riferimento fisso (csys0) ed in mm. Si osserva pertanto che i punti della porzione in compressione (della farfalla di Navier) sono caratterizzati da spostamenti positivi mentre quelli appartenenti alla zona in trazione sono contraddistinti da spostamenti di segno negativo (ossia verso sinistra

come intuibile). Le sezioni i cui punti si sono maggiormente spostati sono quella che delimita il semicilindro di sinistra e quella che delimita il gancino secondario. Lo spostamento massimo registrato risulta pari a 0.22 mm in modulo.

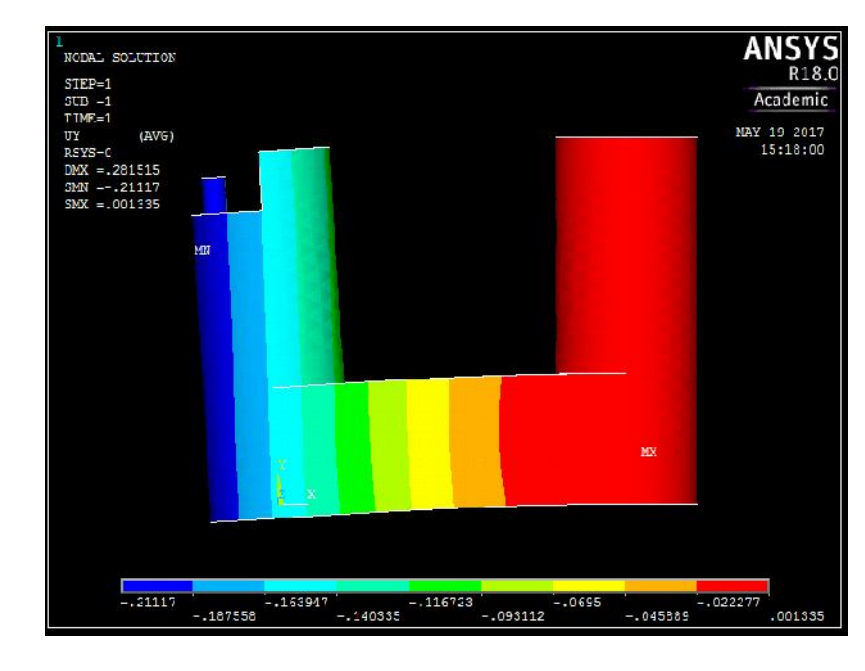

## *6. Spostamento lungo y*

Le sezioni isospostamento sono adesso verticali ed ovviamente lo spostamento maggiore si registra in prossimità dei punti più distanti dal perno di vincolo. Il segno negativo degli spostamenti è dovuto all'orientazione dell'asse y nell Sdr fisso.

## *File 2: Reazioni vincolari e carichi concentrati*

Mantenendosi in gran parte analogo al File 1 si metteranno in evidenza solamente le differenze con quest'ultimo.

Individuazione punti da vincolare. Con il procedimento precedentemente descritto si vanno ad individuare i punti da vincolare operando nel sistema locale in coordinate cilindriche. Si cerca di simulare in questo caso la condizione in cui vi sia gioco nel contatto perno/cilindro ed i corpi siano perfettamente rigidi (come fatto nel calcolo manuale).

Per identificare il punto di contatto superiore a causa del basso numero di nodi a disposizione è stato necessario supporre un arco di contatto di 8 gradi:

*clocal,12,1,58.8,0,0 nsel,s,loc,x,0,R2 nsel,r,loc,y,-4,+4 nsel,r,loc,z,61.8*

Essendo necessario vincolare almeno tre punti per avere un pezzo bloccato isostaticamente si sono cercati 2 nodi di contatto inferiore andando a selezionare una porzione di superficie cilindrica alta 2 mm ed un arco di contatto di 20°:

*csys,12 nsel,s,loc,x,0,R2 nsel,r,loc,y,170,190 nsel,r,loc,z,0,2*

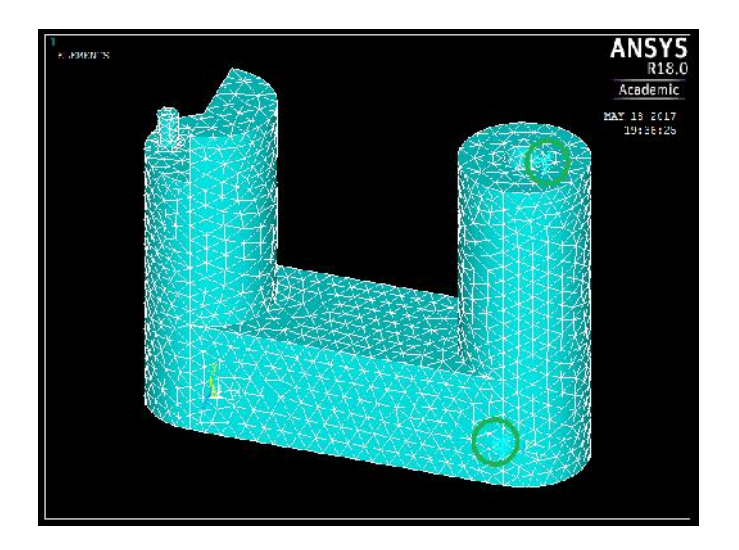

#### *Immagini*

*1. Tensione in direzione x*

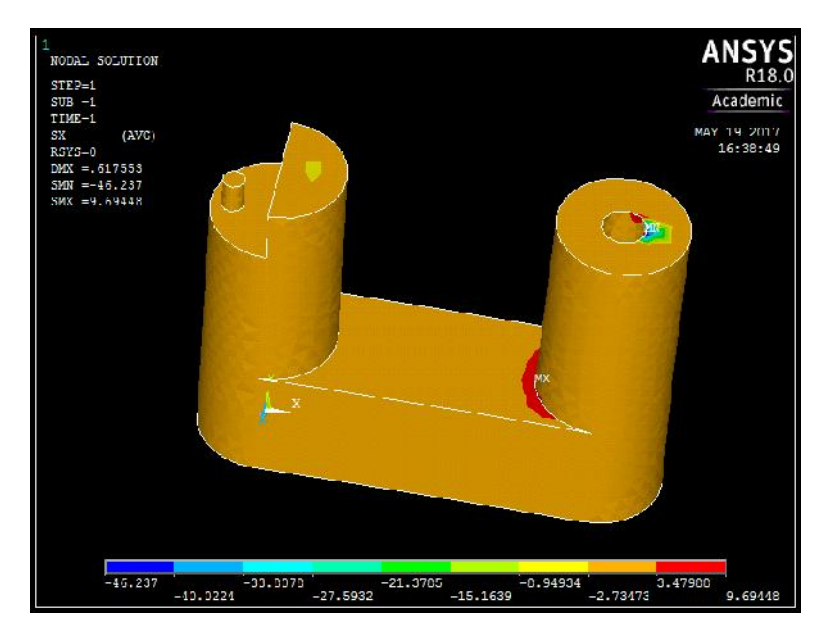

- ↓ La scala cromatica ha stavolta "gradini" eccessivamente larghi a causa dei vincoli puntiformi imposti quindi la rappresentazione grafica è poco fruibile. Tuttavia risulta nuovamente come era ovvio che la zona più sollecitata è quella citata in precedenza e qua evidenziata in rosso. Infatti dal punto di vista delle sollecitazioni locali l'applicare reazioni vincolari concentrate o distribuite non fa differenza (guardando a monte infatti la situazione resta invariata rimanendo il carico esterno lo stesso).
- Si "perde" graficamente la zona della farfalla di Navier, relegata ll'interno del gradino di colore arancione che spaziando da -2.7 a 3.48 Mpa ingloba sia tensioni positive che negative.
- $\perp$  L'approssimazione di corpi perfettamente rigidi risulta come deducibile dalla figura alquanto grossolana ai fini della determinazione dello stato di tensioni locali.
- Esaminando il file Results relativo alle reazioni vincolari si osserva un valore della forza nel nodo superiore vincolato pari a 98 N, non molto distante dai 104.24 N riportati nel file Excel. La differenza sta evidentemente nell'aver dovuto vincolare un terzo nodo per poter effettuare la simulazione.

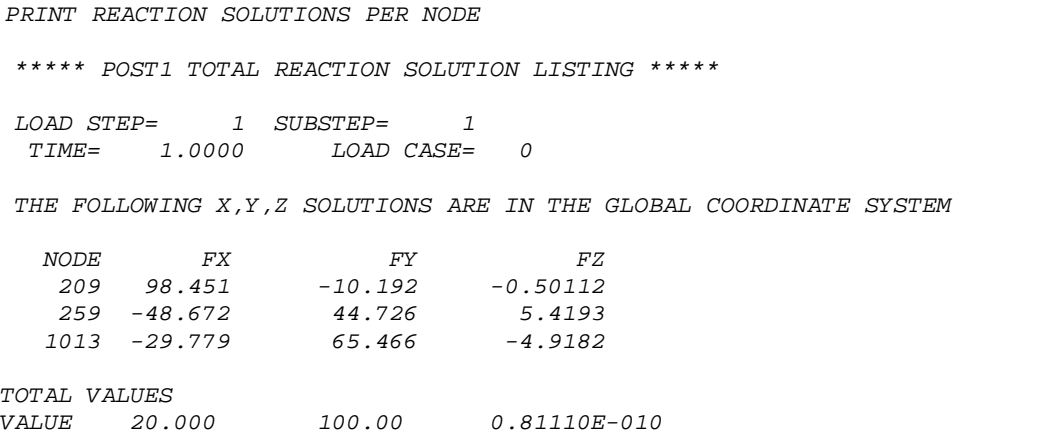

*2. Galileo Rankine*

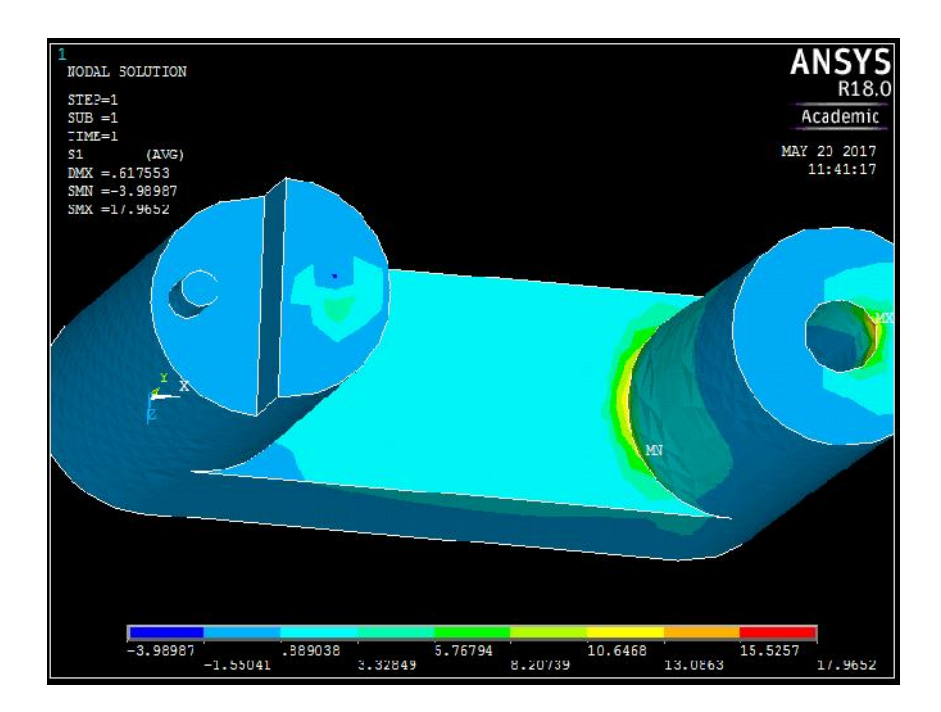

 $\downarrow$  Il valore della massima tensione principale si attesta intorno ai 10.65 Mpa

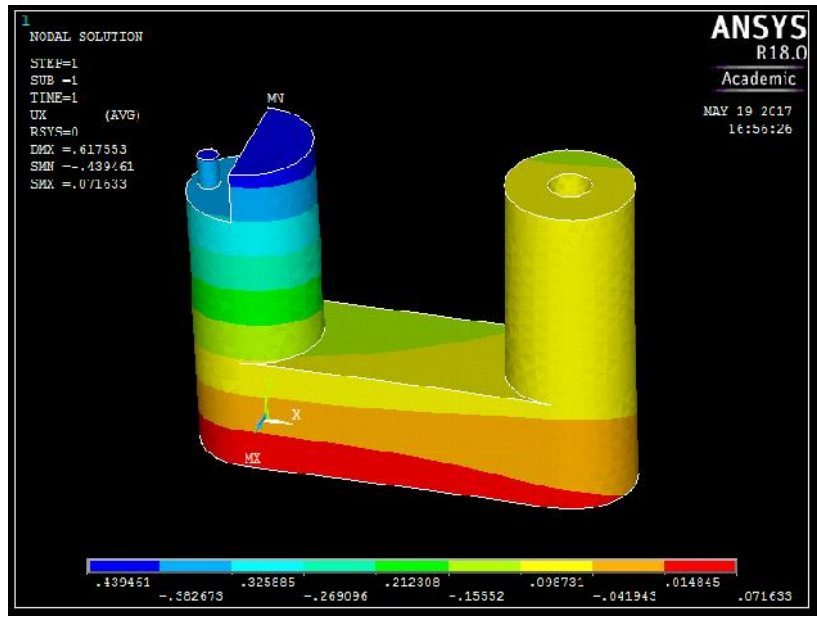

*3. Spostamento in direzione x*

*4. Spostamento in direzione y*

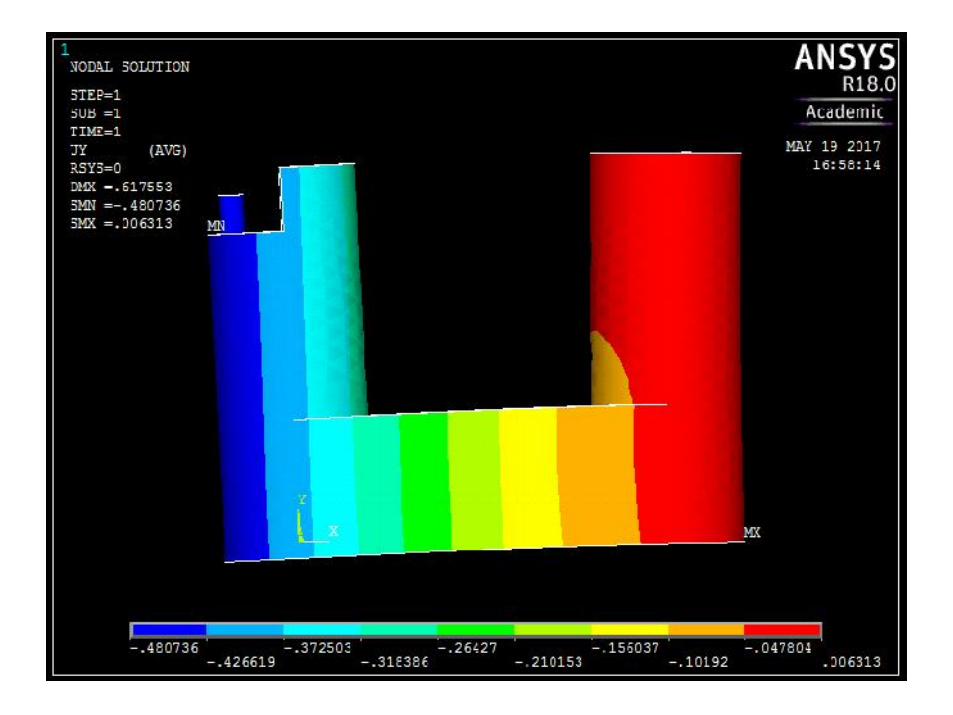

Gli spostamenti sono inevitabilmente maggiori avendo vincolato solamente 3 punti della superfice cilindrica.

*File 3: Carico verticale e reazioni vincolari distribuite.*

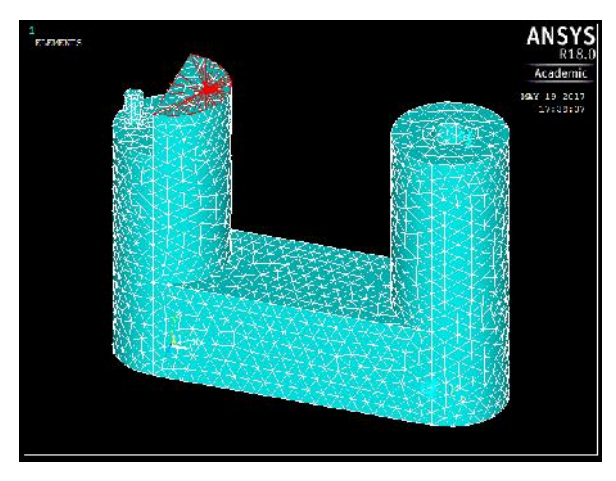

) Dopo aver definito una pressione  $p = \frac{F}{A_{se}} =$  $\frac{F*B}{1*2 \cdot 8^2} = 0.45 M$  ed aver selezionato l'area del semicerchio con il comando *asel* si applica a questa una distribuzione uniforme di pressione con il comando *sfa*.

 $\int$  Come fatto nel primo file sono stati poi bloccati tutti i gdl dei nodi della superficie interna del cilindro forato.

*Immagini risultati*

# NODAL SOLUTION MAY 19 2017<br>17:50:09  $\begin{array}{|c|c|c|c|}\n\hline\n-7.0393 & -3.70967 & -3.300643 \\
\hline\n-5.37648 & -2.34686 & 1.28477 \\
\hline\n\end{array}$ 0127921 2.94950  $4.6144$ 7.94403

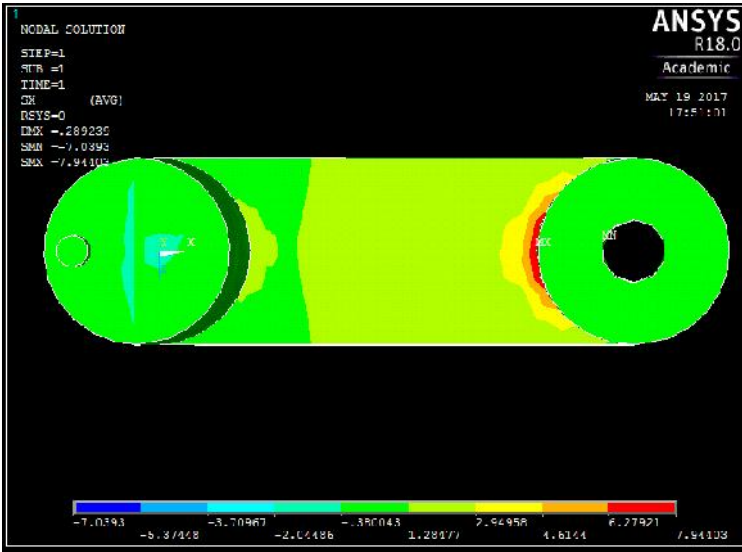

÷ La zona con elevate tensioni locali σx (negative) visibile sul semicerchio di sinistra è presente in quanto la forza esterna F2 è ancora considerata concentrata.

# *Tensione x*

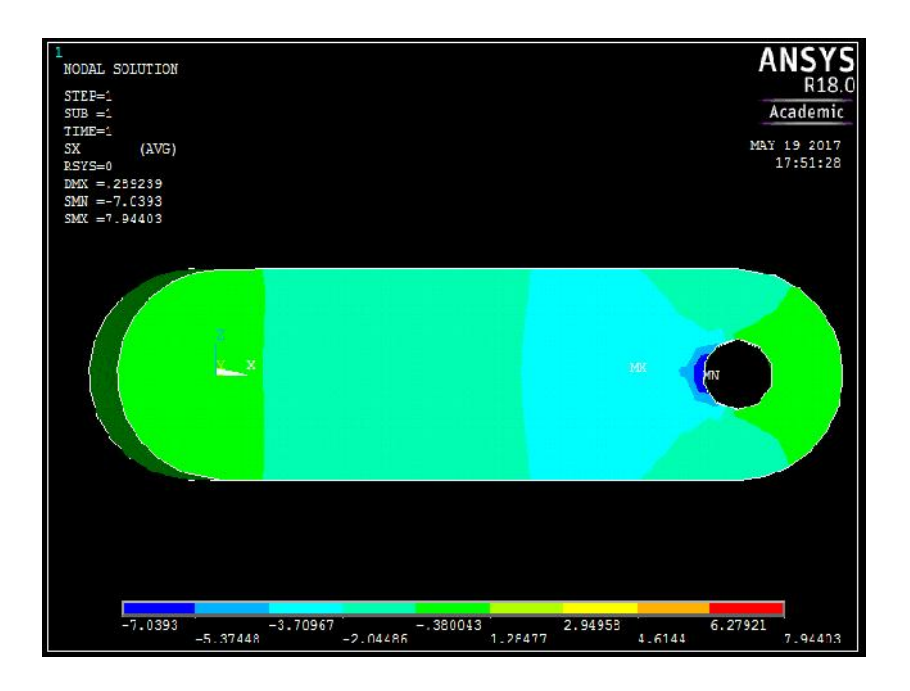

*2. Tensione equivalente di Von Mises*

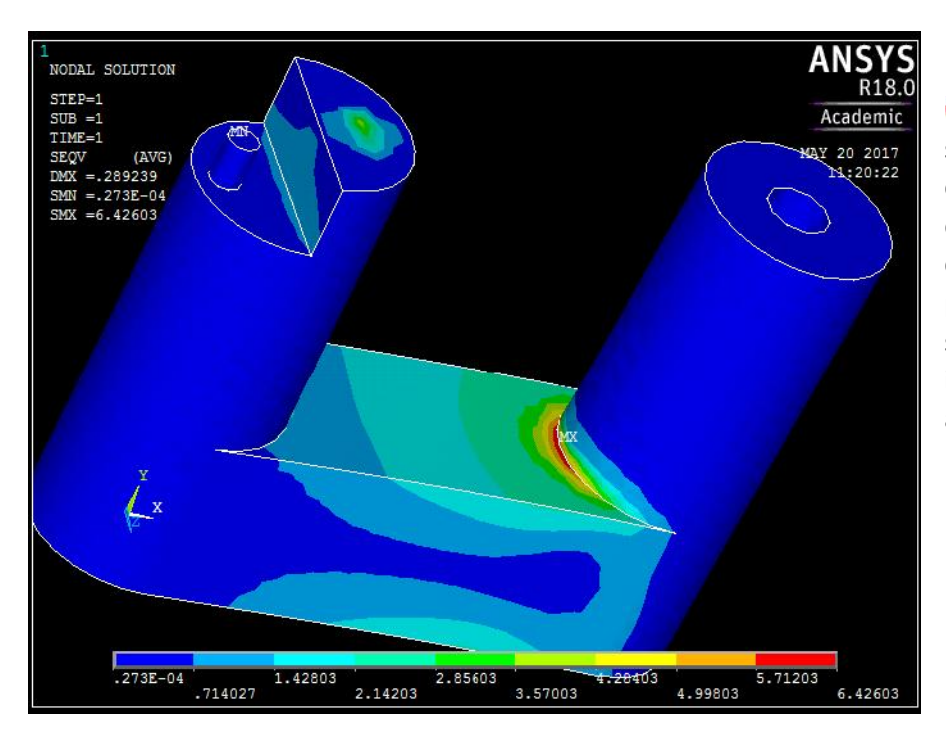

Dal punto di vista delle sollecitazioni nella zona più critica il considerare il carico esterno distribuito e non concentrato cambia poco. Più precisa risulta invece la soluzione nei pressi del punto in cui nel File 1 erano applicate le forze concentrate.

## *3. Galileo Rankine*

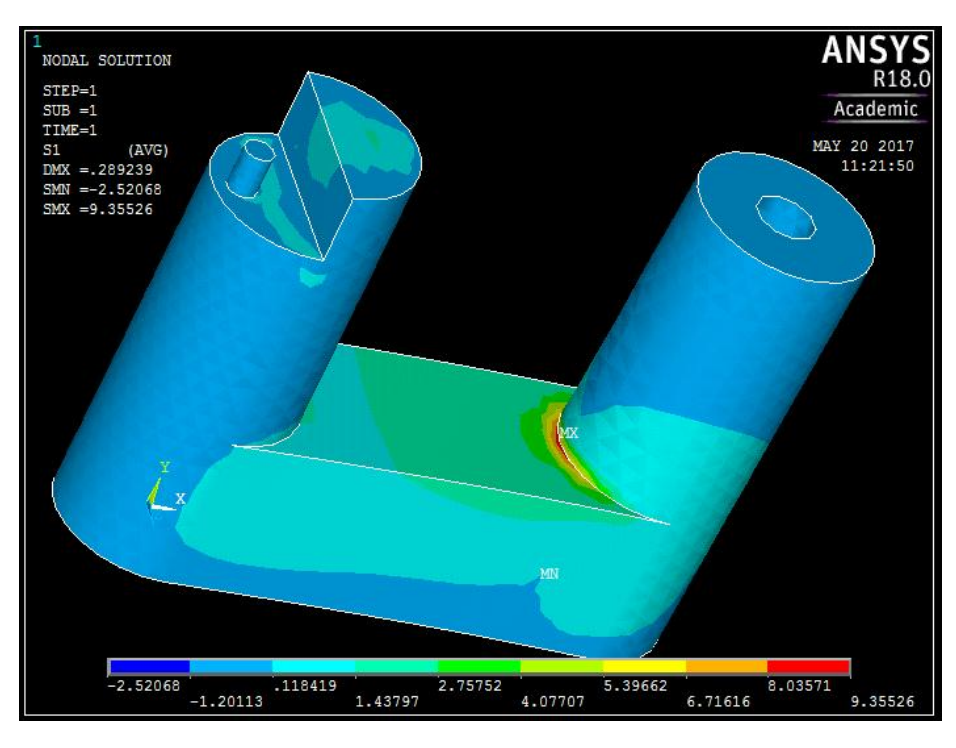

4 Anche dal punto di vista della tensione principale massima come si vede la differenza nella zona critica tra l'aver applicato il carico verticale in maniera distribuita (pressione) o concentrata è minima.

## *4. Spostamento y*

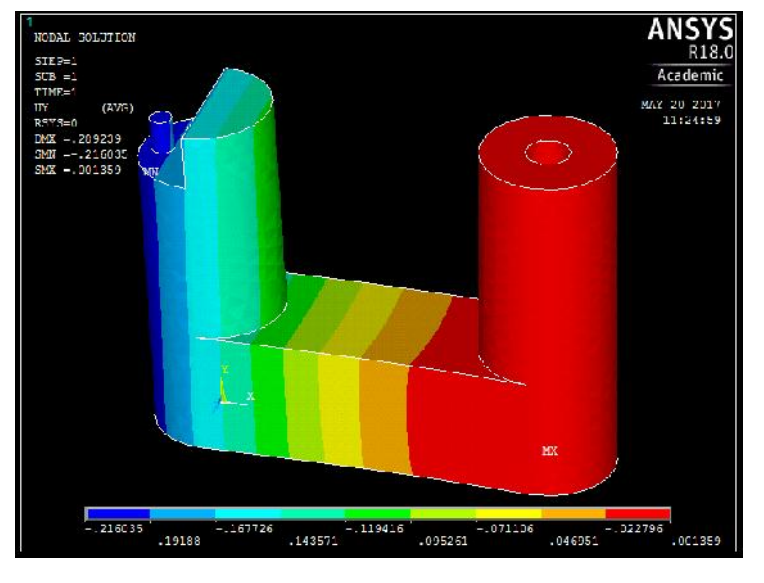

Anche dal punto di vista degli spostamenti la differenza col modello semplificato (File 1) è piuttosto ridotta.

## *Analisi convergenza della soluzione (allegato C)*

Per effettuare l'analisi della convergenza si prenderà in considerazione la configurazione illustrata nel file 3 rimuovendo però il carico esterno concentrato F2 per non dover ogni volta trovare il punto più vicino ad Xg al variare del numero dei nodi (taratura costanti epsilon).

Per simulare l'aumento del numero di nodi si diminuirà progressivamente la dimensione caratteristica dell'elemento operando sul comando esize, mantenendo sempre smrtsize pari a 7.

Il parametro secondo il quale si studia la convergenza è la tensione principale massima, la quale sarà reperita insieme al numero di nodi su Ansys.

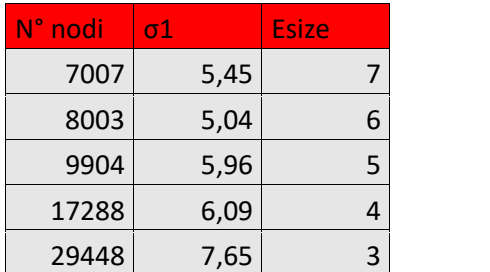

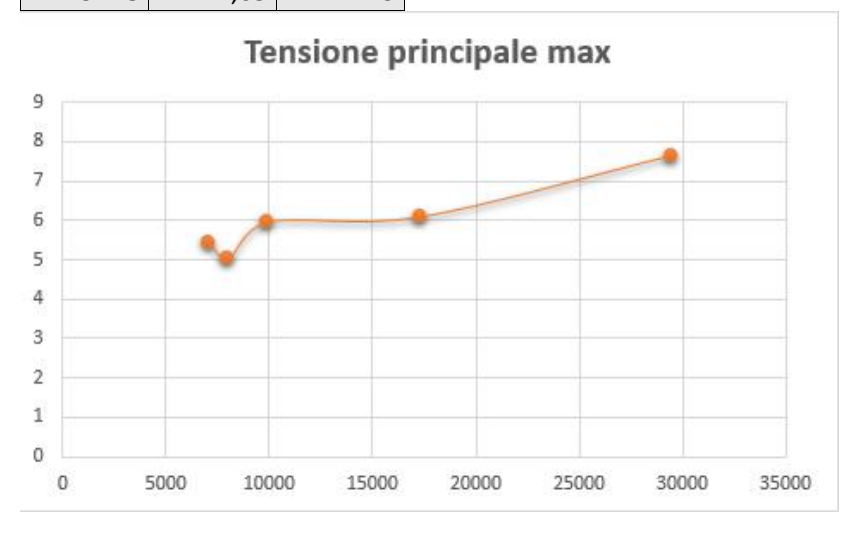

Come si vede dopo un tratto iniziale a derivata di segno alterno la funzione *σ1-N°nodi* diventa monotona crescente. Tuttavia non è possibile arrivare a convergenza in quanto il massimo numero di nodi utilizzabili con licenza studente è pari a 32000.

Si rivela quindi vincente l'adozione di un coefficiente di sicurezza elevato vista l'incertezza di simulazione.

N.B. Nelle simulazioni riportate nei file da 1 a 3 si è sempre usato il maggior numero di nodi possibile (esize 3).

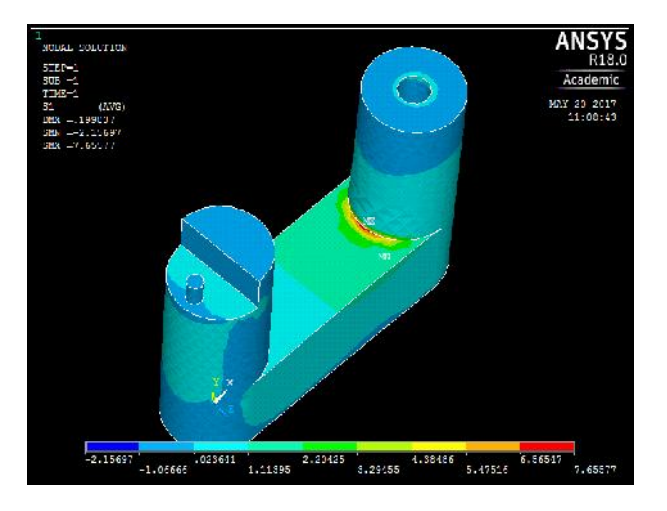

La seguente figura è riferita al caso simulato (assenza di F2) nel caso esize 3.

## *Conclusioni simulazione*

Prendendo in considerazione la simulazione 3, in quanto considerata più significativa, ed adottando il criterio di Galileo-Rankine :

 $\sigma_e$  = 9.35 M ;  $C_s$  = 3.74;  $\delta y_m$  = 0.22 m

Il pezzo supera quindi sia la verifica statica che la condizione di design e collaudo posta sulla freccia massima (0.5 mm) presentando soddisfacenti coefficienti di sicurezza.

## BOCCOLA INFERIORE

Come anticipato l'adozione di boccole consente di salvaguardare il materiale plastico (soprattutto quando invecchiato) da usura e di distribuire in maniera più uniforme il carico sull'interfaccia di contatto col materiale plastico.

## *Geometria della boccola*

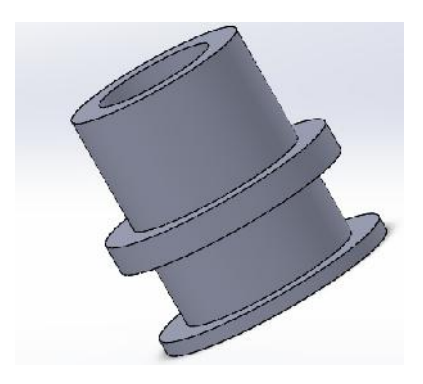

#### *Note*

- Per avere più "presa" possibile con il materiale plastico è bene avere (come si nota in figura) elementi in sottosquadro e spigoli vivi (non raccordati).
- $\downarrow$  Il diametro interno è in tolleranza H7/g6 come anticipato

## *Scelta del tipo di cuscinetto*

La condizione operativa del cuscinetto è costituita da moti oscillanti di apertura/chiusura e dal "mantenimento" del carico statico. Non è pertanto necessario l'utilizzo di boccole lubrificate/autolubrificanti, anche in quanto la presenza di eventuale olio/grasso potrebbe sporcare gli abiti appesi. Per quanto detto non si pone neanche il problema della verifica termica del cuscinetto.

Si opta quindi per un cuscinetto radente a lubrificazione solida.

Avendo necessità dell'anello "di presa" il cuscinetto è da realizzare su misura, tuttavia per effettuare i calcoli si assumerà che esso abbia le stesse caratteristiche dei modelli della linea PERMAGLIDE P14 della MotorService.

## *Descrizione*

I materiali del gruppo P1 sono costituiti da un dorso di acciaio o di bronzo, uno strato di strisciamento sinterizzato in bronzo speciale con uno spessore che va da 0,2mm a 0,35 mm e da un lubrificante solido. Lo strato di strisciamento in bronzo è sinterizzato in modo tale da ottenere un volume di porosità del 30% circa. Negli spazi interstiziali dello strato di strisciamento in bronzo con pori viene applicata una miscela di lubrificanti solidi, in genere PTFE con riempitivi, mediante un procedimento di laminazione e sinterizzazione. La miscela di lubrificanti solidi riempie completamente le cavità e forma uno strato di rodaggio con uno spessore fino a 0,03 mm al di sopra dello strato di strisciamento in bronzo

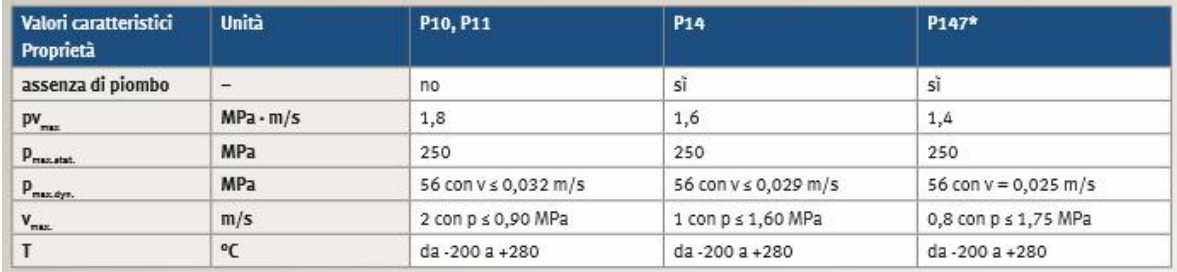

È stata scelta la linea di materiale P14 anche in quanto priva di piombo, aspetto fondamentale per un oggetto di impiego domestico.

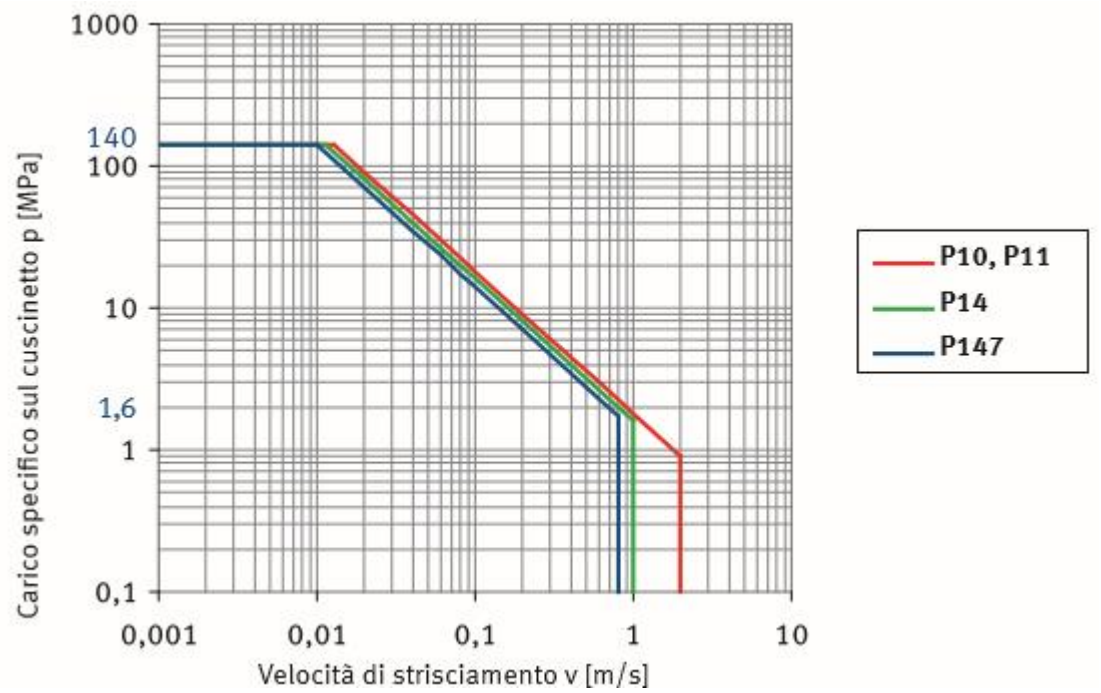

## *Curva bilogaritmica pv*

#### *Verifica statica*

Il cuscinetto sotto carico massimo è soggetto per ipotesi ad una forza concentrata T2=84,24 N.

 $A_c = d * L = 8 * 17 = 136 m$  ^2

Dovendo supporre per convenzione una distribuzione di pressione uniforme si avrà

 $84.24 - 0.62 \text{ N}$  $p_{c}$  $=\frac{1}{136} = 0.6$  $\frac{136}{}$  = 0.62 M

Tale valore andrà necessariamente moltiplicato per un coefficiente di sicurezza: C.Sic=2

La pressione statica trovata risulta molto inferiore alla massima tollerabile (250 MPa).

Non è necessaria la verifica dinamica e la determinazione del prodotto pv proprio a causa della discontinuità del regime di funzionamento della macchina costituito da rare operazioni di apertura/chiusura e da lunghi periodi di inattività o di carico statico.

L'equilibrio del cuscinetto (che si ricorda è parte integrante del braccio rotante) non costituisce elemento d'interesse.

#### CUSCINETTO SUPERIORE

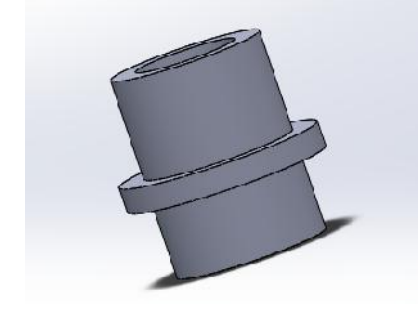

La boccola superiore differisce dalla inferiore solamente per l'assenza della flangia, non necessaria in quanto non vi è strisciamento relativo tra superfici. Si sceglie la stessa linea di materiale adottata per la boccola inferiore.

#### *Verifica al carico statico*

T1'=104.24 MPa

A=8\*18=144 mm^2

$$
p_c
$$

 $= 104.24/(18 * 8) = 0.72 M$  << 250 M (per qualsiasi ragionevole C.Sic.)

#### PERNO (particolare 4)

#### *Soluzione geometrica*

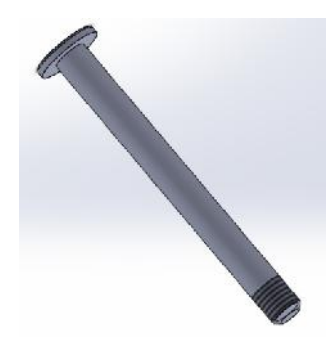

L'adozione della flangia superiore consente il mantenimento in posizione del perno anche in eventuali (e da evitare) condizioni di svitamento bulloni, aumenta la facilità di montaggio e consente di ridurre il numero di pezzi complessivi (affidabilità).

#### *Dimensionamento*

- $H_n$  $= B = 70 m$
- $\pm$  d=8 mm; quota in tolleranza accoppiamento H7/g6
- $s = spessore cappello = 2 mm$
- $\downarrow$  Diametro cappello=16 mm

#### *Scelta filettatura*

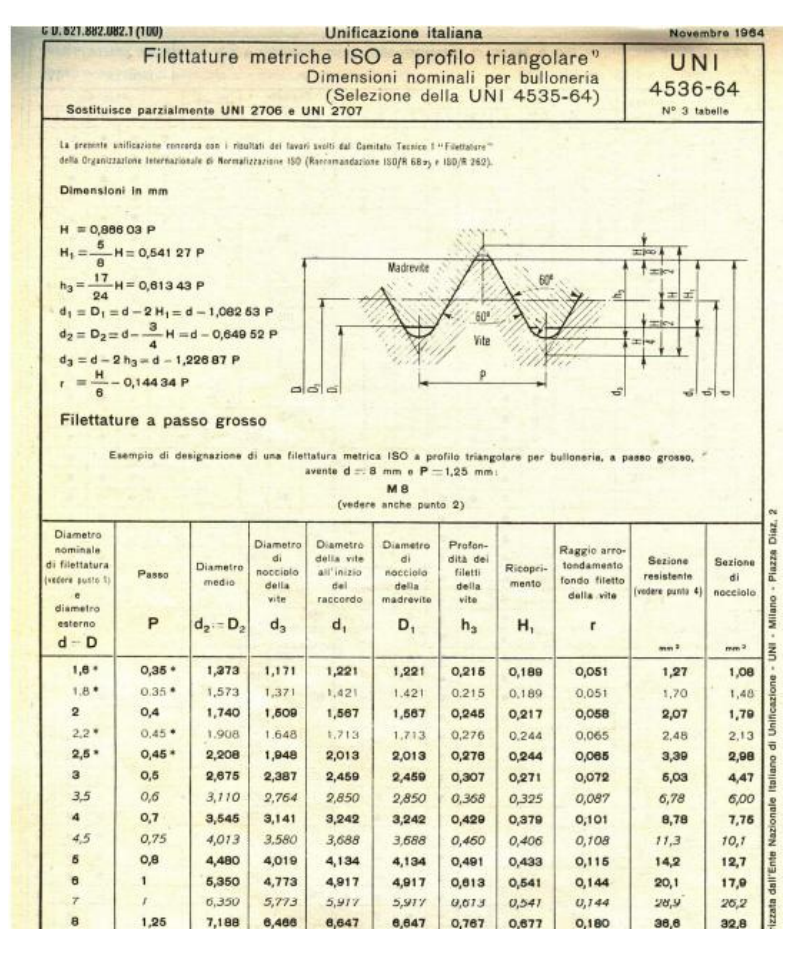

Si sceglie una filettatura metrica ISO a profilo triangolare. Il diametro d=8mm rientra tra i diametri nominali consigliati, si sceglie il passo grosso in quanto, non avendo particolari vincoli in lunghezza da rispettare, risulta quello meno costoso da realizzare.

Dovendo avere 5 filetti in presa con il dado si decide di realizzare 7 filetti all'estremità del perno, per cui la lunghezza da filettare risulterà:

p=1.25 mm;  $H_f$   $\dot{t}$  = 7  $*$  1,25 = 8.75 m

#### *Verifica del pezzo*

Si procede adesso alla verifica manuale del pezzo, utilizzando la teoria della trave.

*Schema corpo libero*

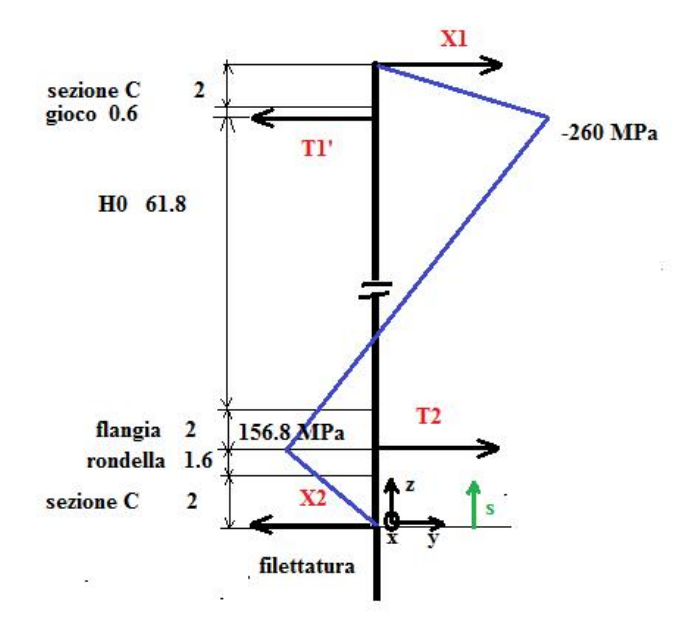

Sotto le ipotesi di corpi rigidi e quindi reazioni concentrate e per la T=T0=20°C:

X: X1-X2-T1+T2=0

Mx:  $T2 * (2 + 1.6) - T1 * (70 - 2.6) + X1 * 70 = 0$ 

X1=98.4 N; X2=78.4 N

Essendo il taglio costante a tratti si può ricostruire il profilo lineare a tratti del momento partendo dalle condizioni al contorno e dai vertici notevoli

S=2mm  $\rightarrow$  Mx=156.8 Nmm

S=67.4 mm  $\rightarrow$  Mx=-260 Nmm

La sezione più sollecitata è quindi evidentemente quella in corrispondenza di S=67.4 mm.

$$
\sigma_Z
$$
 =  $\frac{M * r}{J}$  = 10.3 M essendo J: = 201 m ^4.

Sy=280 MPa; trascurando il taglio si otterrà quindi un C.Sic.=28.

È quindi evidente che il perno non sia un elemento meccanicamente critico della macchina.

#### *Realizzazione del pezzo*

Il pezzo, data l'assial simmetria è facilmente realizzabile (filettatura terminale compresa) al tornio.

Si sceglie di realizzare il perno in acciaio inox AISI 304 per avere certezza di resistenza ad eventuale corrosione umida (ad esempio abiti bagnati appesi, ambiente molto umido).

Non essendo un pezzo meccanico di precisione non saranno necessarie particolari finiture superficiali.

#### **CARATTERISTICHE TECNICHE**

Normativa di riferimento: UNI EN 10088-2 / 9445 Densità: 7,9 kg/dm3 Composizione Indicativa: C 0,07%max, Cr 17,00 - 19,5%, Mn 2,00%max, Si 1,00%max, Ni 8,00-10,5%

#### PROPRIETÀ MECCANICHE (INDICATIVE A 20°C)

Resistenza a trazione R<sub>m</sub>: 540-750 Mpa<br>Resistenza a snervamento R<sub>P</sub> 0,2%: 280 Mpa Allungamento %: 45%min Durezza: HB

#### **CARATTERISTICHE DIMENSIONALI**

Spessori Standard: 6/10 - 8/10 Tolleranze dimensionale: UNI EN ISO 10143<br>Larghezza standard: 1000 - 1250 mm Peso specifico sp. 6/10: 4,65 kg/m<sup>2</sup>

#### *Bulloneria abbinata*

*Dado*: esagonale M20, serie bassa

Si riporta la relativa normativa UNI 5588

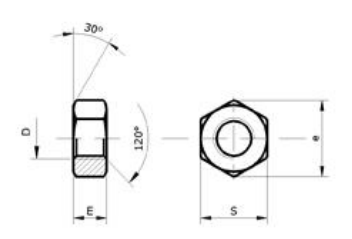

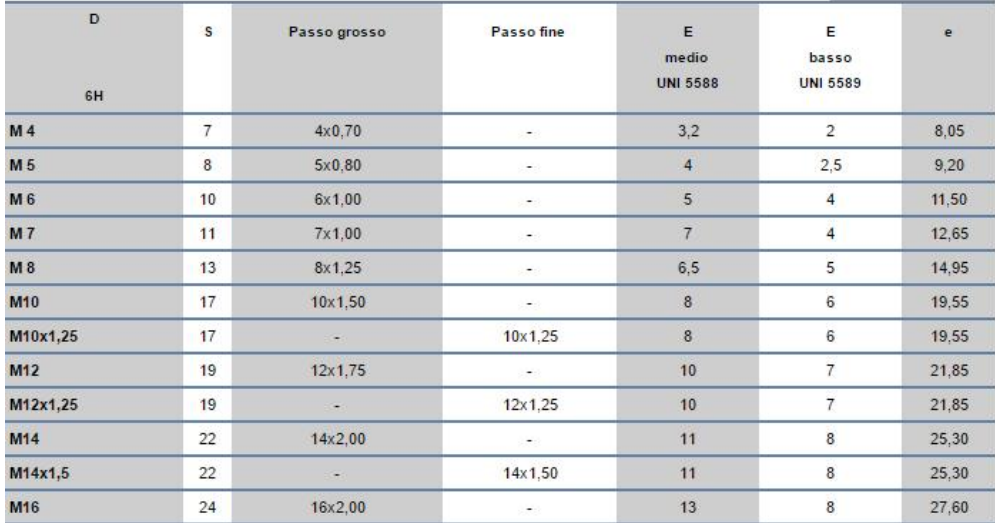

#### *Dispositivi antisvitamento:* rosetta sottovite Grower

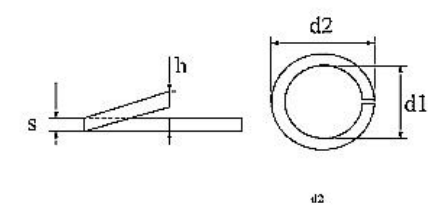

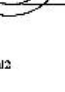

NELLA TABELLA LA MASSA E' CALCOLATA IN BASE AL PESO SPECIFICO DELL'ACCIAIO DI 0,00785 GRAMMI PIU' O MENO IL 5%

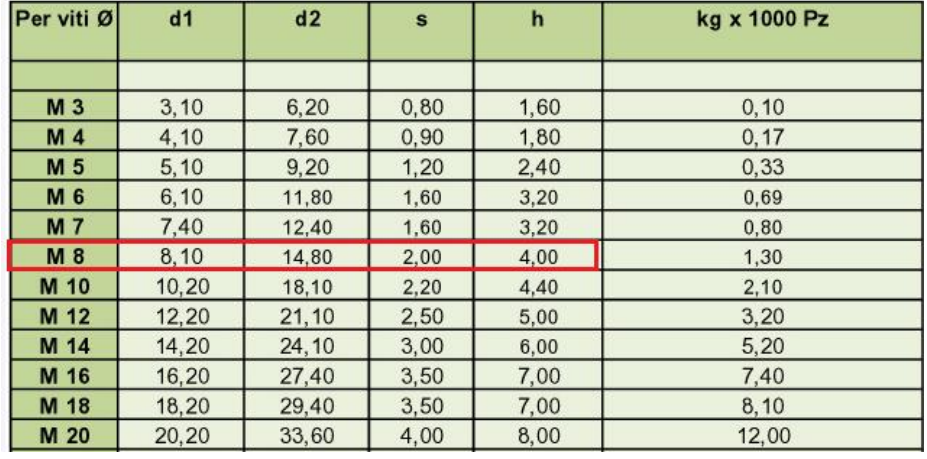

## *Rondelle*

Impiego: tra braccio e lamiera, tra lamiera e rosetta Grower.

#### **RONDELLE PIANE SERIE NORMALE CATEGORIA A**

PLAIN WASHERS NORMAL SERIES - PRODUCT GRADE A

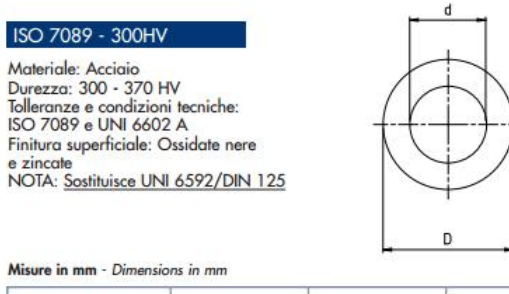

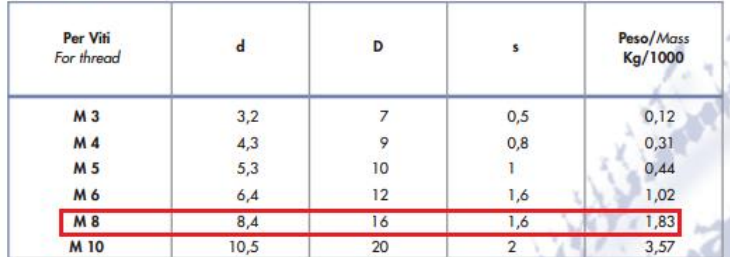

#### SEZIONE A C (particolare 1)

Profilati a freddo "U"

Cold formed "U" sections<br>Kaltgewalzte "U"-Profile

Come è stato anticipato nel capitolo relativo al braccio rotante per realizzare il supporto di APMS è stato scelto un profilato a 30x70 (in seguito al processo di ottimizzazione iterativa).

 $\begin{array}{c|c}\n\hline\n\end{array}$ 

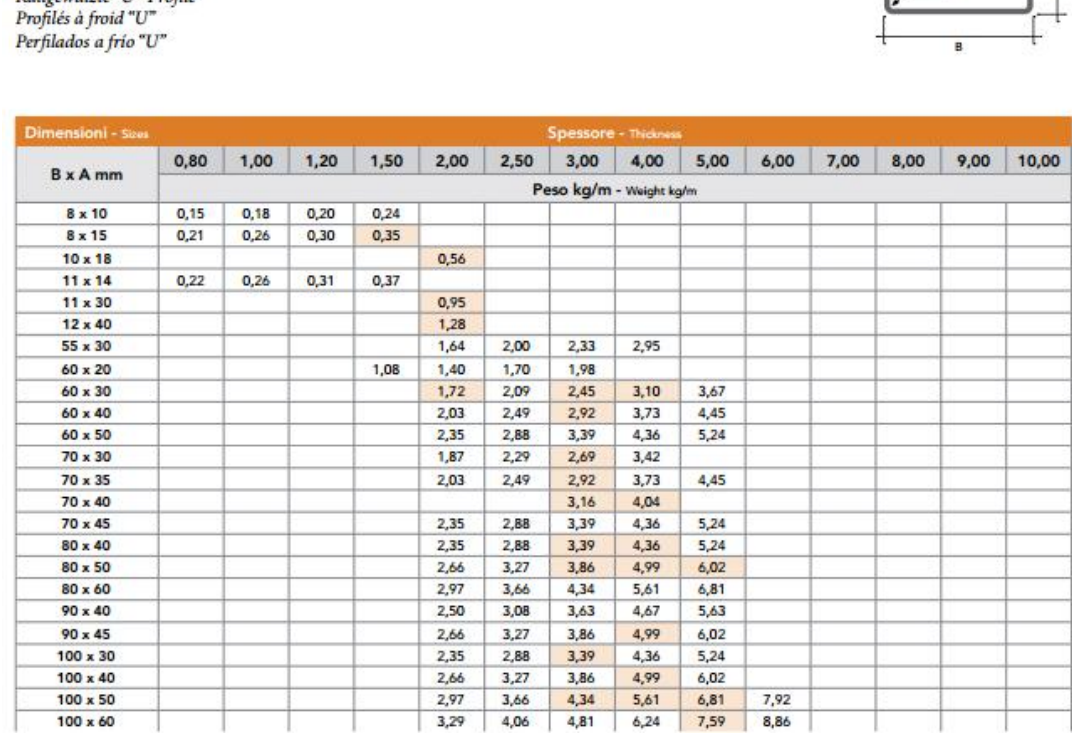

#### *Lunghezza del profilato*

Dovendo ciascuna unità APMS sopperire alle esigenze della famiglia media (4 persone) si è scelto di installare 4 bracci. La spaziatura tra 2 bracci consecutivi è di 2mm e la distanza tra bracci esterni e bordo lamiera è ancora pari a 2 mm.

$$
L_{\text{la}} = 4 \times L_{\text{b}} + 2 \times 5 = 340,4 \text{ mm}
$$
  

$$
W_{la} = 1,87 \times 0.3404 = 6.23 \text{ N}
$$

Per i dati geometrici fare riferimento ai disegni tecnici forniti in allegato.

#### *Materiale*

Consultando la norma EN 10210 - 1, DIN 17100 relativa agli acciai da profilatura a freddo:

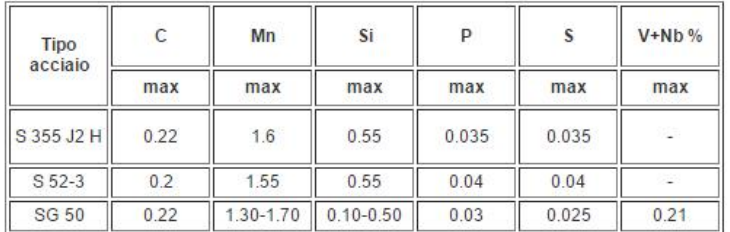

#### COMPOSIZIONE CHIMICA IN PERCENTUALE (Analisi di colata)

#### **CARATTERISTICHE MECCANICHE**

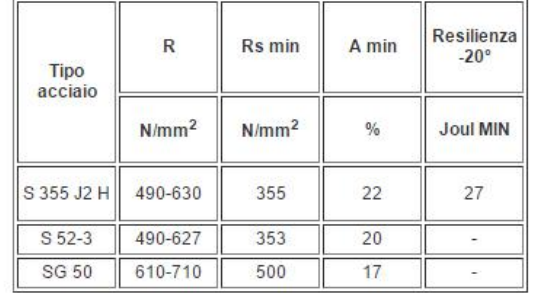

Le tolleranze di lavorazione sono invece reperibili sull' Euro norma EN 10210 - 2, DIN 59410.

#### *Bullonatura*

Il collegamento tra piastra del supporto e parete è considerabile e modellizzabile come giunto bullonato.

Data la scarsa entità dei carichi esterni si è deciso di predisporre 1 solo bullone per ogni "cella" dell' APMS. Si è poi scelto di posizionare ciascun bullone sulla linea mediana verticale di ciascuna "finestra" (spazio vuoto tra i due cilindri del braccio rotante). La quota di posizionamento è funzione di considerazioni tecniche e del tipo di bullone scelto e verrà discussa in seguito.

#### Scelta del bullone

Consultando il catalogo online di " Bulloneria Emiliana" si è scelta una vite M6 a passo grande, a testa bombata larga con intaglio combinato. Si sono evitate viti a testa svasata per per evitare di dover svasare anche i fori sul supporto.

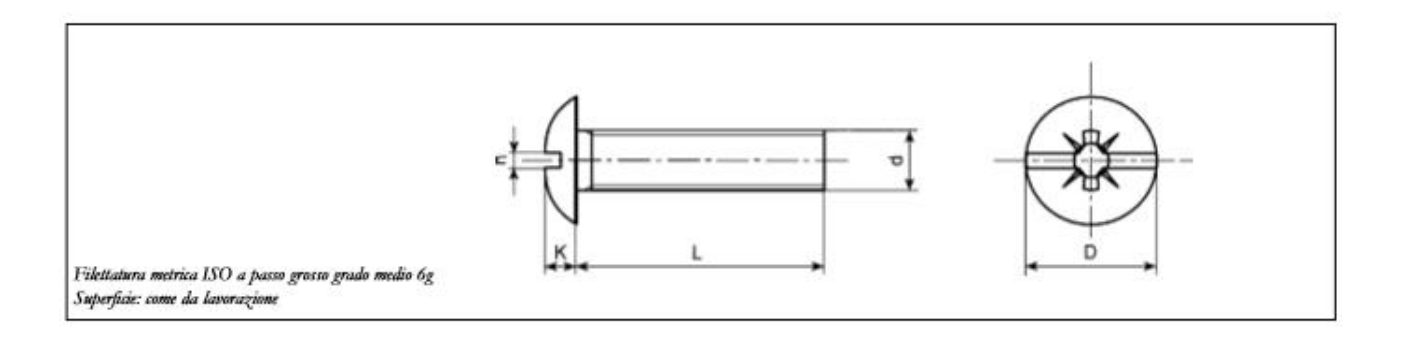

#### **CATEGORIA C**

Dimensioni in mm

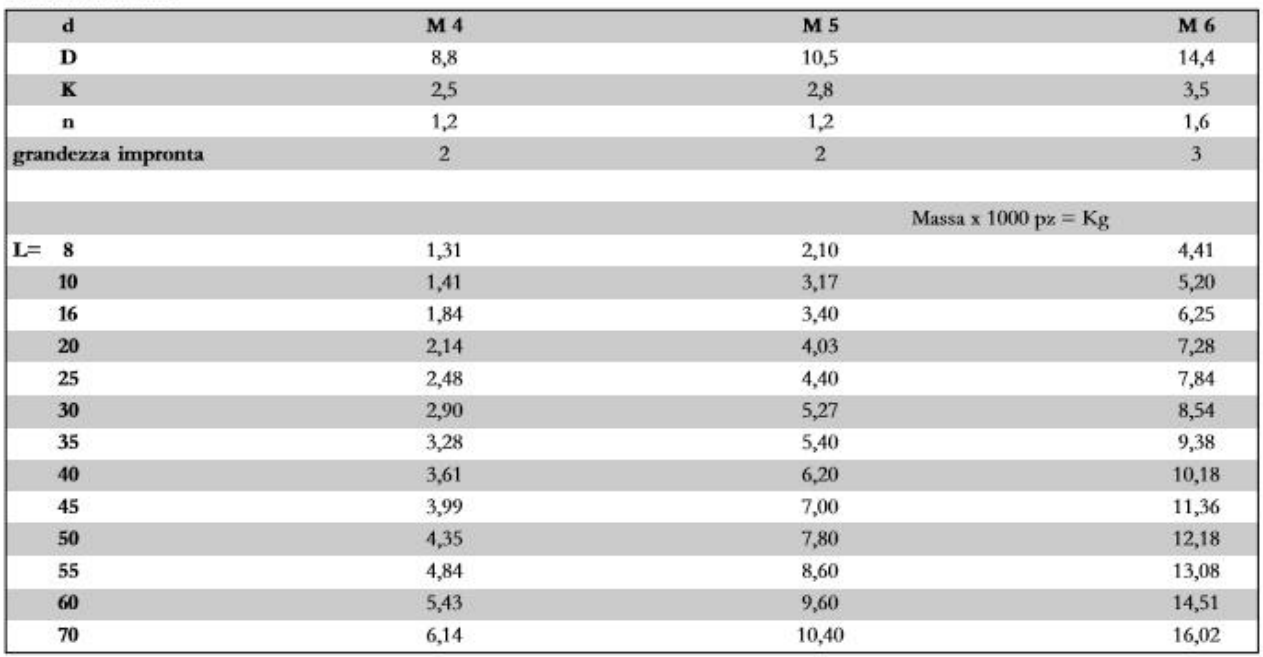

#### Dati tecnici bullone

Si sceglie la serie di resistenza 3.6:

 $\sigma_R = 300 M$ 

TABELLA VI - Carichi di rottura minimi - Filettatura metrica ISO a passo grosso

| Filettatura <sup>1</sup> | Sez. resistente<br>nom, Asson.<br>mm <sup>2</sup> | Classe di resistenza                   |        |        |        |        |        |                    |           |         |         |
|--------------------------|---------------------------------------------------|----------------------------------------|--------|--------|--------|--------|--------|--------------------|-----------|---------|---------|
|                          |                                                   | 3.6                                    | 4.6    | 4.8    | 5.6    | 5.8    | 6.8    | 8.8                | 9.8       | 10.9    | 12.9    |
|                          |                                                   | Carico di rottura minimo (A, x R,,), N |        |        |        |        |        |                    |           |         |         |
| M3                       | 5,03                                              | 1660                                   | 2010   | 2110   | 2510   | 2620   | 3020   | 4020               | 4530      | 5230    | 6140    |
| M3,5                     | 6,78                                              | 2240                                   | 2710   | 2850   | 3390   | 3530   | 4070   | 5420               | 6100      | 7050    | 8270    |
| M4                       | 8,78                                              | 2900                                   | 3510   | 3690   | 4390   | 4570   | 5270   | 7020               | 7900      | 9130    | 10700   |
| M <sub>5</sub>           | 14,2                                              | 4690                                   | 5680   | 5960   | 7100   | 7380   | 8520   | 11350              | 12800     | 14800   | 17300   |
| M6                       | 20,1                                              | 6630                                   | 8040   | 8440   | 10000  | 10400  | 12100  | 16100              | 18100     | 20900   | 24500   |
| M7                       | 28,9                                              | 9540                                   | 11600  | 12100  | 14400  | 15000  | 17300  | 23100              | 26000     | 30100   | 35300   |
| M8                       | 36,6                                              | 12100                                  | 14600  | 15400  | 18300  | 19000  | 22000  | 29200              | 32900     | 38100   | 44600   |
| M10                      | 58,0                                              | 19100                                  | 23200  | 24400  | 29000  | 30200  | 34800  | 46400              | 52200     | 60300   | 70800   |
| M12                      | 84,3                                              | 27800                                  | 33700  | 35400  | 42200  | 43800  | 50600  | 67400 <sup>2</sup> | 75900     | 87700   | 103000  |
| M14                      | 115                                               | 38000                                  | 46000  | 48300  | 57500  | 59800  | 69000  | 92000 <sup>3</sup> | 104000    | 120000  | 140000  |
| M16                      | 157                                               | 51800                                  | 62800  | 65900  | 78500  | 81600  | 94000  | 1250009            | 141000    | 163000  | 192000  |
| M18                      | 192                                               | 63400                                  | 76800  | 80600  | 96000  | 99800  | 115000 | 159000             |           | 200000  | 234000  |
| M20                      | 245                                               | 80800                                  | 98000  | 103000 | 122000 | 127000 | 147000 | 203000             |           | 255000  | 299000  |
| M22                      | 303                                               | 100000                                 | 121000 | 127000 | 152000 | 158000 | 182000 | 252000             |           | 315000  | 370000  |
| M24                      | 353                                               | 116000                                 | 141000 | 148000 | 176000 | 184000 | 212000 | 293000             | ----      | 367000  | 431000  |
| M27                      | 459                                               | 152000                                 | 184000 | 193000 | 230000 | 239000 | 275000 | 381000             |           | 477000  | 560000  |
| M30                      | 561                                               | 185000                                 | 224000 | 236000 | 280000 | 292000 | 337000 | 466000             | $- - - -$ | 583000  | 684000  |
| M33                      | 694                                               | 229000                                 | 278000 | 292000 | 347000 | 361000 | 416000 | 576000             | ----      | 722000  | 847000  |
| M36                      | 817                                               | 270000                                 | 327000 | 343000 | 408000 | 425000 | 490000 | 678000             |           | 850000  | 997000  |
| M39                      | 976                                               | 322000                                 | 390000 | 410000 | 488000 | 508000 | 586000 | 810000             |           | 1020000 | 1200000 |

 $\sigma_v = 0.6 * 300 = 180 M$ 

Assumendo per tau un valore ammissibile 1.5 volte minore:

 $= 180/1.5 = 120 M$  $\tau_{ai}$ 

Area resistente  $A_r = 36.6$   $m$  ^2 stimata con la formula riportata e visibile nella tabella soprastante

$$
A_s=\frac{\pi}{4}\left(\frac{d_2+d_3}{2}\right)^2
$$

dove: d2 è il diametro medio nominale della filettatura;

d3 è il diametro di nocciolo nominale della filettatura.

Dunque si avranno:

$$
N_0=3.61\,k
$$

 $T_0 = 2.41 k$ 

Volendo posizionare i bulloni alla quota più alta possibile compatibile con l'ingombro D=15.8 mm della calotta per avere la minor sollecitazione possibile a momento flettente si sceglie di posizionare il centro del foro alla quota di 53 mm dal piano di riferimento.

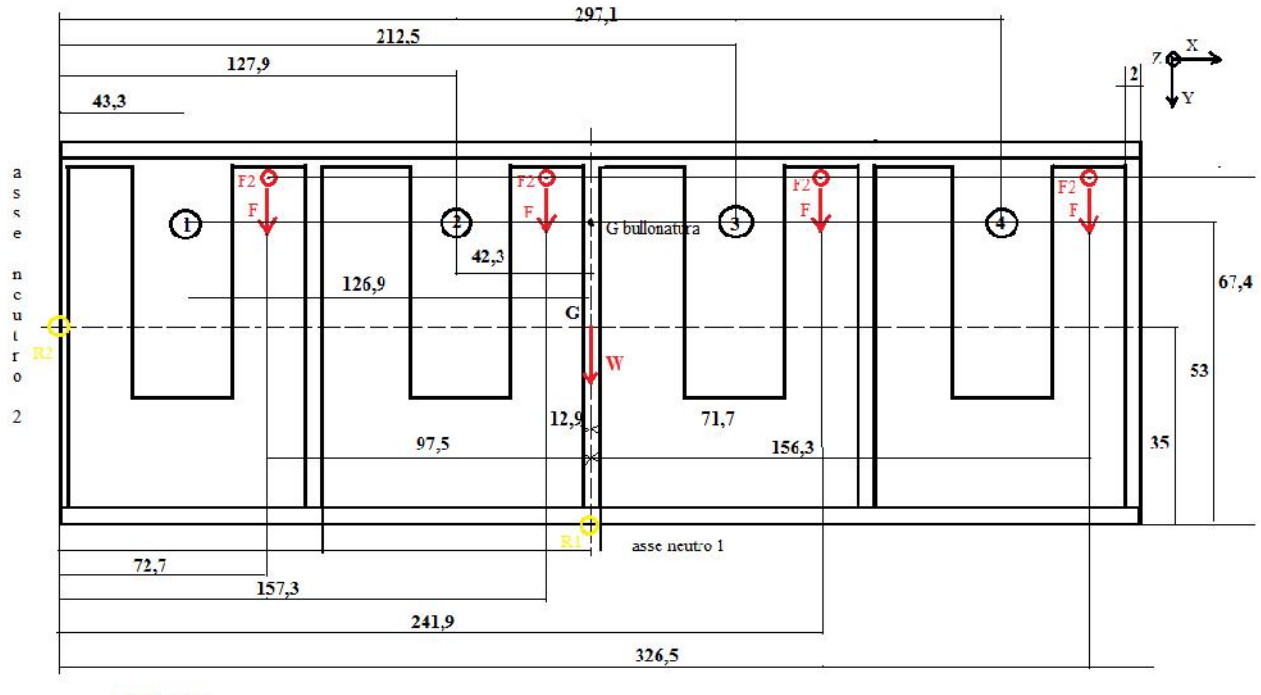

## *Calcolo delle sollecitazioni*

LEGENDA:

**Q** CARICO ESTERNO 20 N

**CARICO ESTERNO 100 N** 

REAZIONI VINCOLARI  $\circ$ 

La figura riportata mostra i dati geometrici di interesse relativi alle quote dei bulloni e dei carichi esterni. Si noti che si è riportata per comodità la configurazione "chiusa" di APMS con i carichi esterni (relativi alla configurazione aperta) nella loro posizione effettiva.

#### *Individuazione baricentri*

 $G<sub>s</sub>$ : Si trova, come indicato in figura, in posizione di simmetria alla quota z=7.66 mm dal piano di base della bullonatura.

 $G_h$ : facilmente individuabile per simmetria ed indicato in figura, appartiene al piano base della bullonatura (contato parete/piastra).

#### *Carichi esterni*

T=4\*100=400 N

 $M = 71.7 * 100 + 156.3 * 100 - 12.9 * 100 - 97.5 * 100 = 11760 N$  (rispetto a baricentro bullonatura)

 $M = [67.4 * 20 + (23.8 + 35 + 11.9 - 5.05 + 1.1 * 2) * 100] * 4 + 7.66 * 6.23 = 32500 N$ (calcolato rispetto ad asse neutro 1)

 $M = (72.7 + 157.3 + 241.9 + 326.5) * 20 = 15968$   $N$  (calcolato rispetto ad asse neutro 2)

#### *Calcolo azioni sui bulloni*

A tale scopo si effettuerà la sovrapposizione degli effetti. Tale procedimento risulta tuttavia approssimativa e teoricamente non rigorosa in quanto la sovrapposizione dei momenti flettenti sotto l'ipotesi di assenza di precarico porta all'individuazione di due assi neutri separati intorno ai quali contemporaneamente il corpo si troverebbe ad "inflettersi". Tale inconveniente sarebbe superabile assumendo il precarico dei bulloni, tuttavia tale soluzione non può trovare realizzazione pratica in quanto il montaggio di APMS è affidato al cliente comune, il quale per mancanza di attrezzatura e conoscenza tecnica, non avrebbe la possibilità di imporre momento torcente in modo controllato ai singoli bulloni.

#### Nota

Si trascureranno cautelativamente le forze di attrito a parete.

## *Taglio*

 $Ti_t = 100 N$ 

#### *Momento torcente*

$$
\sum_{i} r_{i}^{2} = 2 * 42.3^{2} + 126.9^{2} * 2 = 3.57 * 10^{4} mm^{2}
$$

$$
|T_{1,4}| = \frac{11760}{(3.57 \ 10^{4})} \ 126.9 = 41.8 N
$$

$$
|T_{2,3}| = 13.93 N
$$

*Calcolo taglio complessivo (azioni prese in modulo)*

T1=58.2 N

T2=86 N

T3=113.93N

T4=141.8 N

#### *Momento flettente Mx*

 $y_i^2 = 4$  53<sup>2</sup> = 11236 m  $\Delta$  calcolati rispetto ad a.n.1  $Ni_M = (32500)/11236$  53 = 153 N p o b

#### *Momento flettente My*

 $x_i^2 = (43.3^2 + 127.3^2 + 212.5^2 + 297.1^2) = 1.51$  10<sup>5</sup> mm<sup>2</sup> calcolato rispetto ad a.n. 2  $N1_M = (15968)/(1.51 \quad 10^{6}5) \quad 43.3 = 4.55 N$  $N2_M$  = 13.4 N  $N3_M$  = 22.3 N  $N4_M$  = 31.2 N *Forze normali complessive sui bulloni* N1=4.55+153=157.55 N

N2=13.4+153= 166.4 N

N3=22.3+153= 175.3 N

N4=31.2+153= 184.2 N

#### *Verifica a rottura della bullonatura*

Il bullone più sollecitato risulta in n°4:

 $(N_4/N_0)^2 + (T_4/T_0)^2$  1  $(184.2/3610)^2 + (141.8/2410)^2 = 0.006$  1 *C.si* = 12.8

Come previsto la serie di resistenza 3.6 risulta più che sufficiente dati i bassi carichi in gioco. Si potrebbe anche pensare di impostare un processo di ottimizzazione iterativa per la scelta del bullone da impiegare formalmente simile a quanto fatto per il dimensionamento del braccio rotante.

## *Caso di carico fortemente asimmetrico*

Con riferimento allo schema precedente si supporrà di avere carico solamente l'ultimo braccio a destra.

Il carico applicato a tale braccio (F1, F2) non verrà incrementato in quanto era già relativo al massimo carico.

#### *Carichi esterni*

T=100 N ; W=6.23 N

 $M = 156.3$  100 = 15630 N (rispetto a baricentro bullonatura)

 $M = [67.4 \ 20 + (23.8 + 35 + 11.9 - 5.05 + 1.1 \ 2) \ 100] + 7.66 \ 6.23 = 8180.72 N$  (calcolato rispetto ad asse neutro 1)

 $M = 326.5$  20 = 6530  $N$  (calcolato rispetto ad asse neutro 2)

Come era evidente si ha un aumento nel momento torcente ed una diminuzione dei momenti flettenti.

#### *Azioni sui bulloni*

#### *Taglio*

 $(T) = \frac{1}{4} = 26$  $106.23 - 2655$  $\frac{1}{4}$  = 26,55 N

#### *Momento torcente*

$$
\sum_{i} r_{i}^{2} = 2 \quad 42.3^{2} + 126.9^{2} \quad 2 = 3.57 \quad 10^{4} \text{mm}^{2}
$$
\n
$$
|T_{1,4}| = \frac{15630}{(3.57 \quad 10^{4})} \quad 126.9 = 55.55 \text{ N}
$$
\n
$$
|T_{2,3}| = 18.52 \text{ N}
$$

Taglio complessivo bullone 4:

 $T_{4t}$  = 82.1 N

#### *Momento flettente Mx*

 $y_i^2 = 4$  53<sup>2</sup> = 11236  $\dot{m}$  ^2 calcolati rispetto ad a.n.1

$$
Ni_M = \frac{8180.72}{11236} \quad 53 = 38.6 \, N \, p \quad o \quad b
$$

#### *Momento flettente My*

$$
i \; x_i^2 = (43.3^2 + 127.3^2 + 212.5^2 + 297.1^2) = 1.51 \quad 10^5 \, mm^2 \text{ calcolato rispetto ad a.n. 2}
$$
\n
$$
N4 = \frac{6530}{1.51 \quad 10^5} \quad 297.1 = 12.8 \, N
$$

*Forze normali complessive sui bulloni*

 $N4 = 51.4 N$ 

#### *Verifica a rottura della bullonatura*

Il bullone più sollecitato risulta in n°4:

$$
(N_4/N_0)^2 + (T_4/T_0)^2 \quad 1 \quad (51.4/3610)^2 + (82.1/2410)^2 = 0.001 \quad 1 \quad C.s. = 27
$$

La condizione di carico asimmetrico quindi non è critica per un appendiabiti a parete; diverso sarebbe stato sicuramente se fosse struttura con appoggio a terra.

## *Calcolo sollecitazioni della sezione a C*

Per effettuare alcuni calcoli rappresentativi si ricorre ad un modello 2D semplificato della *cella* del supporto in studio applicando il modello della trave.

Calcolo reazioni vincolari

x)  $T1' + R - T2 - X = 0 \rightarrow R=174,24$  N (non lontano dal valore trovabile dal calcolo di azioni sui bulloni)

y)  $N=y \rightarrow y=100 N$ 

Mz) 53  $X - 30$   $Y - 70$   $T1' = 0$   $X = 194,3$  N

Dove, come riportato nei precedenti paragrafi:

 $\uparrow$  T1'=104.24 N  $T2=84.24 N$  $F=100 N$ 

Schema di corpo libero

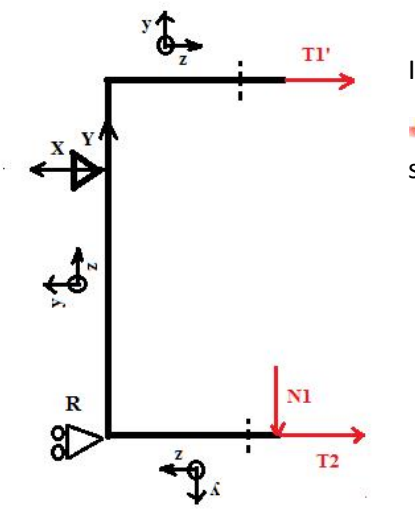

Ipotesi:

↓ La forza N1 è stata posta semplicisticamente nel punto estremo per simulare la condizione di braccio rotante rigido.

Caratteristiche di sollecitazione:

I valori sono stati riportati direttamente sui grafici:

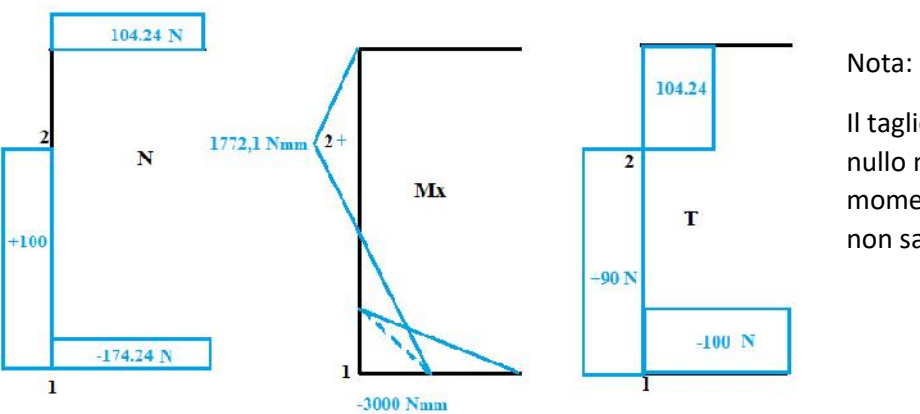

Il taglio, avendo contributo nullo nei punti di max momento flettente (Sx nullo), non sarà significativo.

A=2\*84.6=169.2 mm^2

#### *Punto 1:*

Tensioni nominali

$$
\sigma_{Z}(N) = \frac{1 \cdot 2}{1 \cdot 2} = 1.03 M
$$
\n
$$
J: = \left(2^{3} \cdot \frac{84.6}{12}\right) = 56.4 mm^{4}
$$
\n
$$
\sigma_{Z}(M) = \frac{3000}{56.4} = 53.2 M
$$

Kt≈2 (assunto uguale sia per N che Mx)

$$
\sigma_{\rm z} = 2 \quad 54.23 = 108.46 \, M
$$

#### *Punto 2:*

Tensioni nominali

$$
\sigma_{Z}(N) = \frac{100}{169.2} = 0.59 M
$$

$$
\sigma_{Z}(M) = \frac{1772.1}{56.4} = 31.4 M
$$

#### *Determinazione del Kt*

d=6 mm, b=84.6 mm r/d=0.07 → Kt≈10, assunto uguale sia per N che Mx per semplicità

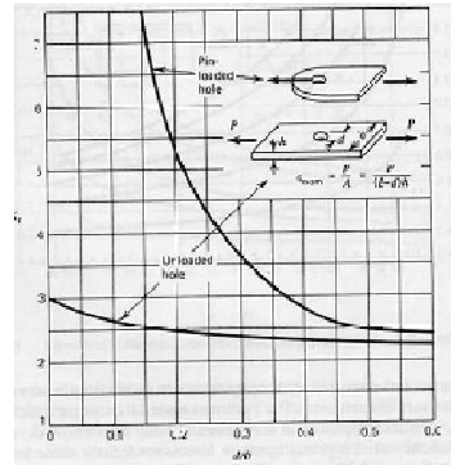

 $\sigma_{\rm z} = 10$  32 = 320 M

#### *Conclusioni*

In entrambi i punti analizzati la tensione risulta minore della tensione di snervamento del materiale.

Verifica della condizione di massima pressione lineare all'interfaccia

$$
P_{li} = \frac{1}{3} \frac{2}{4} = 0.51 \frac{N}{m} \ll 25 \text{ N/mm. Non si ritiene quindi necessario applicare gomme di protezione.}
$$

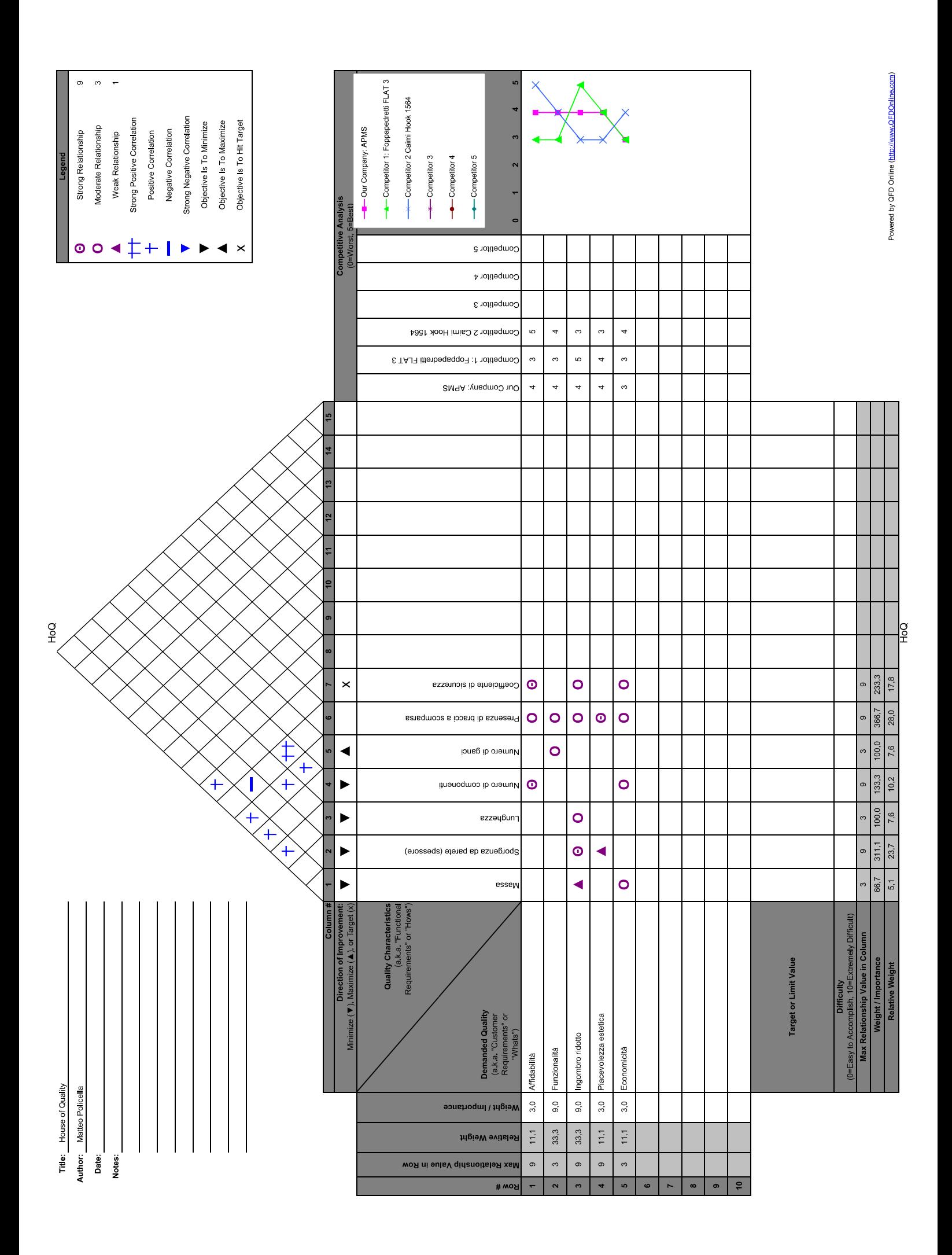

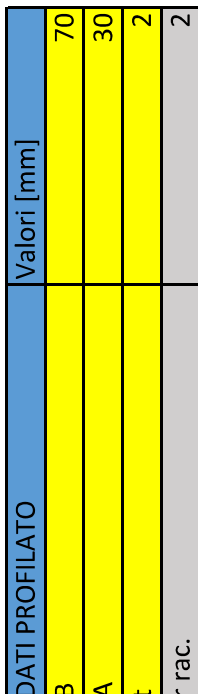

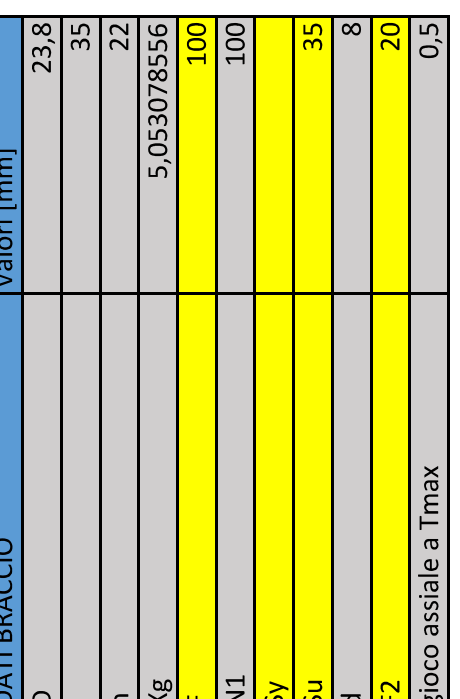

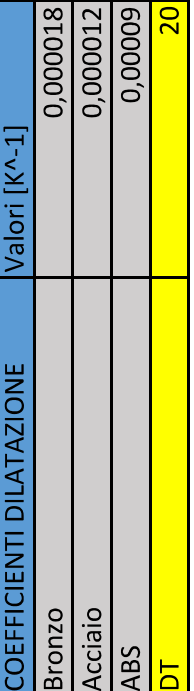

5,244964

 $31c2$ 

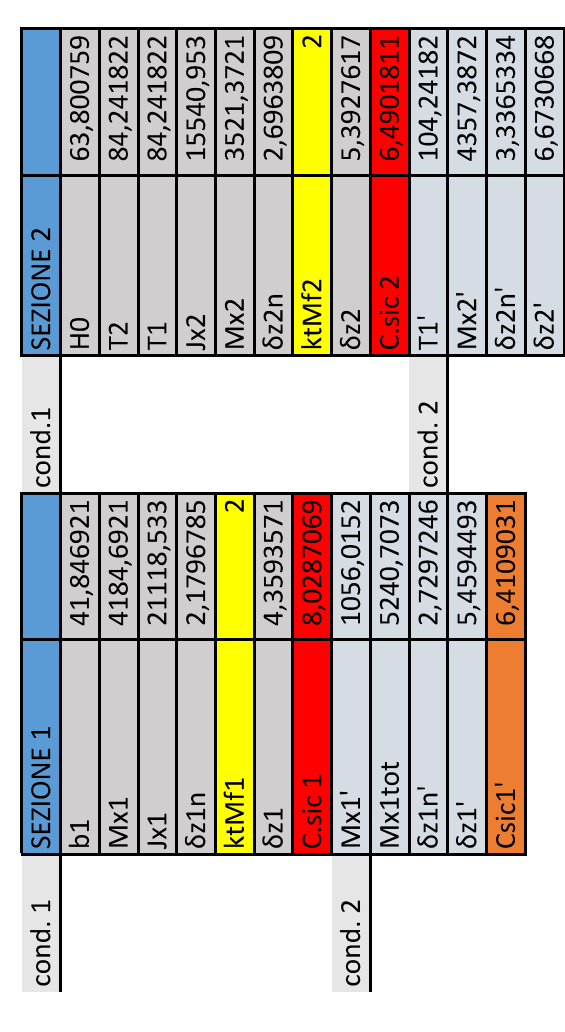

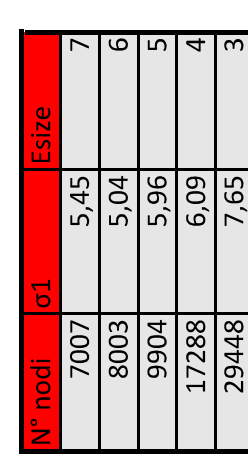

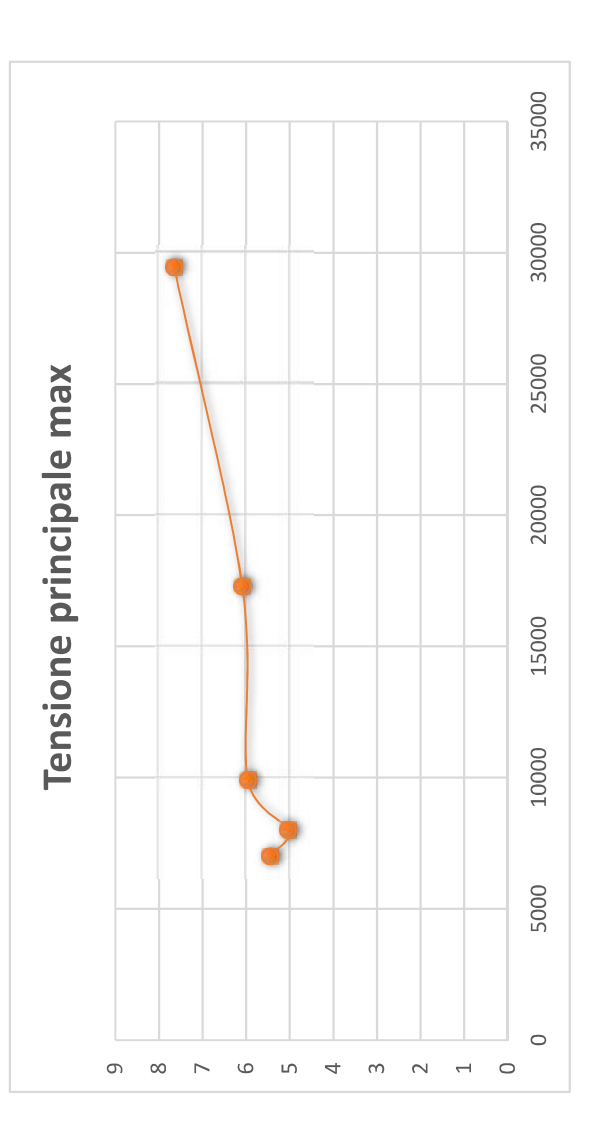

Allegato1\_\_\_\_Simul1 finish /clear !!!importo file da SolidWorks /AUX15  $\vert *$ IOPTN, IGES, SMOOTH IOPTN, MERGE, YES IOPTN, SOLID, YES IOPTN, SMALL, YES IOPTN, GTOLER, DEFA IGESIN, 'simulazione braccio 2', 'IGS', '..\File SW progetto\' **VPLOT**  $1*$ finish !!!Definizione parametri  $\vdots$  [N]  $F = 100$  $F2 = 20$  $!$   $\lceil N \rceil$ !! numero piccolo a piacere eps=0.001  $R2=4+eps$ !!!Definizione costanti piccole a piacere  $epsx=1$  $epsz=0.5$  $X1 = 5 - epsx$  $X2 = 5 + epsx$  $Z1 = -epsz$  $Z2=+epsz$ !!!Ambiente Preprocessore /prep7 !!!Scelta elementi et,1,solid187 !elemento più adatto !et,1,solid65 !!!proprietà materiale, hp di isotropia mp, ex, 1, 2100 mp, ey, 1, 2100 mp, ez, 1, 2100 mp, prxy, 1, 0.35  $mp, pryz, 1, 0.35$  $mp, prxz, 1, 0.35$ !!!Creazione mesh esize, 3

```
Allegato1____Simul1
smrtsize,7
vmesh, all
!!!Vincoli (modo 1)
!! ruoto sdr fisso intorno ad x
\text{closed}, 11, 1, 0, 0, 0, -90, 0!!!definisco sistema cilindrico locale
c<sub>sys</sub>, 11clocal, 12, 1, 58.8, 0, 0
nsel,s,loc,x,0,R2
d, all, all!blocco tutti i nodi della superficie cilindrica
interna
!!!definizione carichi concentrati (modo 1)
csys, <math>\theta!!!iterativamente si cerca il nodo più vicino al punto Xg di applicazione dei
carichi
nsel,s,loc,x,X1,X2nsel,r,loc,y,61.8!nodi giacenti sulla faccia superiore
nsel, r, loc, z, Z1, Z2
f, all, fx, -F2f,all,fy,-F
!finish
!!!Soluzione
allsel, all, all
/solu
solve
finish
!!!Postprocessore
/post1
esel, s, type, , 1
!Comandi da eseguire alternativamente
PLNSOL, S, X, 0!! componente x dello stress
                      !!tensione equivalente di Von Mises
!PLNSOL,s,eqv,0
!PLNSOL, U, x, 0
                      !! spostamento in direzione x
!PLNSOL, U, y, 0
                      !! spostamento in direzione y
!PLNSOL, s, 1,0
! PLNSOL, s, 2, 0
!!PLNSOL, s, 3, 0
/eof
```
Allegato 2\_Simul2 finish /clear !!!importo file da SolidWorks /AUX15  $\mathbf{I}^*$ IOPTN, IGES, SMOOTH IOPTN, MERGE, YES IOPTN, SOLID, YES IOPTN, SMALL, YES IOPTN, GTOLER, DEFA IGESIN, 'simulazione braccio 2', 'IGS', '..\File SW progetto\' **VPLOT**  $\mathbf{I}$ finish !!!definizione parametri  $\left| \cdot \right|$   $\left[ N \right]$  $F = 100$  $!!$  [N]  $F2 = 20$ eps=0.001 !! numero piccolo a piacere  $R2=4+eps$ !!!definizione costanti piccole a piacere  $epsx=1$  $epsz=0.5$  $X1=5-epsx$  $X2 = 5 + epsx$  $Z1 = -epsz$  $Z2 = +epsz$ !!!Ambiente Preprocessore /prep7 !!!scelta elementi et, 1, solid187 !et,1,solid65 !!!Proprietà materiale, hp di isotropia mp, ex, 1, 2100 mp, ey, 1, 2100 mp, ez, 1, 2100 mp, prxy, 1, 0.35  $mp, pryz, 1, 0.35$  $mp, prxz, 1, 0.35$ !!!creazione Mesh esize, 3 smrtsize,7 vmesh, all

#### Allegato 2\_Simul2

!!!Vincoli !! ruoto sdr fisso intorno ad x  $\text{closed}, 11, 1, 0, 0, 0, -90, 0$ !!!definisco sistema cilindrico locale  $csys, 11$ !!!vincoli "puntiformi" (modo 2) !!individuo il nodo superiore clocal, 12, 1, 58.8, 0, 0 nsel,s,loc,x,0,R2  $nsel, r, loc, y, -4, +4$ nsel, r, loc, z, 61.8  $csys,  $\theta$$ d,all,all !!!individuo e vincolo l'altro nodo  $c<sub>sys</sub>, 12$ nsel,s,loc,x,0,R2 nsel, r, loc, y, 170, 190  $nsel,r,loc,z,0,2$  $csys,  $\theta$$  $d$ , all, all !!!definizione carichi concentrati  $csvs,0$ !!!iterativamente si cerca il nodo più vicino al punto Xg di applicazione dei carichi nsel, s, loc, x, X1, X2  $nsel,r,loc,y,61.8$ nsel, r, loc, z, Z1, Z2  $f, all, fx, -F2$  $f, all, fy, -F$ !finish !!!soluzione allsel, all, all /solu solve finish !!!Postprocessore

 $\sqrt{post1}$ esel,s,type,,1

!PLNSOL,s,x,0  $!$  PLNSOL, s, y, 0 !PLNSOL,s,eqv,0  $!$  PLNSOL,  $\cup, x, \theta$ PLNSOL, U, y, 0

Allegato 3\_simul3 finish /clear !!!importo file da SolidWorks /AUX15  $\mathbf{I}^*$ IOPTN, IGES, SMOOTH IOPTN, MERGE, YES IOPTN, SOLID, YES IOPTN, SMALL, YES IOPTN, GTOLER, DEFA IGESIN, 'simulazione braccio 2', 'IGS', '..\File SW progetto\' **VPLOT**  $\mathbf{I}$ finish !!!definizione parametri  $F = 100$  $!$   $[ N ]$  $F2 = 20$  $!$   $!$   $[N]$ Aappl=3.14\*(23.8)\*\*2/8  $p = F/Aapp1$ eps=0.001 !! numero piccolo a piacere  $R2=4+eps$ !!!definizione costanti piccole a piacere  $epsx=1$  $epsz=0.5$  $X1 = 5 - epsx$  $X2 = 5 + epsx$  $Z1 = -epsz$  $Z2 = +epsz$ /prep7 !!!scelta elementi et, 1, solid187 !et,1,solid65 !!!proprietà materiale, hp di isotropia mp, ex, 1, 2100 mp,ey,1,2100 mp, ez, 1, 2100 mp, prxy, 1, 0.35 mp, pryz, 1, 0.35 mp, prxz, 1, 0.35

Allegato 3\_simul3 !!!Creazione mesh esize, 3 smrtsize,7 vmesh, all !!!Vincoli (modo 1) !! ruoto sdr fisso intorno ad x  $\text{clocal}, 11, 1, 0, 0, 0, -90, 0$ !!!definisco sistema cilindrico locale  $c<sub>sys</sub>, 11$ clocal, 12, 1, 58.8, 0, 0 nsel, s, loc, x, 0, R2  $d$ , all, all !!!definizione carichi distribuiti (modo 2)  $csys,  $\theta$$ !!iterativamente si cerca il nodo più vicino al punto Xg di applicazione dei carichi nsel, s, loc, x, X1, X2 nsel,r,loc,y,61.8 !nodi giacenti sulla faccia superiore nsel, r, loc, z, Z1, Z2  $f, all, fx, -F2$ asel, s, area, , 23, 23 sfa, 23, pres, p !finish !!soluzione allsel, all, all /solu solve finish !!!Postprocessore /post1 esel, s, type, , 1 !PLNSOL, s, x, 0 !PLNSOL, s, y, 0 !PLNSOL, s, eqv, 0

Allegato 3\_simul3

!PLNSOL, U, x, 0 !PLNSOL, U, y, 0 PLNSOL,s,1,0 !PLNSOL, s, 2, 0<br>!!PLNSOL, s, 3, 0!

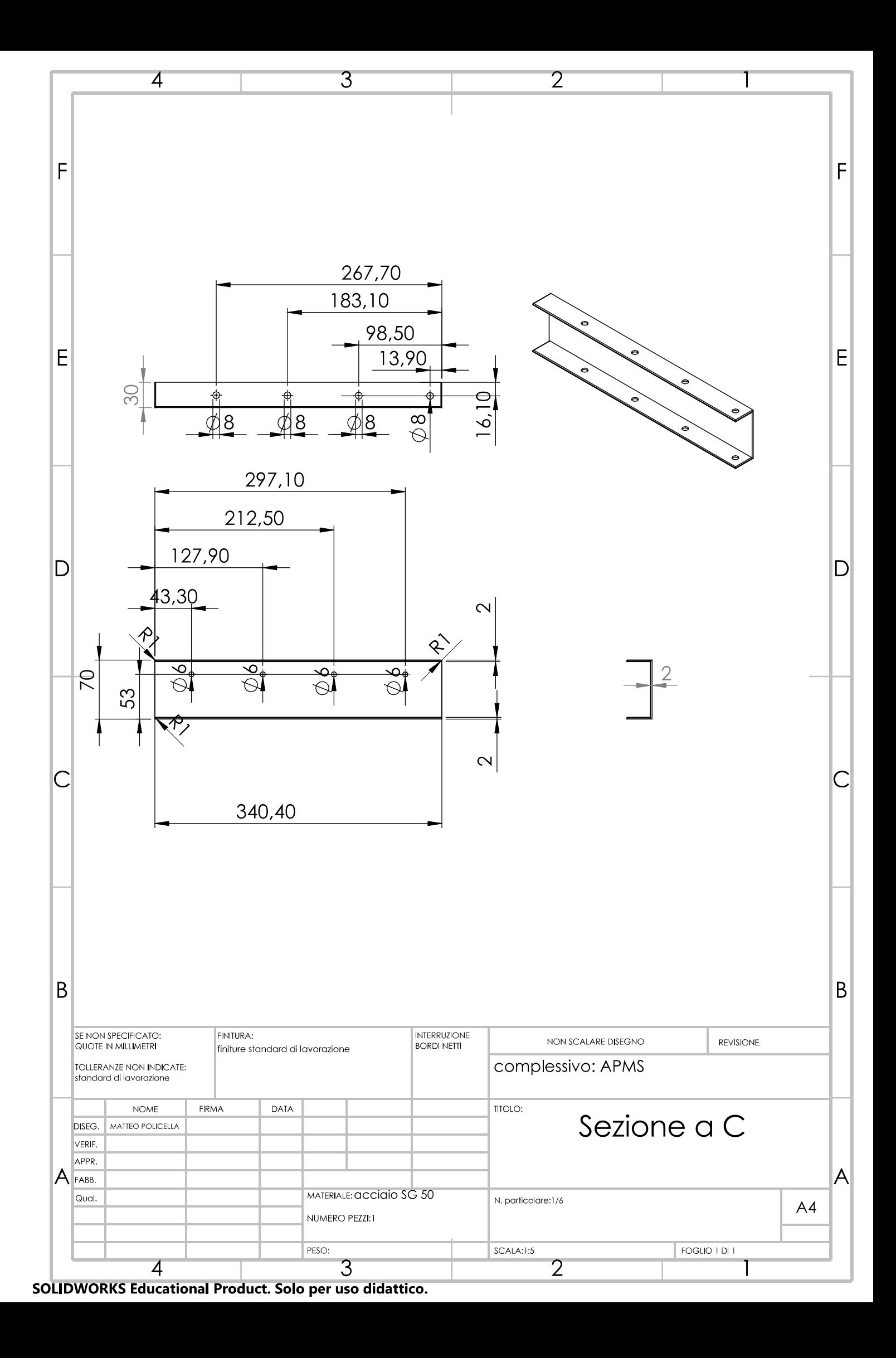

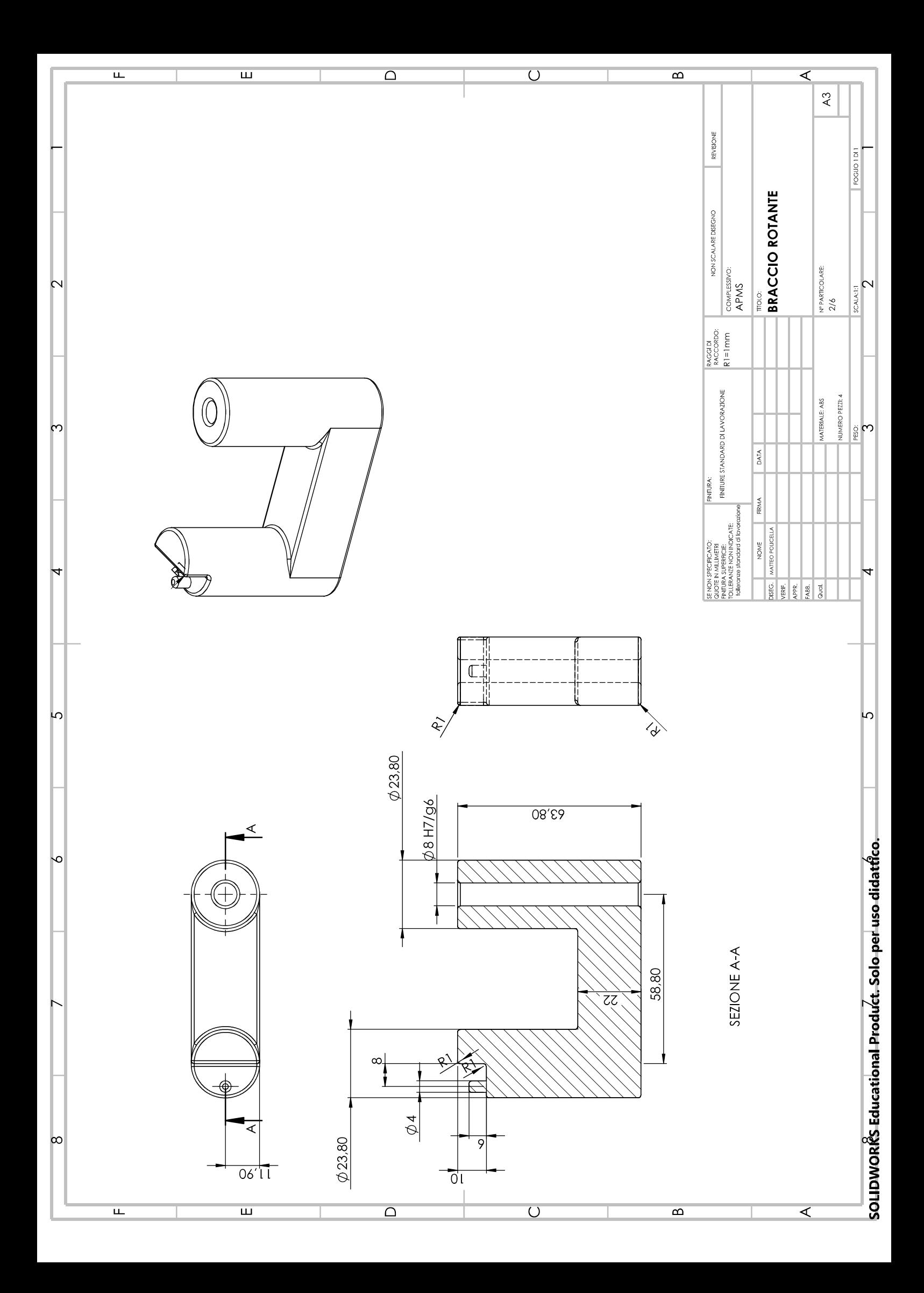

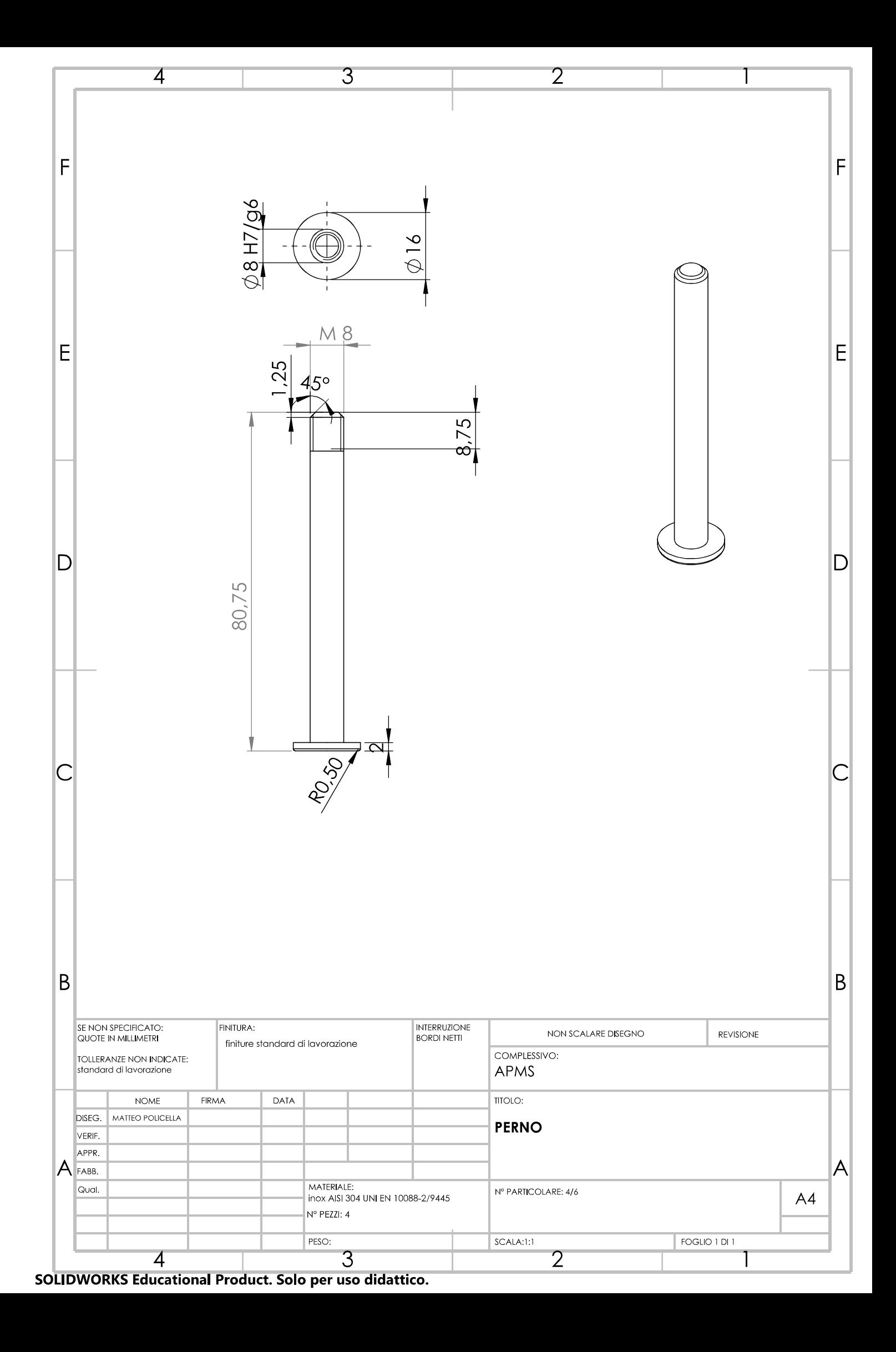

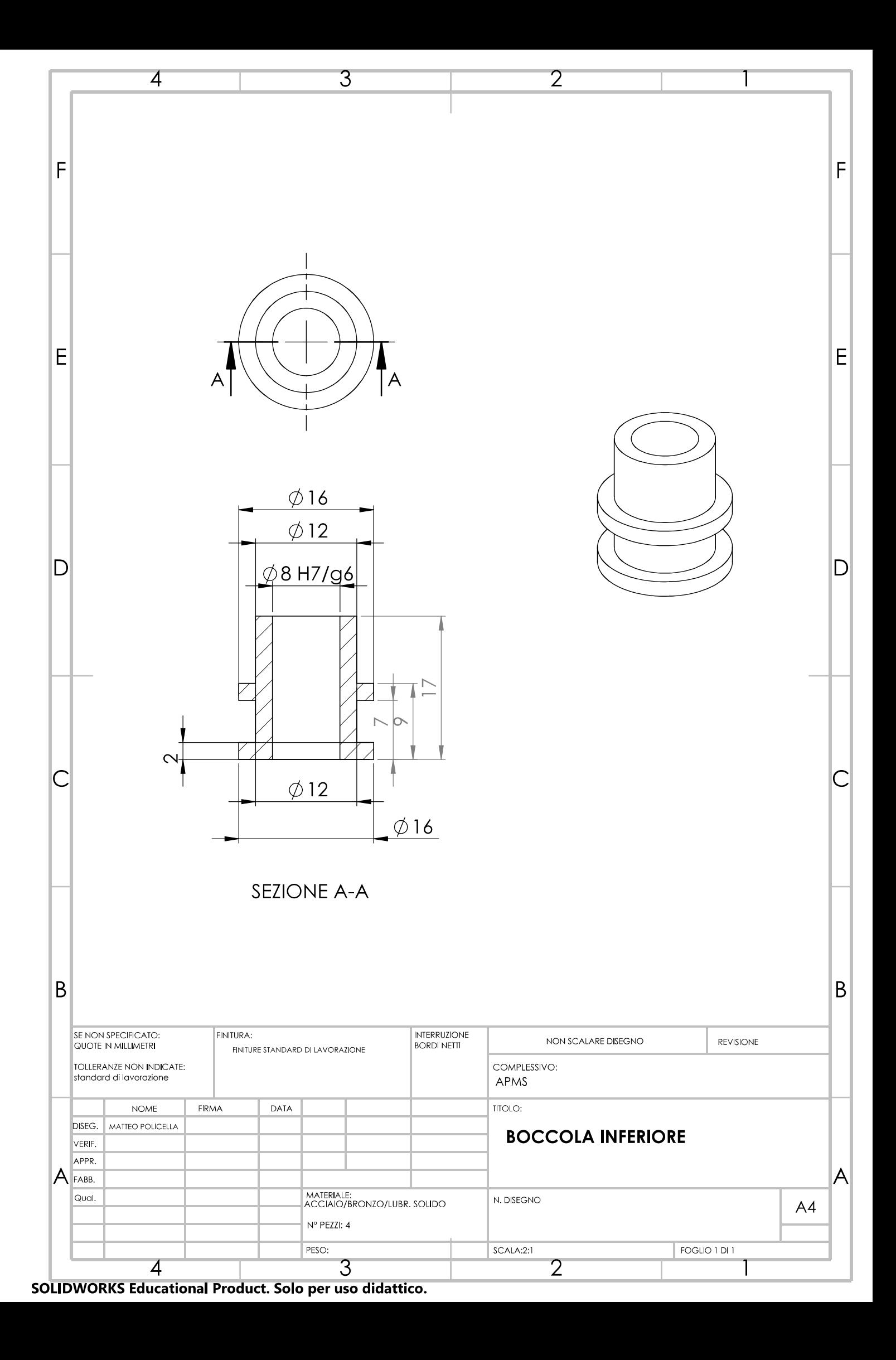

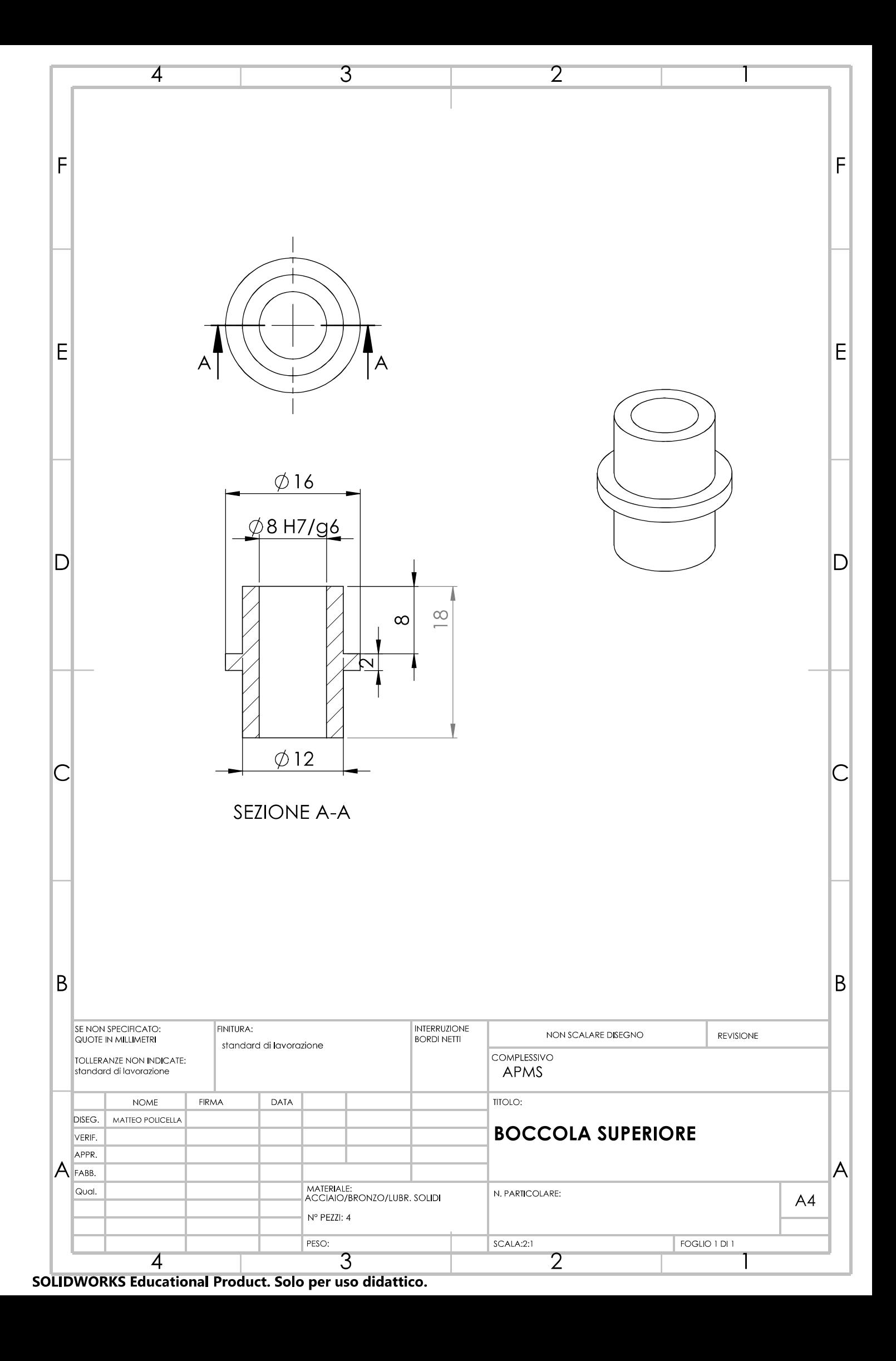

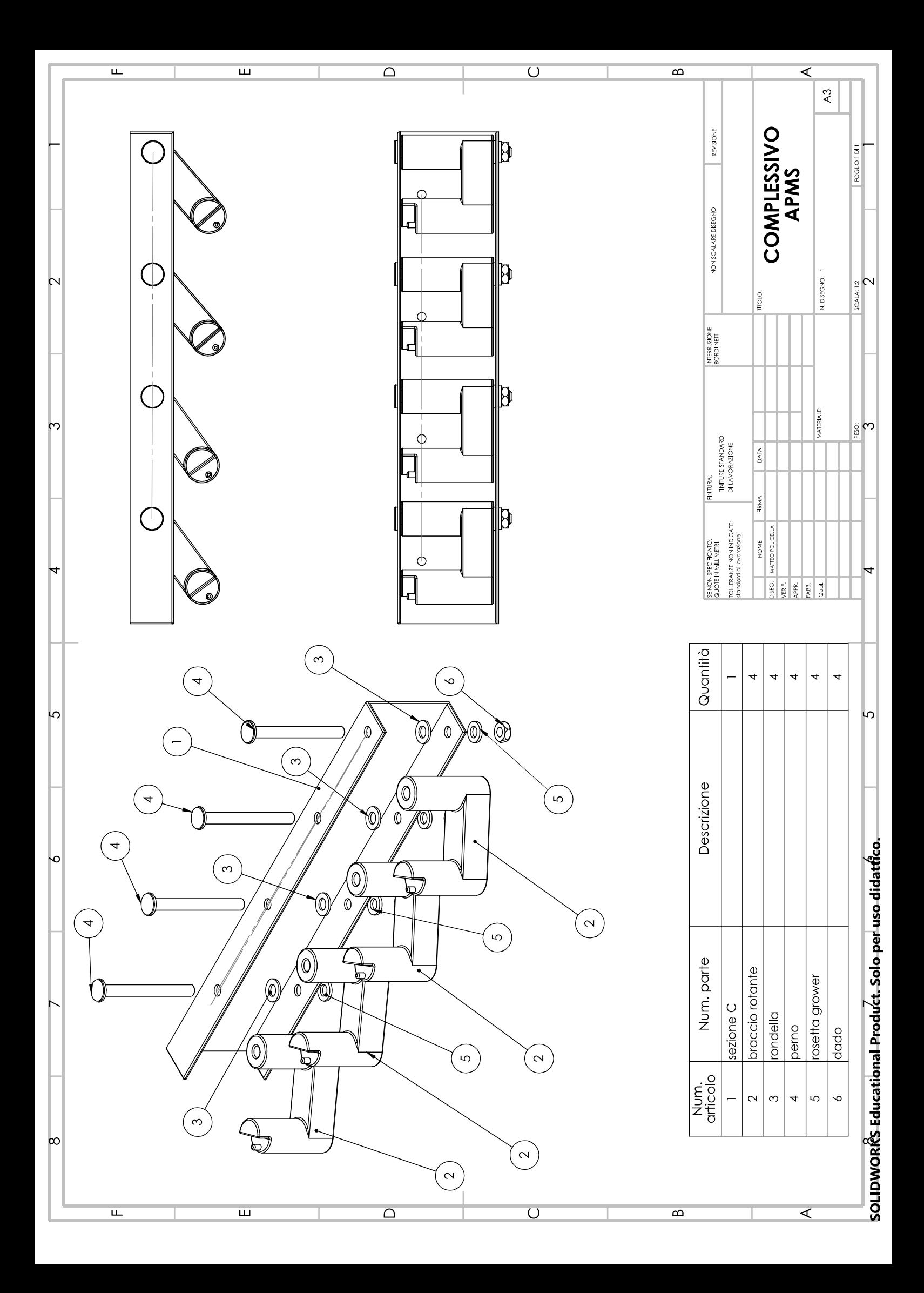